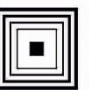

*Lódzkie Centrum* Doskonalenia Nauczycieli Kształcenia Praktycznego

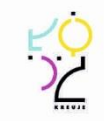

## **PROGRAM NAUCZANIA**

# **KWALIFIKACYJNEGO KURSU ZAWODOWEGO**

## **W ZAKRESIE KWALIFIKACJI**

**E.11. Obsługa oprogramowania i sprzętu informatycznego wspomagających użytkownika z niepełnosprawnością wzrokową**

wyodrębnionej w zawodzie:

351204 Technik tyfloinformatyk

Publikacja współfinansowana ze środków Unii Europejskiej w ramach Europejskiego Funduszu Społecznego

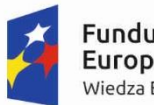

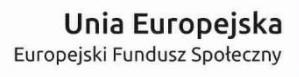

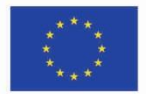

# **PROGRAM NAUCZANIA KWALIFIKACYJNEGO KURSU ZAWODOWEGO W ZAKRESIE KWALIFIKACJI**

# **E.11. Obsługa oprogramowania i sprzętu informatycznego wspomagających użytkownika z niepełnosprawnością wzrokową**

wyodrębnionej w zawodzie:

351204 Technik tyfloinformatyk

Struktura: modułowa

Forma kursu: stacjonarny/zaoczny

Rodzaj programu: liniowy

Autorzy: Eksperci merytoryczni Tomasz Flaga Sławomir Kasprzycki Ekspert metodologiczny Paweł Krawczak

Ekspert metodologiczny Paweł Krawczak

> Ekspert – edukacja Tomasz Flaga

Ekspert – rynek pracy Sławomir Kasprzycki

Recenzent – edukacja Agnieszka Lato-Sarota

Recenzent – rynek pracy Beata Ostrowska

## **Spis treści**

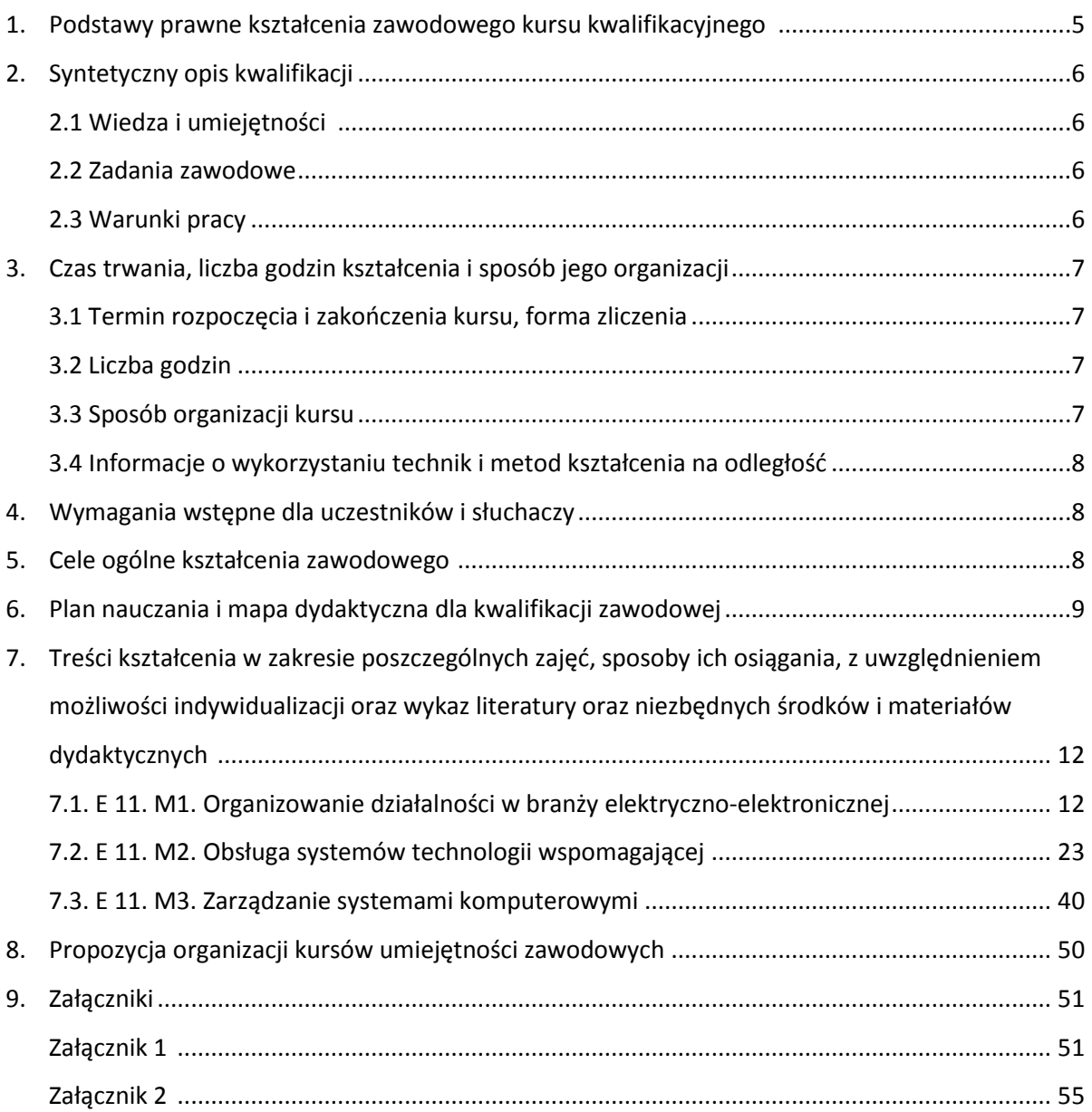

#### **1. Podstawy prawne kształcenia zawodowego kursu kwalifikacyjnego**

Do prawidłowej organizacji i prowadzenia kwalifikacyjnych kursów zawodowych niezbędna jest znajomość następujących aktów prawnych:

- ustawy z dnia 7 września 1991 r. o systemie oświaty (tekst jedn. Dz.U. 2016 poz. 1943 z późn. zm.);
- Ustawa z dnia 14 grudnia 2016 r. Prawo oświatowe (Dz.U. 2017 poz. 59),
- Ustawa z dnia 14 grudnia 2016 r. Przepisy wprowadzające ustawę Prawo oświatowe (Dz.U. 2017 poz. 60),
- Rozporządzenie Ministra Edukacji Narodowej z dnia 13 grudnia 2016 r. w sprawie klasyfikacji zawodów szkolnictwa zawodowego (Dz.U. 2016 poz. 2094),
- rozporządzenia Ministra Edukacji Narodowej z dnia 7 lutego 2012 r. w sprawie podstawy programowej kształcenia w zawodach (Dz.U. 2012 poz. 184 z późn. zm.);
- Rozporządzenie Ministra Edukacji Narodowej z dnia 15 grudnia 2010 r. w sprawie praktycznej nauki zawodu (Dz.U. 2010 nr 244 poz. 1626 z póżn. zm.),
- Rozporządzenie Ministra Edukacji Narodowej i Sportu z dnia 31 grudnia 2002 r. w sprawie bezpieczeństwa i higieny w publicznych i niepublicznych szkołach i placówkach (Dz.U. 2003 nr 6 poz. 69 z późn. zm.),
- Rozporządzenie Ministra Pracy i Polityki Społecznej z dnia 7 sierpnia 2014 r. w sprawie klasyfikacji zawodów i specjalności na potrzeby rynku pracy oraz zakresu jej stosowania Dz.U. 2014 poz. 1145 (z późn. zm),
- Rozporządzenie Ministra Edukacji Narodowej z dnia 30 kwietnia 2013 r. w sprawie zasad udzielania i organizacji pomocy psychologiczno-pedagogicznej w publicznych przedszkolach, szkołach i placówkach (Dz.U. 2013 poz. 532),
- Rozporządzenie Ministra Edukacji Narodowej z dnia 27 sierpnia 2012 r. w sprawie podstawy programowej wychowania przedszkolnego oraz kształcenia ogólnego w poszczególnych typach szkół (Dz.U. 2012 poz. 977 z poźn. zm.).
- rozporządzenia Ministra Edukacji Narodowej z dnia 17 lutego 2012 r. w sprawie kształcenia ustawicznego w formach pozaszkolnych (Dz. U. poz. 186);
- rozporządzenia Ministra Edukacji Narodowej z dnia z dnia z dnia 11 sierpnia 2016 r. zmieniającego rozporządzenie w sprawie szczegółowych warunków i sposobu oceniania,

klasyfikowania i promowania uczniów i słuchaczy w szkołach publicznych (Dz. U. poz. 1278);

- rozporządzenia Ministra Edukacji Narodowej z dnia 16 lipca 2012 r. w sprawie przypadków, w jakich do publicznej lub niepublicznej szkoły dla dorosłych można przyjąć osobę, która ukończyła 16 albo 15 lat, oraz przypadków, w jakich osoba, która ukończyła gimnazjum, może spełniać obowiązek nauki przez uczęszczanie na kwalifikacyjny kurs zawodowy (Dz. U. poz. 857);
- rozporządzenia Ministra Edukacji Narodowej z dnia z dnia 11 lutego 2014 r. zmieniającego rozporządzenie w sprawie kształcenia ustawicznego w formach pozaszkolnych (Dz. U. poz. 622).

#### **2. Syntetyczny opis kwalifikacji**

#### **2.1. Wiedza i umiejętności**

W toku kształcenia w ramach kwalifikacji uzyskuje się wiedzę i umiejętności z zakresu:

- stosowania programów komputerowych oraz sprzętu specjalistycznego dla osób niewidomych i słabo widzących,
- instalowania i konfigurowania programów komputerowych powiększających oraz udźwiękowiających,
- przygotowania materiałów w druku wypukłym,
- obsługiwania drukarek brajlowskich,
- dobierania urządzeń elektronicznych i wspomagających, które przyczynią się do zwiększenia samodzielności osób niewidomych i słabo widzących.

#### **2.2. Zadania zawodowe**

Absolwent szkoły kształcącej w zawodzie technik tyfloinformatyk powinien być przygotowany do wykonywania następujących zadań zawodowych:

1) projektowania stanowiska komputerowego dla użytkownika z niepełnosprawnością wzrokową;

2) konfigurowania i obsługi urządzeń i oprogramowania technologii wspomagającej;

3) prowadzenia instruktażu dotyczącego obsługi urządzeń i oprogramowania technologii wspomagającej w trakcie pracy z systemem operacyjnym i programami użytkowymi.

#### **2.3. Warunki pracy**

Czas pracy: zazwyczaj 8 godzin dziennie;

- Strój roboczy/służbowy: niewymagany;
- Środowisko pracy: praca z komputerem, praca z ludźmi;
- Charakter pracy: praca siedząca, praca umysłowa;
- Miejsce wykonywania pracy: pomieszczenia zamknięte;
- Czynniki szkodliwe: długotrwała praca w wymuszonej pozycji przed komputerem;
- Narzędzia, urządzenia wykorzystywane w pracy: komputer, specjalistyczne oprogramowanie komputerowe, urządzenia wspomagające osoby niewidome (notatniki brajlowskie, powiększalniki).

#### **3. Czas trwania, liczba godzin kształcenia i sposób jego organizacji**

#### **3.1. Termin rozpoczęcia i zakończenia kursu, forma zliczenia**

Kwalifikacyjny kurs zawodowy w zakresie kwalifikacji E.11. Obsługa oprogramowania i sprzętu informatycznego wspomagających użytkownika z niepełnosprawnością wzrokową trwa trzy semestry.

Kwalifikacyjny kurs zawodowy kończy się zaliczeniem w formie egzaminu pisemnego.

Osoba, która uzyskała zaliczenie, otrzymuje zaświadczenie o ukończeniu kwalifikacyjnego kursu zawodowego<sup>1</sup>. Osoba, która ukończyła kwalifikacyjny kurs zawodowy i otrzymała zaświadczenie o jego ukończeniu może przystąpić do egzaminu potwierdzającego kwalifikacje E.11. Obsługa oprogramowania i sprzętu informatycznego wspomagających użytkownika z niepełnosprawnością wzrokową.

#### **3.2. Liczba godzin**

 $\overline{\phantom{a}}$ 

Na kwalifikacyjny kurs zawodowy w zakresie kwalifikacji E.11. Obsługa oprogramowania i sprzętu informatycznego wspomagających użytkownika z niepełnosprawnością wzrokową w trybie stacjonarnym przeznaczono 1350 godzin, a w trybie zaocznym 880 godzin.

#### **3.3. Sposób organizacji kursu**

W formie zaocznej kurs trwa 880 godzin, przewidywany czas realizacji to 14 miesięcy, w soboty i niedziele po 10 godzin lekcyjnych każdego dnia, przy czym zjazdy organizowane są przynajmniej raz na dwa tygodnie. Spotkania mogą być uzupełnione przez zajęcia e-learningowe.

 $1$  Wzór zaświadczenia określa załącznik nr 1 do rozporządzenia MEN z dnia 17 lutego 2012 r. w sprawie kształcenia ustawicznego w formach pozaszkolnych (Dz. U. poz. 186).

W formie stacjonarnej kurs trwa 1350 godzin, przewidywany czas realizacji to 14 miesięcy, 3 dni w tygodniu w systemie dziennym i wieczorowym zgodnie z preferencjami uczestników.

#### **3.4. Informacje o wykorzystaniu technik i metod kształcenia na odległość**

W programie nauczania dla kwalifikacyjnego kursu zawodowego w zakresie kwalifikacji E.11. Obsługa oprogramowania i sprzętu informatycznego wspomagających użytkownika z niepełnosprawnością wzrokową wskazano te treści kształcenia, które są możliwe do zrealizowania z wykorzystaniem metod i technik kształcenia na odległość i nie stanowią części praktycznej danego kursu.

#### **4. Wymagania wstępne dla uczestników i słuchaczy**

Kwalifikacyjny kurs zawodowy jest pozaszkolną formą kształcenia ustawicznego adresowaną do niewidomych i słabo widzących osób dorosłych, zainteresowanych uzyskiwaniem i uzupełnianiem wiedzy, umiejętności i kwalifikacji zawodowych. Osoby, realizujące kształcenie na kwalifikacyjnych kursach zawodowych to niewidome lub słabo widzące osoby dorosłe, które ukończyły 18 lat.

Uczący się przed rozpoczęciem kursu musi dostarczyć zaświadczenie o stanie zdrowia i orzeczenie o niepełnosprawności.

#### **5. Cele ogólne kształcenia zawodowego**

Opracowany program nauczania kwalifikacyjnego kursu zawodowego w zakresie kwalifikacji E.11. Obsługa oprogramowania i sprzętu informatycznego wspomagających użytkownika z niepełnosprawnością wzrokową pozwoli na osiągnięcie celów ogólnych kształcenia zawodowego zapisanych w rozporządzeniu w sprawie podstawy programowej kształcenia w zawodach.

Zgodnie z podstawą programową kształcenia program nauczania kwalifikacyjnego kursu zawodowego dla kwalifikacji E.11. Obsługa oprogramowania i sprzętu informatycznego wspomagających użytkownika z niepełnosprawnością wzrokową obejmuje następujące grupy efektów kształcenia**:** 

efekty kształcenia wspólne dla wszystkich zawodów (BHP, PDG, JOZ, KPS) oraz OMZ,

- efekty kształcenia wspólne dla zawodów w ramach obszaru kształcenia elektrycznoelektronicznego, stanowiące podbudowę do kształcenia w zawodzie lub grupie zawodów PKZ(E.b),
- efekty kształcenia właściwe dla kwalifikacji wyodrębnionej w zawodzie E.11. Obsługa oprogramowania i sprzętu informatycznego wspomagających użytkownika z niepełnosprawnością wzrokową. Wszystkie efekty kształcenia zostały wymienione w załączniku nr 1.

#### **6. Plan nauczania i mapa dydaktyczna dla kwalifikacji zawodowej**

Zgodnie z rozporządzeniem MEN z dnia 11 stycznia 2012 r., w sprawie kształcenia ustawicznego w formach pozaszkolnych (Dz. U. poz. 186) § 4 ust. 2, minimalna liczba godzin kształcenia na kwalifikacyjnym kursie zawodowym jest równa minimalnej liczbie godzin kształcenia zawodowego określonej w podstawie programowej kształcenia w zawodach dla danej kwalifikacji.

Zgodnie z rozporządzeniem MEN z dnia 11 stycznia 2012 r., w sprawie kształcenia ustawicznego w formach pozaszkolnych (Dz. U. poz. 186) § 20 ust. 6, w przypadku kwalifikacyjnego kursu zawodowego prowadzonego w formie zaocznej minimalna liczba godzin kształcenia zawodowego nie może być mniejsza niż 65% minimalnej liczby godzin kształcenia zawodowego określonej w podstawie programowej kształcenia w zawodach dla danej kwalifikacji.

W podstawie programowej kształcenia w kwalifikacji E.11. Obsługa oprogramowania i sprzętu informatycznego wspomagających użytkownika z niepełnosprawnością wzrokową minimalna liczba godzin na kształcenie zawodowe została określona dla celów kształcenia i wynosi:

- 270 godzin na realizację efektów wspólnych dla wszystkich zawodów i wspólnych dla zawodów w ramach obszaru kształcenia,
- 1080 godzin na realizację kwalifikacji efektów kwalifikacji E.11. Obsługa oprogramowania i sprzętu informatycznego wspomagających użytkownika z niepełnosprawnością wzrokową.

Dla kwalifikacyjnego kursu zawodowego E.11. Obsługa oprogramowania i sprzętu informatycznego wspomagających użytkownika z niepełnosprawnością wzrokową przyjęto 1350 godzin kształcenia zawodowego.

**Tabela 1 Plan nauczania dla kwalifikacji zawodowej** E.11. Obsługa oprogramowania i sprzętu informatycznego wspomagających użytkownika z niepełnosprawnością wzrokową

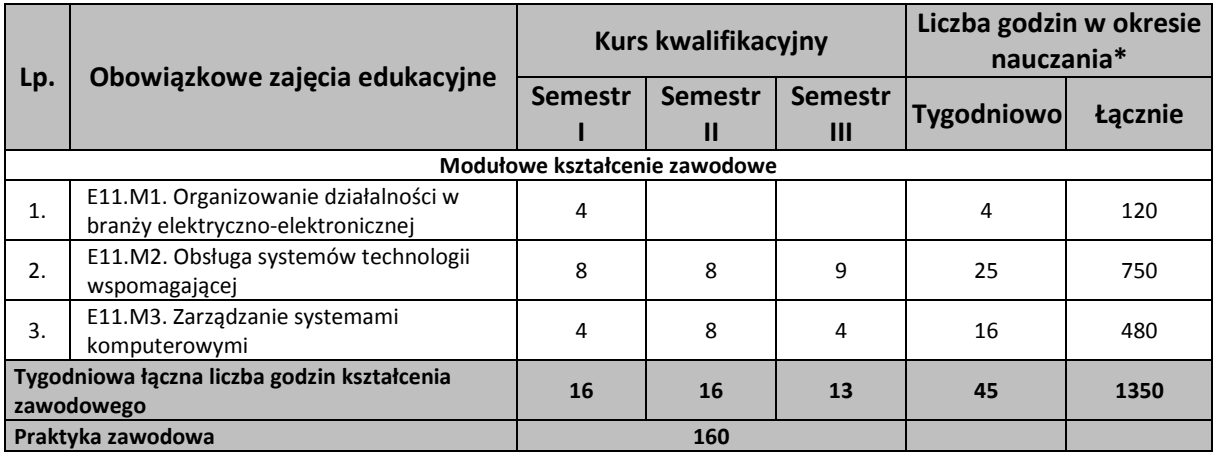

\*Do celów obliczeniowych przyjęto 30 tygodni w ciągu jednego roku szkolnego.

**Tabela 2 Wykaz modułów i jednostek modułowych dla kwalifikacji zawodowej** E.11. Obsługa oprogramowania i sprzętu informatycznego wspomagających użytkownika z niepełnosprawnością wzrokową

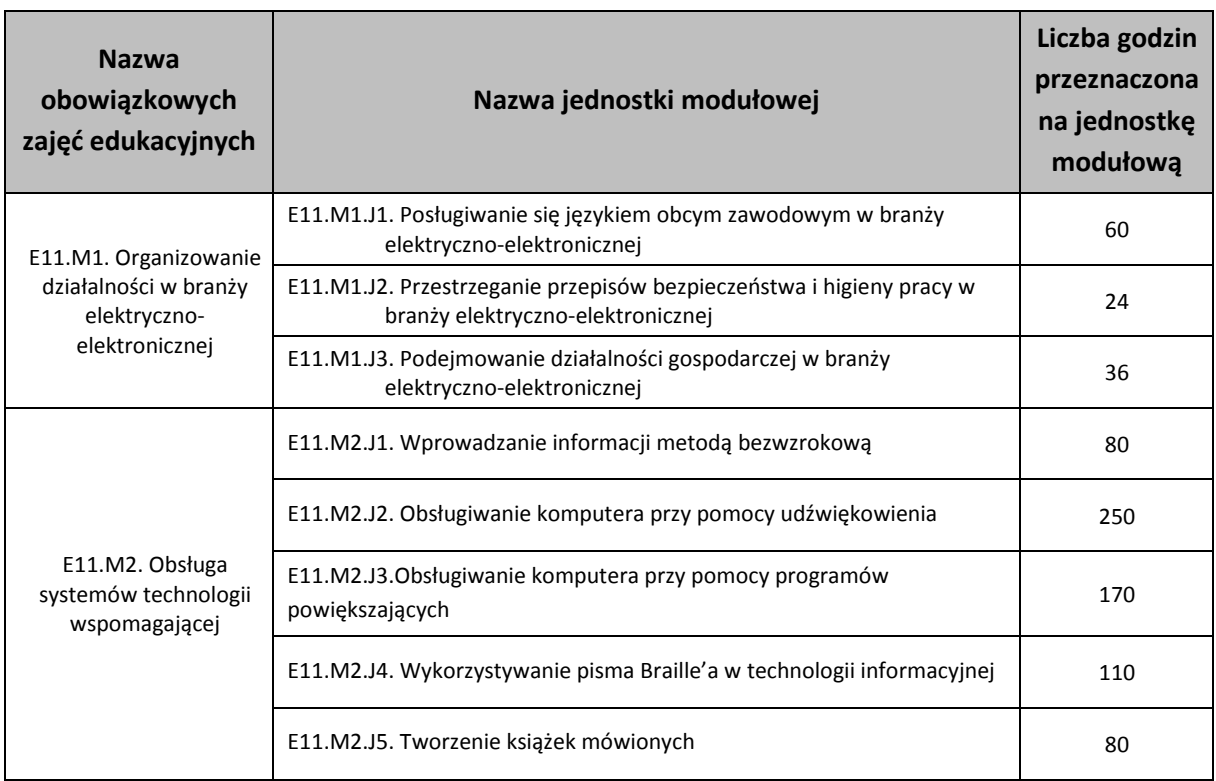

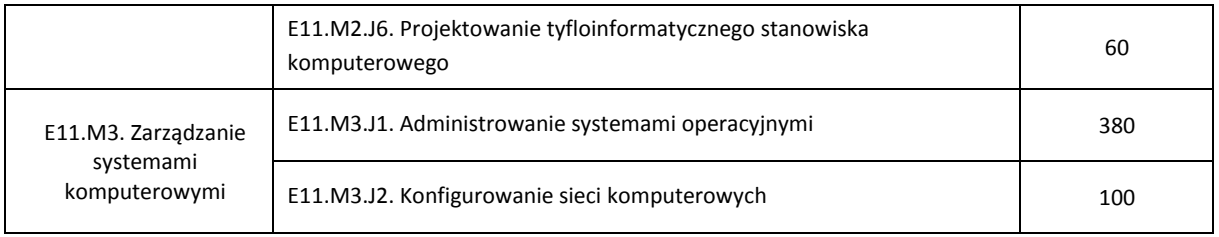

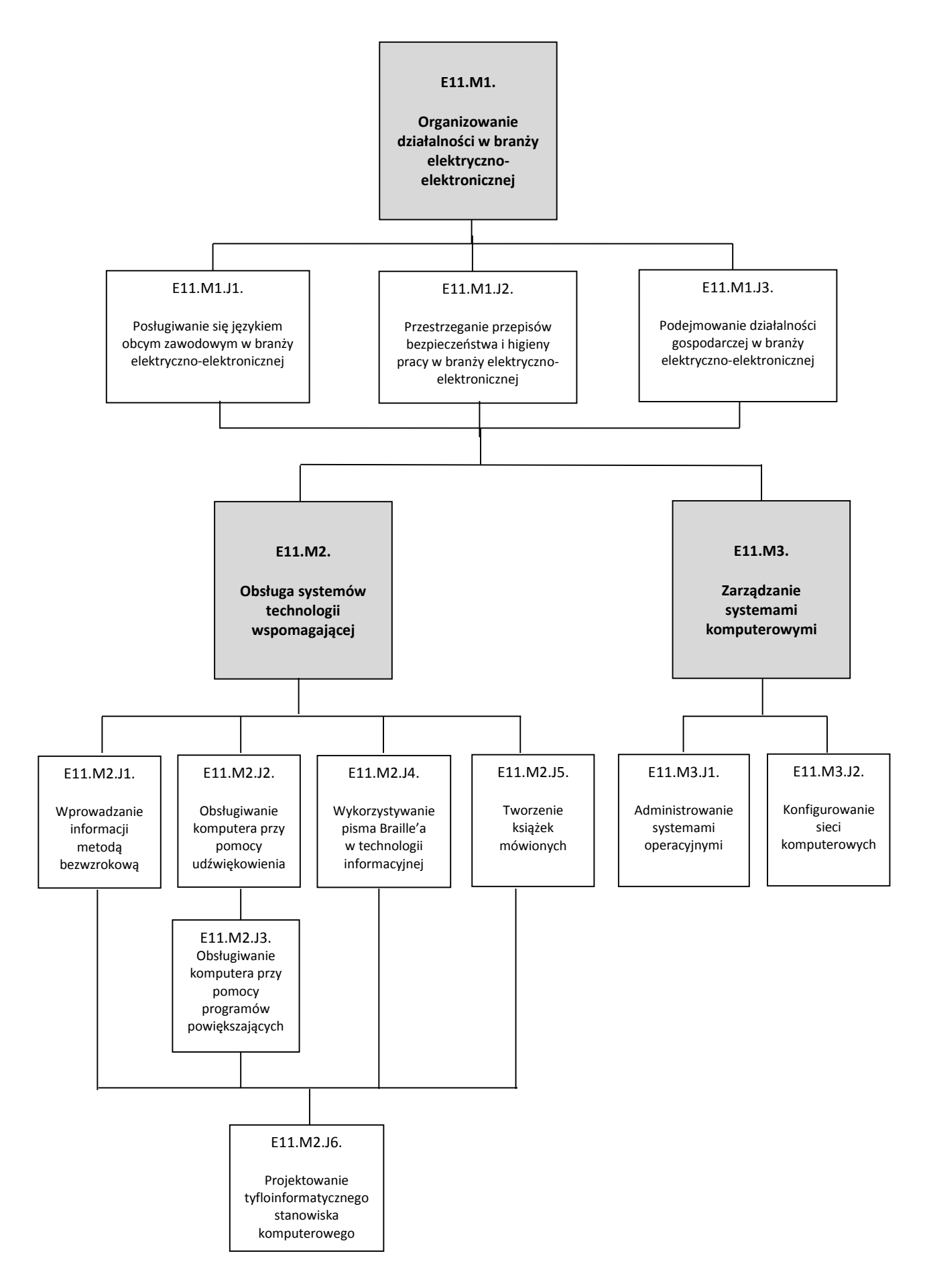

**Rys. 1.** Mapa dydaktyczna

**7. Treści kształcenia w zakresie poszczególnych zajęć, sposoby ich osiągania, z uwzględnieniem możliwości indywidualizacji oraz wykaz literatury oraz niezbędnych środków i materiałów dydaktycznych** 

#### **7.1. E11.M1. Organizowanie działalności w branży elektryczno-elektronicznej**

- 7.1.1. E11.M1.J1. Posługiwanie się językiem obcym zawodowym w branży elektryczno-elektronicznej
- 7.1.2. E11.M1.J2. Przestrzeganie przepisów bezpieczeństwa i higieny pracy w branży elektryczno-elektronicznej
- 7.1.3. E11.M1.J3. Podejmowanie działalności gospodarczej w branży elektryczno-elektronicznej

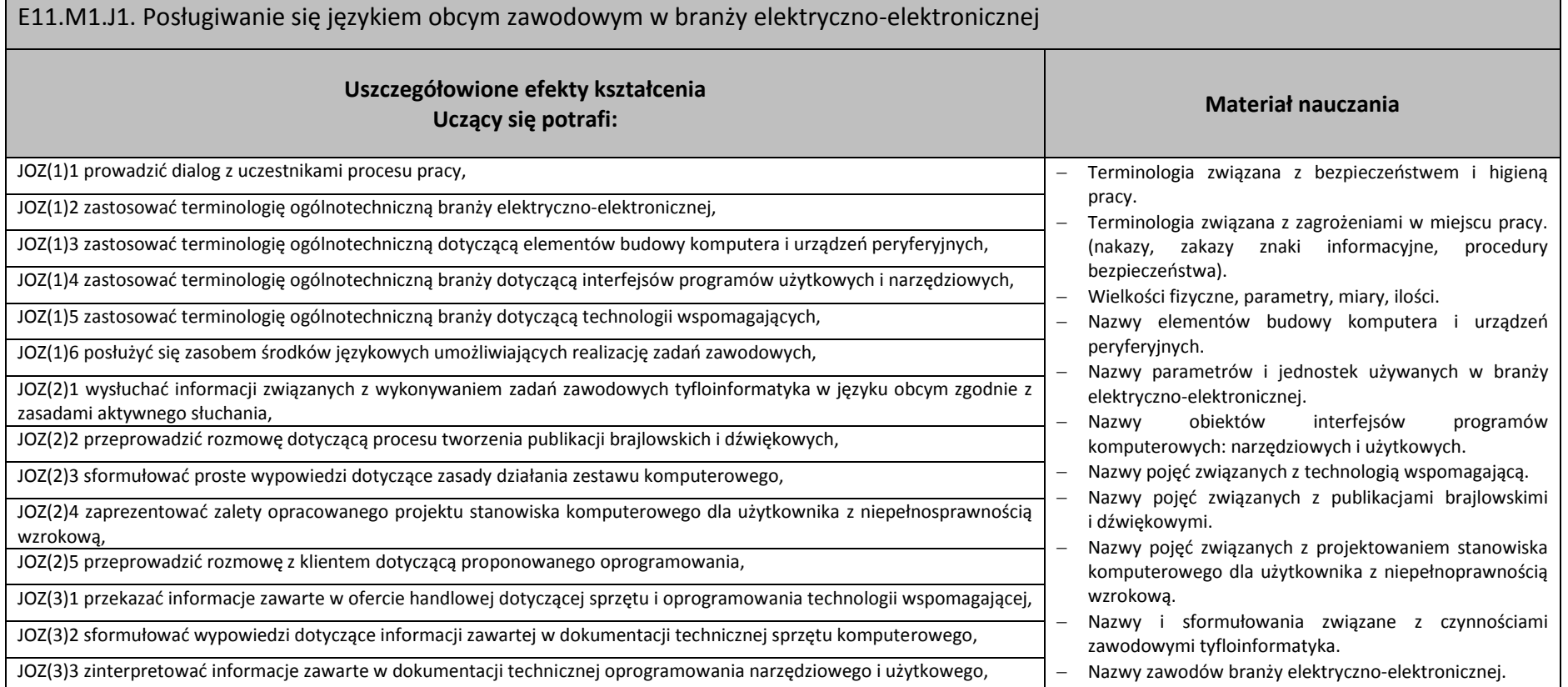

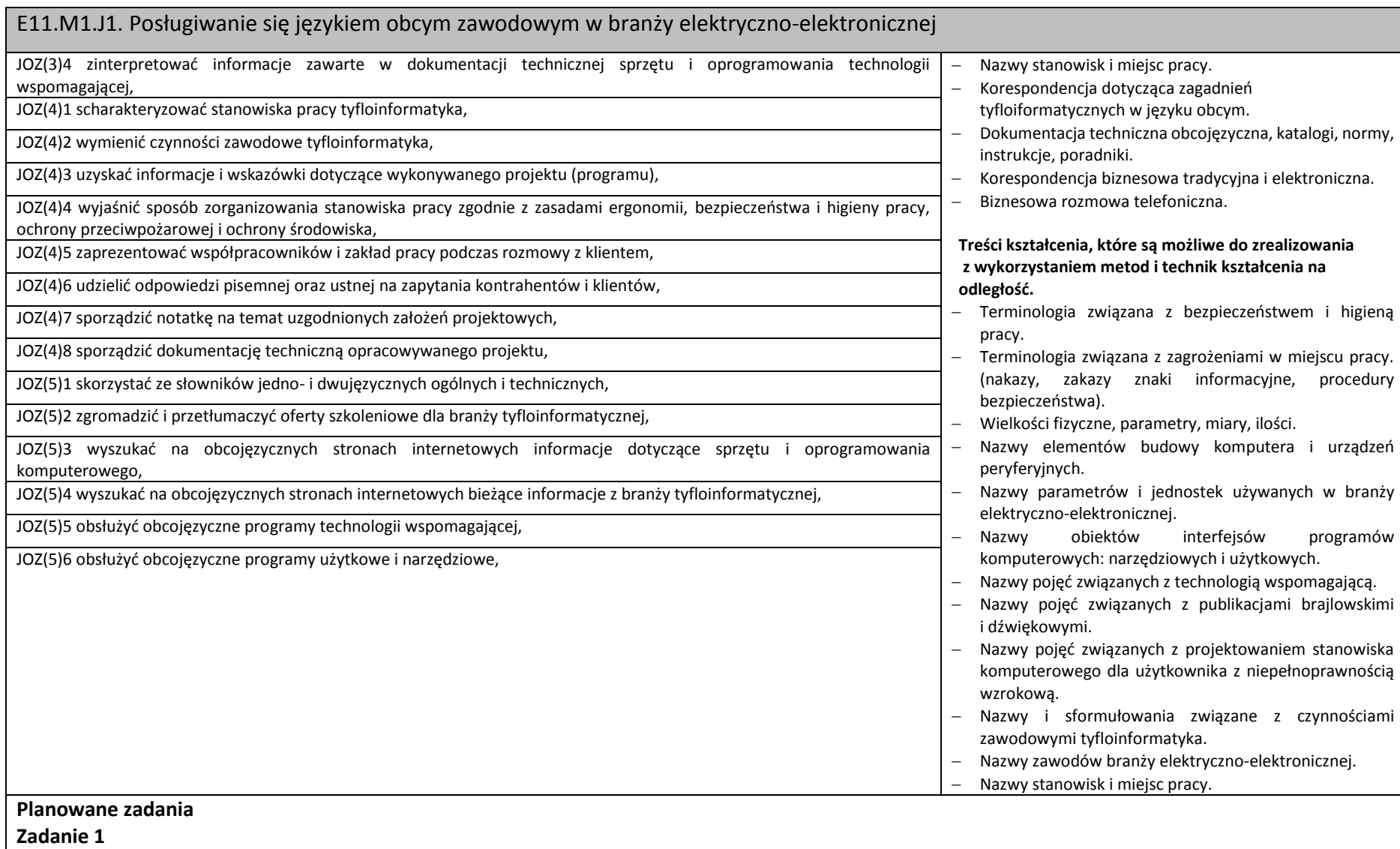

E11.M1.J1. Posługiwanie się językiem obcym zawodowym w branży elektryczno-elektronicznej

Przygotuj prezentację w języku angielskim dotyczącą obecnej oferty na rynku notatników brajlowskich. Zaprezentuj nazwy urządzeń, ich parametry oraz wady i zalety w kontekście konkretnych zastosowań. Prezentację odczytaj na lekcji, posiłkując się slajdami. Oceniane będą: przejrzystość prezentacji, poprawność językowa i zawartość merytoryczna.

#### **Zadanie 2**

Zadaniem jest przedstawienie scenki w parach w języku obcym, w której jedna osoba będzie klientem sklepu dopytującym się o drukarki brajlowskie, a druga sprzedawcą, informującym o rodzajach drukarek, m.in. o różnicach między drukarką brajlowską tekstową a graficzną. Ocenie będą podlegać terminologia i adekwatność odpowiedzi w prowadzonym dialogu.

#### **Zadanie 3**

Wyjaśnij koledze z pary (w języku polskim), na czym polegają polecenia zawarte w menu edytora brajlowskiego WinBraille. Objaśnij nazwy obiektów w oknach dialogowych tego programu.

#### **Zadanie 4**

Przygotuj krótki poradnik (np. w punktach) w języku obcym, dotyczący przetworzenia tekstu drukowanego na postać mówioną, przy użyciu skanera, oprogramowani typu OCR oraz oprogramowania typu Text-To-Speech.

#### **Zadanie 5**

Twoim Zadaniem jest przetłumaczenie na język polski rozdziału pomocy programu JAWS, dotyczącej kursorów JAWS i ich zastosowania. Ocenie podlegać będzie poprawność tłumaczenia.

#### **Zadanie 6**

W parach przeprowadź dialog dotyczący przedstawienia nowemu pracownikowi jego obowiązków i stanowiska pracy. Dokonując prezentacji osób uwzględnij strukturę organizacyjną firmy (informację zawartę w karcie pracy) podając funkcję, relację podległości, zakres odpowiedzialności oraz dane kontaktowe.

#### **Warunki osiągania efektów kształcenia w tym środki dydaktyczne, metody, formy organizacyjne**

W pracowni, w której prowadzone będą zajęcia edukacyjne powinny się znajdować: słowniki jedno-i dwujęzyczne, płyty z nagraniami w języku obcym, zestawy ćwiczeń, pakiety edukacyjne dla uczniów. Pracownia powinna być wyposażona w stanowiska komputerowe ze specjalistycznym oprogramowaniem do zarządzania komputerami w klasie, które umożliwia maksymalne wykorzystanie czasu lekcyjnego oraz zindywidualizowane nauczanie.

Oprogramowanie to umożliwia:

- − zdalne sterowanie ekranem i klawiaturą słuchacza przez nauczyciela,
- − komunikację pomiędzy słuchaczem a nauczycielem za pomocą czatu głosowego poprzez profesjonalne słuchawki oraz przez transmisję wideo i czat tekstowy,
- − możliwość jednoczesnego wysyłania 12 różnych plików audio-wideo do 12 użytkowników.

Zajęcia powinny odbywać się w grupie nieprzekraczającej 12 osób, w zespołach maksymalnie 3 osobowych, a indywidualnie podczas pracy przy komputerze.

#### E11.M1.J1. Posługiwanie się językiem obcym zawodowym w branży elektryczno-elektronicznej

#### **Środki dydaktyczne**

W pracowni, w której prowadzone będą zajęcia edukacyjne, powinny znajdować się: odtwarzacz DVD, słowniki jedno-i dwujęzykowe ogólne oraz techniczne, komputer ze specjalistycznym oprogramowaniem i dostępem do internetu, zestawy ćwiczeń, pakiety edukacyjne dla uczniów. Wskazane jest, aby część zajęć prowadzona była w laboratorium tyfloinformatycznym.

#### **Zalecane metody dydaktyczne**

Proponuje się z zastosować metody aktywizujące, takie jak: ćwiczenia, inscenizacja, symulacja, metoda gier dydaktycznych, metody doskonalące kompetencje komunikacyjne. Dominującą metodą powinny być ćwiczenia.

#### **Formy organizacyjne**

Zajęcia powinny odbywać się w grupach do 12 osób, z podziałem na zespoły 2-3-osobowe. Dominująca forma organizacyjna pracy uczniów: indywidualna, zróżnicowana. Zajęcia powinny być prowadzone z wykorzystaniem zróżnicowanych form nauczania. Praca z większą grupą jest formą najbardziej efektywną podczas wprowadzania nowego materiału oraz pracy z materiałem audiowizualnym. Technika pracy w parach będzie najefektywniejsza podczas prowadzenia dialogów lub prezentowania inscenizacji. W przygotowaniu projektów najlepiej sprawdzi się metoda pracy w małej grupie. Praca indywidualna pozwoli na uczenie się i samodzielne wykonanie ćwiczeń własnym tempem i wybraną przez siebie metodą.

#### **Sposób i forma zaliczenia danej jednostki modułowej**

Do oceny osiągnięć edukacyjnych uczniów proponuje się stosowanie testów wielokrotnego wyboru, zadań z luką, ocenę aktywności ucznia podczas wykonywania zadań w grupie, ocenę jakości wykonania zadań przez ucznia.

#### **Formy indywidualizacji pracy uczniów uwzględniające:**

Nauczyciele przygotowujący materiały dydaktyczne powinni mieć na uwadze konieczność przygotowania ich w formie brajlowskiej, w powiększonym druku lub w formie plików dźwiękowych.

#### **Wykaz niezbędnej literatury**

Chadaj S., *Język angielski zawodowy w branży elektronicznej*, informatycznej i elektrycznej, WSIP, Warszawa 2013

Evans V., J. Dooley, T. O'Dell, *Electrician*, Express Publishing, 2015

Jacques Ch., *Technical English*, Pearson Longman, 2008

E11.M1.J2. Przestrzeganie przepisów bezpieczeństwa i higieny pracy w branży elektryczno-elektronicznej **Uszczegółowione efekty kształcenia Uczący się potrafi: Materiał nauczania**

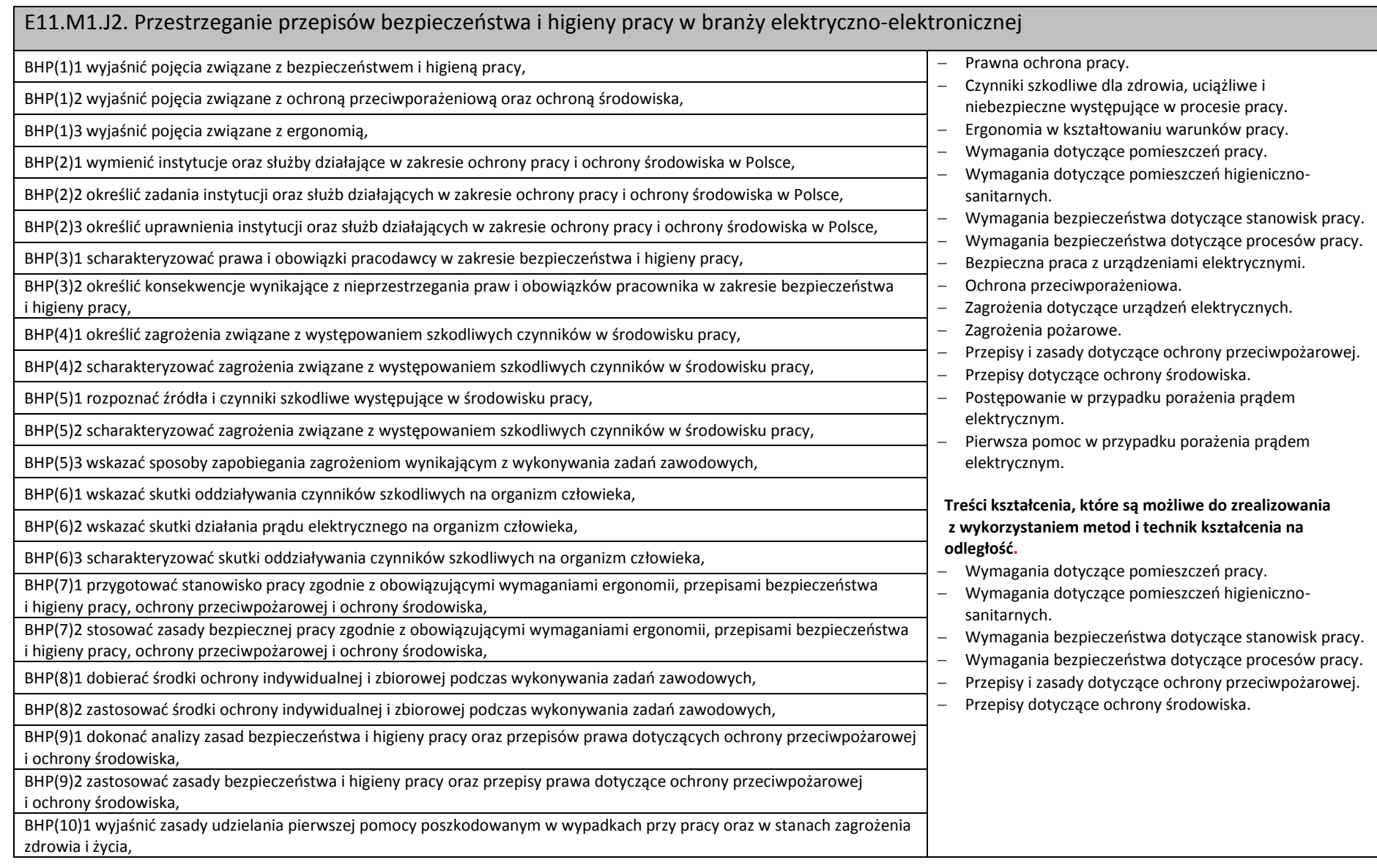

#### E11.M1.J2. Przestrzeganie przepisów bezpieczeństwa i higieny pracy w branży elektryczno-elektronicznej

BHP(10)2 wybrać sposób udzielania pierwszej pomocy poszkodowanym w wypadkach przy pracy oraz w stanach zagrożenia zdrowia i życia.

#### **Planowane zadania**

#### **Zadanie 1**

Zadaniem waszej grupy jest zaprezentowanie scenki przedstawiającej udzielenie pierwszej pomocy poszkodowanemu po porażeniu prądem elektrycznym. Nauczyciel wyznaczy wam role w grupie. Ustalcie sposób działania, a następnie dokonajcie prezentacji scenki. Podsumowaniem efektów waszej inscenizacji będzie dyskusja panelowa na temat umiejętności i kompetencji osób, które udzielają pierwszej pomocy po porażeniu prądem.

#### **Warunki osiągania efektów kształcenia w tym środki dydaktyczne, metody, formy organizacyjne**

W pracowni, w której prowadzone będą zajęcia edukacyjne, powinny się znajdować: *Kodeks pracy*, zbiory ustaw i rozporządzeń w zakresie bezpieczeństwa i higieny pracy, wydawnictwa z zakresu ochrony środowiska, bezpieczeństwa i higieny pracy oraz eksploatacji komputerów, komputer z dostępem do internetu.

#### **Środki dydaktyczne**

Zestawy ćwiczeń, instrukcje do ćwiczeń, pakiety edukacyjne dla uczniów, karty samooceny, karty pracy dla uczniów, czasopisma branżowe, katalogi, filmy i prezentacje multimedialne o tematyce bezpieczeństwa pracy w zawodzie technik tyfloinformatyk lub pokrewnych, filmy dydaktyczne dotyczące zagrożeń pożarowych i zachowań na wypadek pożaru, procedury postępowania w razie wypadku przy pracy, typowy sprzęt gaśniczy, odzież ochronna i sprzęt ochrony indywidualnej, wyposażenie do nauki udzielania pierwszej pomocy przedmedycznej (fantom).

#### **Zalecane metody dydaktyczne**

Głównym zadaniem jednostki modułowej Przestrzeganie przepisów bezpieczeństwa i higieny pracy w branży elektryczno-elektronicznej jest zapoznanie uczniów z podstawowymi zagrożeniami występującymi na stanowisku pracy. Omawiane zagadnienia mają przygotować ucznia do przestrzegania przepisów BHP, ochrony przeciwpożarowej, ochrony środowiska i udzielania pierwszej pomocy osobom poszkodowanym w wypadkach przy pracy.

Do osiągnięcia założonych celów zaleca się stosowanie metod aktywizujących, np. inscenizacja, metoda projektów, metoda przypadków, dyskusja dydaktyczna oraz ćwiczenia praktyczne. Metodę projektów proponuje się zastosować podczas realizacji treści z zakresu wymagań BHP dotyczących pomieszczeń pracy i pomieszczeń higieniczno-sanitarnych oraz wymagań bezpieczeństwa dotyczących procesu pracy, także opracowania instrukcji BHP czy poradnika. Na czym miałby taki projekt polegać? Opracowanie instrukcji BHP jest ćwiczeniem, nawet jeśli zaprojektuje go uczący się.

#### **Formy organizacyjne**

Zajęcia powinny być prowadzone z wykorzystaniem zróżnicowanych form kształcenia. Zajęcia zaleca się prowadzić w pracowni symulacyjnej BHP w grupie nieprzekraczającej 16 osób, w zespołach do 3 osób lub zgodnie z zasadami metod aktywizujących.

#### **Sposób i forma zaliczenia danej jednostki modułowej**

Sprawdzanie i ocena postępów słuchaczy powinny odbywać się przez cały czas realizacji programu jednostki modułowej na podstawie wymagań przedstawionych na początku zajęć.

Proponuje się, aby osiągnięcia słuchaczy oceniać w zakresie zaplanowanych uszczegółowionych celów kształcenia na podstawie:

− obserwacji wykonanych ćwiczeń,

E11.M1.J2. Przestrzeganie przepisów bezpieczeństwa i higieny pracy w branży elektryczno-elektronicznej

− testów pisemnych,

− testów typu próba pracy.

Umiejętności praktyczne proponuje się sprawdzać na podstawie obserwacji czynności wykonywanych przez ucznia w trakcie realizacji ćwiczeń. Podczas obserwacji należy zwrócić uwagę na:

- − wyszukiwanie i przetwarzanie rzetelnych informacji pozyskanych z różnych źródeł,
- − poprawność merytoryczną wykonanych ćwiczeń,
- − umiejętność pracy w zespole.

Na zakończenie realizacji programu jednostki modułowej proponuje się zastosować test pisemny z zadaniami otwartymi i zamkniętymi.

W końcowej ocenie jednostki modułowej należy uwzględnić poziom wykonania ćwiczeń, wyniki testu.

**Formy indywidualizacji pracy uczniów uwzględniające:** 

- dostosowanie warunków, środków, metod i form kształcenia do potrzeb uczących się,
- dostosowanie sposobu realizacji zajęć dydaktycznych do potrzeb uczących się.

#### **Wykaz niezbędnej literatury**

[Bukała](http://sklep.wsip.pl/autorzy/wanda-bukala-209291/) W., [Kozyra](http://sklep.wsip.pl/autorzy/jacek-kozyra-213734/) J., *BHP w branży elektrycznej*, WSiP, Warszawa 2016

*Kodeks pracy*

Kowalewski St., Dąbrowski A., Dąbrowski M.*, Bezpieczeństwo i ochrona człowieka w środowisku pracy. Prawna ochrona pracy*. CIOP - PIB, Warszawa 2008 Mierzejowski J., Marciszewski T., Kobza A., Stolarek M., Czyż M., Stanulewicz Z., Gasiorowski M., Jucha F., Kanas J., *Kultura bezpieczeństwa (Materiały pomocnicze dla szkół ponadgimnazjalnych*), CIOP – PIB, Warszawa 2014

[Szczęch](http://sklep.wsip.pl/autorzy/krzysztof-szczech-213006/) K., [Bukała](http://sklep.wsip.pl/autorzy/wanda-bukala-209291/) W.: *Bezpieczeństwo i higiena pracy. Podręcznik do kształcenia zawodowego,* WSiP, Warszawa 2015

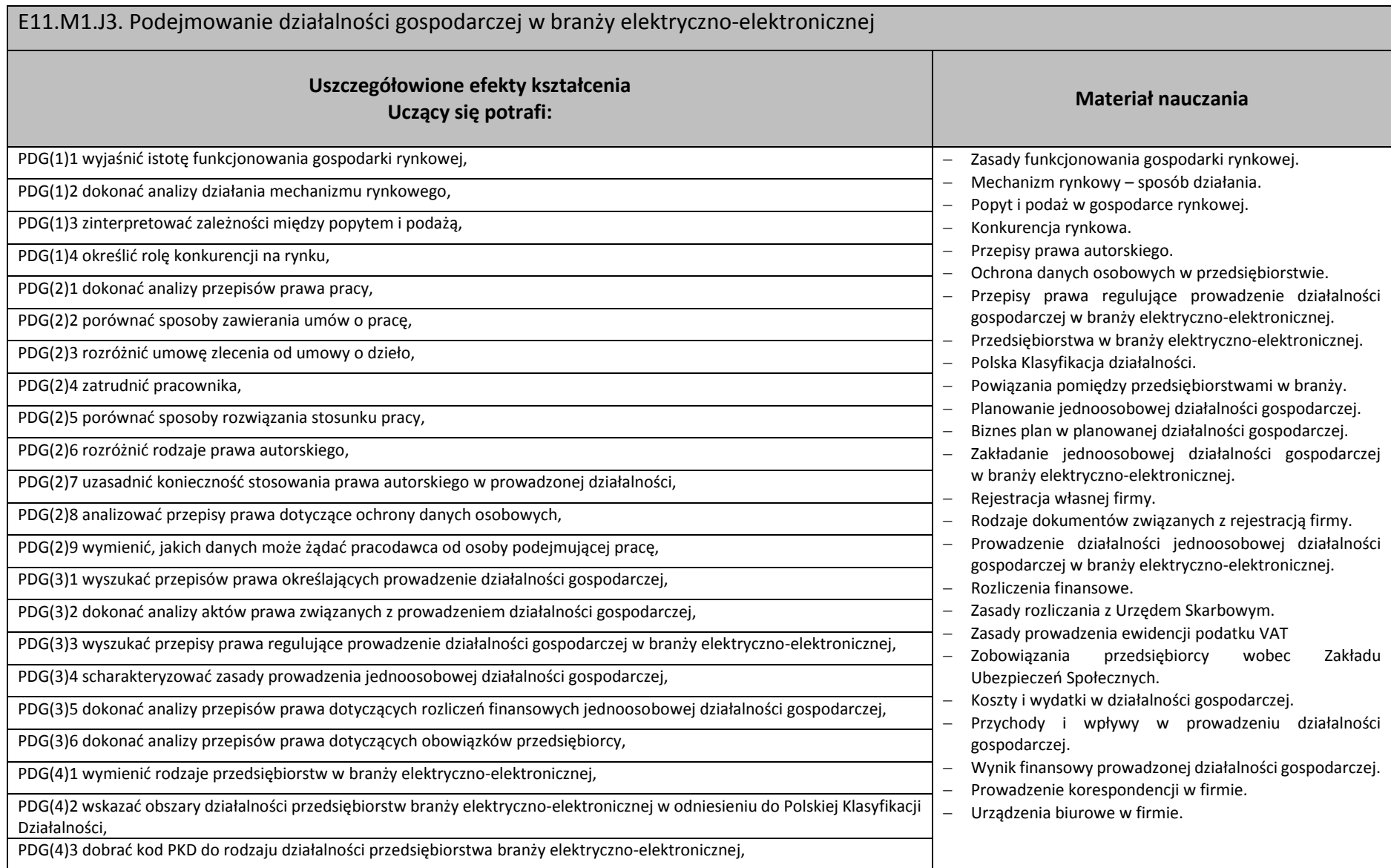

![](_page_20_Picture_255.jpeg)

## PDG(4)4 porównać rodzaje przedsiębiorstw w branży elektryczno-elektronicznej, **Treści kształcenia, które są możliwe do zrealizowania z wykorzystaniem metod i technik kształcenia na**

- wania gospodarki rynkowej.
- wy sposób działania.
- zospodarce rynkowej.
- owa.
- utorskiego.
- osobowych w przedsiębiorstwie.
- egulujące prowadzenie działalności ranży elektryczno-elektronicznej. w branży elektryczno-elektronicznej.
- ia działalności.
- posobowej działalności gospodarczej.
- nowanej działalności gospodarczej.
- iowe.
- a z Urzędem Skarbowym.
- enia ewidencji podatku VAT
- zedsiębiorcy wobec Zakładu łecznych.
- w działalności gospodarczej.
- wy w prowadzeniu działalności

![](_page_21_Picture_132.jpeg)

#### **Zadanie 2**

Sporządź wykaz przedsiębiorstw branży elektryczno-elektronicznej w regionie, ustal w jakim zakresie przedsiębiorstwa te konkurują pomiędzy sobą. **Zadanie 3**

Wykonaj projekt na temat "Prowadzę własną firmę w branży tyfloinformatycznej".

Dobierz dwie osoby, z którymi będziesz realizował projekt. Zadanie podzielone zostanie na etapy.

Etap I

Pierwszym działaniem będzie przygotowanie opisu (konspektu) projektu, w którym określone zostają szczegółowe cele projektu, konieczne do podjęcia działania lub pytania, na które należy poszukiwać odpowiedzi, czas wykonania projektu, ustalone z nauczycielem terminy konsultacji oraz kryteria, zakres oceny.

Etap II

Opracowanie szczegółowego planu działania zawierającego następujące informacje: zadanie do wykonania, osoba odpowiedzialna za wykonanie zadania, termin wykonania zadania oraz ewentualne koszty.

Etap III

Podejmowanie systematycznych działań projektowych:

- zbieranie i gromadzenie informacji potrzebnych do rozstrzygnięcia postawionych w projekcie problemów,
- selekcja i analiza zgromadzonych informacji,
- wnioskowanie ukierunkowane na wybór optymalnego rozwiązania.

Wykonanie projektu w praktyce.

#### **Warunki osiągania efektów kształcenia w tym środki dydaktyczne, metody, formy organizacyjne**

W pracowni, w której prowadzone będą zajęcia edukacyjne powinny się znajdować: zbiory przepisów prawa w zakresie działalności gospodarczej i prawa pracy, filmy i prezentacje multimedialne dotyczące marketingu, zestawy ćwiczeń, pakiety edukacyjne dla uczniów.

Pracownia powinna być wyposażona w rzutnik multimedialny, komputer PC z dostępem do internetu i drukarką.

Zajęcia powinny odbywać się w grupie nieprzekraczającej 12 osób, w zespołach maksymalnie 3-osobowych, a 2-osobowych podczas pracy przy komputerze.

#### **Środki dydaktyczne**

W pracowni, w której prowadzone będą zajęcia edukacyjne, powinny znajdować się: zbiory przepisów prawa w zakresie działalności gospodarczej i prawa pracy, filmy i prezentacje multimedialne o tematyce dotyczącej funkcjonowania gospodarki rynkowej, konkurencji na rynku oraz marketingu, zestawy ćwiczeń, instrukcje do ćwiczeń, pakiety edukacyjne dla uczniów, karty samooceny, karty pracy dla uczniów.

#### **Zalecane metody dydaktyczne**

Głównym zadaniem jednostki modułowej Organizowanie działalności gospodarczej w branży elektryczno-elektronicznej w części dotyczącej sposobu działania mechanizmu rynkowego jest zapoznanie uczniów ze sposobem funkcjonowania gospodarki rynkowej, zależnościami pomiędzy ceną, popytem i podażą oraz działaniem konkurencji na rynku. Zagadnienia te stanowią podstawę w przygotowaniu ucznia do prowadzenia działalności gospodarczej w warunkach konkurencji rynkowej.

Głównym zadaniem jednostki modułowej Organizowanie działalności gospodarczej w branży elektryczno-elektronicznej w części dotyczącej planowania i prowadzenia jednoosobowej działalności gospodarczej jest przygotowane uczącego się do funkcjonowania na rynku pracy jako przedsiębiorcy. Do osiągnięcia założonych celów zaleca się stosowanie metody ćwiczeń oraz metody projektu.

#### **Formy organizacyjne**

Zajęcia powinny być prowadzone z wykorzystaniem zróżnicowanych form kształcenia. Zajęcia zaleca się prowadzić w grupie nieprzekraczającej 12 osób, w zespołach do 3 osób lub zgodnie z zasadami metod aktywizujących.

#### **Sposób i forma zaliczenia danej jednostki modułowej**

Sprawdzanie i ocena postępów słuchaczy powinny odbywać się przez cały czas realizacji programu jednostki modułowej na podstawie wymagań przedstawionych na początku zajęć.

Proponuje się, aby osiągnięcia słuchaczy oceniać w zakresie zaplanowanych uszczegółowionych celów kształcenia na podstawie:

- obserwacji wykonanych ćwiczeń,

#### - testu pisemnego.

Umiejętności praktyczne proponuje się sprawdzać na podstawie obserwacji czynności wykonywanych przez ucznia w trakcie realizacji ćwiczeń. Podczas obserwacji należy zwrócić uwagę na:

− wyszukiwanie i przetwarzanie rzetelnych informacji pozyskanych z różnych źródeł,

− poprawność merytoryczną wykonanych ćwiczeń,

− umiejętność pracy w zespole.

Sprawdzanie efektów kształcenia będzie przeprowadzone na podstawie prezentacji portfolio oraz prezentacji wykonanego projektu. W ocenie należy uwzględnić następujące kryteria ogólne: zawartość merytoryczna (struktura dokumentacji i jej poprawność, uwzględnienie wszystkich elementów struktury), sposób prezentacji projektu (układ, czytelność, czas), wydruk sprawozdania (układ, bezbłędny edycyjnie).

#### **Formy indywidualizacji pracy uczniów uwzględniające:**

- dostosowanie warunków, środków, metod i form kształcenia do potrzeb uczących się,
- dostosowanie sposobu realizacji zajęć dydaktycznych do potrzeb uczących się.

#### **Wykaz niezbędnej literatury**

[Teresa Gorzelany,](http://sklep.wsip.pl/autorzy/teresa-gorzelany-211379/) [Wiesława Aue](http://sklep.wsip.pl/autorzy/wieslawa-aue-211077/), *Prowadzenie działalności gospodarczej (z KPS i OMZ). Podręcznik do kształcenia zawodowego*, WSiP, Warszawa 2015 Tomasz Klekot*, Prowadzenie działalności gospodarczej w branży elektronicznej, informatycznej i elektrycznej. Podręcznik do kształcenia zawodowego*, WSiP, Warszawa 2016

Marek Matejun, *Zarządzanie małą i średnią firmą w teorii i w ćwiczeniach*, Difin, Warszawa 2012

#### **Akty normatywne**

Ustawa z dnia 2 lipca 2004 r. o swobodzie działalności gospodarczej (tekst jedn. Dz.U. z 2013 r., poz. 672, z późn. zm.) Ustawa z dnia 20 kwietnia 2004 r. o promocji zatrudnienia i instytucjach rynku pracy (tekst jedn. Dz.U. z 2013 r., poz. 674, z późn. zm.) Ustawa z dnia 15 września 2000 r. – *Kodeks spółek handlowych* (Dz.U. z 2000 r. nr 94, poz. 1037, z późn. zm.)

Ustawa z dnia 29 sierpnia 1997 r. o ochronie danych osobowych (tekst jedn. Dz.U. z 2002 r. nr 101, poz. 926, z późn. zm.) Ustawa z dnia 4 lutego 1994 r. o prawie autorskim i prawach pokrewnych (tekst jedn. Dz.U. z 2006 r. nr 90, poz. 631, z późn. zm.) Ustawa z dnia 26 czerwca 1974 r. – *Kodeks pracy* (tekst jedn. Dz.U. z 1998 r. nr 21, poz. 94 z późn. zm.) Ustawa z dnia 23 kwietnia 1964 r. – *Kodeks cywilny* (tekst jedn. Dz.U. z 2014 r., poz. 121, z późn. zm.) Rozporządzenie Ministra Pracy i Polityki Socjalnej z dnia 28 maja 1996 r. w sprawie zakresu prowadzenia przez pracodawców dokumentacji w sprawach związanych ze stosunkiem pracy oraz sposobu prowadzenia akt osobowych pracownika (Dz.U. z 1996 r. nr 62, poz. 286, z późn. zm.). *Polska Klasyfikacja Działalności* (publikacja: Dz. U. z 2007 r. nr 251, poz. 1885 oraz z 2009 r. nr 59, poz. 489) Ustawa o podatku dochodowym od osób fizycznych (tekst jedn. DZ.U. z dnia 3 kwietnia 2011 r., z późn. zm.) Ustawa o rachunkowości (tekst jedn. Dz.U. 2013, poz. 330, z późn. zm.) **Strony internetowe**

Internetowy system aktów prawnych - http://isap.sejm.gov.pl/ *Kodeks pracy* – //http://pip.gov.pl/html/pl/html/k0000000.htm www.vat.pl www.e-podatnik.pl/ http://www.finanse.mf.gov.pl/vat/formularze www.mf.gov.pl https://www.biznes.gov.pl/

#### **7.2. E11.M2. Obsługa systemów technologii wspomagającej**

- 7.2.1. E11.M2.J1. Wprowadzanie informacji metodą bezwzrokową
- 7.2.2. E11.M2.J2. Obsługiwanie komputera przy pomocy udźwiękowienia
- 7.2.3. E11.M2.J3. Obsługiwanie komputera przy pomocy programów powiększających
- 7.2.4. E11.M2.J4. Wykorzystywanie pisma Braille'a w technologii informacyjnej
- 7.2.5. E11.M2.J5. Tworzenie książek mówionych
- 7.2.6. E11.M2.J6. Projektowanie tyfloinformatycznego stanowiska komputerowego

![](_page_25_Picture_199.jpeg)

![](_page_26_Picture_167.jpeg)

**Formy organizacyjne**

Zajęcia powinny odbywać się w grupach maksymalnie 9-osobowych. Uczniowie wykonują zadania i ćwiczenia indywidualnie.

#### E11.M2.J1. Wprowadzanie informacji metodą bezwzrokową

#### **Sposób i forma zaliczenia danej jednostki modułowej**

Sprawdzanie i ocena postępów słuchaczy powinny odbywać się przez cały czas realizacji programu jednostki modułowej, na podstawie wymagań przedstawionych na początku zajęć. Podstawowym kryterium oceniania osiągnięć edukacyjnych jest poziom osiągnięcia przez uczniów uszczegółowionych efektów kształcenia, znajomości budowy klawiatury, zasad wprowadzania tekstu oraz obsługi oprogramowania bez urządzeń wskazujących. Należy zwrócić uwagę na dokładność i szybkość w posługiwaniu się klawiaturą za pomocą bezwzrokowej metody 10-palcowej pisania na klawiaturze. Metodami sprawdzania efektów kształcenia powinny być: odpowiedzi ustne (funkcje klawiszy, skróty klawiaturowe), zadania praktyczne (można wykorzystać wyniki generowane przez programy do nauki klawiatury). Uczniowie pracują przy komputerach z odłączonymi urządzeniami wskazującymi, dokumentując pracę zrzutami ekranowymi.

#### **Formy indywidualizacji pracy uczniów uwzględniające:**

Komputery powinny być wyposażone w oprogramowanie wspomagające, odpowiednie do rodzaju dysfunkcji wzroku uczniów. Nauczyciele przygotowujący materiały dydaktyczne powinni mieć na uwadze konieczność przygotowania ich w formie brajlowskiej, w powiększonym druku lub w formie plików dźwiękowych. Należy wziąć pod uwagę duże zróżnicowanie umiejętności bezwzrokowej obsługi klawiatury wśród uczniów i w tym zakresie umożliwić im pracę w indywidualnie dobranym tempie. Należy zwrócić uwagę, aby uczniowie słabo widzący nie korzystali ze wzroku podczas pisania na klawiaturze.

#### **Wykaz niezbędnej literatury**

Kinel K. *Technika pracy biurowej. Część 1. Pisanie na klawiaturze komputera*, WSiP, Warszawa 2012

![](_page_27_Picture_151.jpeg)

![](_page_28_Picture_345.jpeg)

- w użytkowych przy pomocy pwych.
- wiaturowe programów udźwiękowiających.
- nia elementów ekranu
- nach internetowych przy pomocy ękowiających.
- Syntezatory mowy.
- w poszczególnych programach udźwiękowiających.
- nia informacji ekranowych
- programach udźwiękowiających.

gólnych programów udźwiękowiających.

- programu udźwiękowiającego.
- ania programu udźwiękowiającego amowaniem użytkowym.
- ie wyrazów, słowniki.
- obów czytania znaków.
- kownika.
- owiające urządzenia mobilne.

### **Treści kształcenia, które są możliwe do zrealizowania** zod i technik kształcenia na

- udźwiękowiające.
- rogramu udźwiękowiającego.
- stowe i programowe.
- ocy w programach udźwiękowiających.
- interfejsie systemu operacyjnego ów klawiaturowych.
- .<br>W użytkowych przy pomocy pwych.

![](_page_29_Picture_158.jpeg)

#### **Planowane zadania**

#### **Zadanie 1**

Wypisz zestaw podstawowych skrótów klawiaturowych do obsługi wybranego programu udźwiękowiającego wraz z ich znaczeniem.

#### **Zadanie 2**

Zainstaluj program udźwiękowiający. Dobierz syntezator i ustaw odpowiednie dla siebie parametry mowy. Napisz tekst zaproszenia w edytorze tekstu i sformatuj go posługując się programem udźwiękowiającym (przy wyłączonym monitorze).

#### **Zadanie 3**

Napisz w punktach podstawowe zasady nawigacji po stronach internetowych przy pomocy wybranego programu udźwiękowiającego.

#### E11.M2.J2. Obsługiwanie komputera przy pomocy udźwiękowienia

#### **Warunki osiągania efektów kształcenia w tym środki dydaktyczne, metody, formy organizacyjne**

Zajęcia z jednostki modułowej Przygotowanie komputera dla użytkownika niewidomego powinny się odbywać w pracowni tyfloinformatycznej.

#### **Środki dydaktyczne**

Do prowadzenia zajęć niezbędne będą zestawy komputerowe (jedno stanowisko dla każdego ucznia), wyposażone w pakiet biurowy, programy udźwiękowiające, syntezatory mowy oraz dostęp do internetu. W pracowni powinny znajdować się telefony komórkowe z systemem operacyjnym i oprogramowaniem udźwiękowiającym.

#### **Zalecane metody dydaktyczne**

Dominować powinny metody praktyczne (pokaz, ćwiczenia przedmiotowe). Uczniowie powinni używać oprogramowania udźwiękowiającego wykonując ćwiczenia w programach użytkowych – np. w edytorze tekstu lub arkuszu kalkulacyjnym. Na styku tych programów pojawiają się sytuacje problemowe, dające okazje do zastosowania metod problemowych (aktywizujących lub klasycznej metody problemowej). Połączenie tych metod pozwoli uczniom zdobyć praktyczne doświadczenie w obsłudze programów udźwiękowiających, zarówno w sytuacjach typowych, jak i problemowych.

#### **Formy organizacyjne**

Zajęcia powinny odbywać się w grupach maksymalnie 9-osobowych. Uczniowie wykonują zadania i ćwiczenia indywidualnie.

#### **Sposób i forma zaliczenia danej jednostki modułowej**

Sprawdzanie i ocena postępów słuchaczy powinno odbywać się systematycznie podczas realizacji programu jednostki modułowej. Podstawowym kryterium oceniania osiągnięć edukacyjnych jest poziom osiągnięcia przez uczniów uszczegółowionych efektów kształcenia, ze szczególnym uwzględnieniem znajomości obsługi programów udźwiękowiających (skróty klawiaturowe, oferowane opcje). Metodami sprawdzania efektów kształcenia powinny być: sprawdziany pisemne lub odpowiedzi ustne (skróty klawiaturowe), zadania praktyczne (wykonywanie prac w programach użytkowych za pomocą udźwiękowienia).

#### **Formy indywidualizacji pracy uczniów uwzględniające:**

Komputery powinny być wyposażone w oprogramowanie wspomagające, odpowiednie do rodzaju dysfunkcji wzroku uczniów. Nauczyciele przygotowujący materiały dydaktyczne powinni mieć na uwadze konieczność przygotowania ich w formie brajlowskiej, w powiększonym druku lub w formie plików dźwiękowych. Należy wziąć pod uwagę, że z udźwiękowieniem komputera uczniowie słabo widzący stykają się po raz pierwszy, podczas gdy dla uczniów niewidomych jest ono codzienną techniką pracy z komputerem, co wymaga od nauczyciela umiejętnego wyrównywania różnic. Aby skutecznie zrealizować treści związane z udźwiękowieniem komputera, uczniowie słabo widzący powinni pracować przy wyłączonym monitorze, kontrolując interfejs wyłącznie słuchowo.

#### **Wykaz niezbędnej literatury**

Instrukcje obsługi programów udźwiękowiających.

![](_page_31_Picture_244.jpeg)

![](_page_32_Picture_184.jpeg)

#### **Planowane zadania**

#### **Zadanie 1**

Zainstaluj program powiększający i skonfiguruj go zgodnie z wymaganiami określonymi w załączonym pliku.

#### **Zadanie 2**

Utwórz plik konfiguracyjny z zadanymi wymaganiami dla wybranej aplikacji.

#### **Zadanie 3**

Za pomocą programu ustaw zahaczony obszar ze skalą powiększenia 4 na zegarze systemowym tak, aby znajdował się on w prawym górnym rogu ekranu.

#### **Warunki osiągania efektów kształcenia w tym środki dydaktyczne, metody, formy organizacyjne**

Zajęcia z jednostki modułowej Obsługiwanie komputera przy pomocy programów powiększających powinny się odbywać w pracowni tyfloinformatycznej.

#### **Środki dydaktyczne**

Do prowadzenia zajęć niezbędne będą zestawy komputerowe (jedno stanowisko dla jednego ucznia), wyposażone w programy powiększającoudźwiękowiające, syntezatory mowy, stacjonarne powiększalniki komputerowe oraz dostęp do Internetu. W pracowni powinny znajdować się również powiększalniki przenośne oraz pliki instalacyjne programów powiększających i powiększająco-udźwiękowiających.

#### **Zalecane metody dydaktyczne**

Dominować powinny metody praktyczne (pokaz, ćwiczenia przedmiotowe). Uczniowie powinni używać oprogramowania powiększającego i powiększającoudźwiękowiającego, wykonując ćwiczenia w programach użytkowych – np. pakiet Office. Zastosowanie tych metod pozwoli uczniom zdobyć praktyczne doświadczenie w obsłudze programów powiększających i powiększająco-udźwiękowiających, zarówno w sytuacjach typowych, jak i problemowych.

#### **Formy organizacyjne**

Zajęcia powinny odbywać się w grupach maksymalnie 9-osobowych. Uczniowie wykonują zadania i ćwiczenia indywidualnie oraz w grupach.

#### E11.M2.J3. Obsługiwanie komputera przy pomocy programów powiększających

#### **Sposób i forma zaliczenia danej jednostki modułowej**

Sprawdzanie i ocena osiągnięć powinny odbywać się systematycznie podczas realizacji programu. Podstawowym kryterium oceny osiągnięć edukacyjnych jest poziom osiągnięcia przez uczniów uszczegółowionych efektów kształcenia, ze szczególnym uwzględnieniem znajomości obsługi programów powiększających i powiększająco-udźwiękowiających (opcje konfiguracyjne, skróty klawiaturowe, efektywne wykorzystanie w programach użytkowych). Metodami sprawdzającymi efekty kształcenia powinny być: sprawdziany pisemne lub odpowiedzi ustne (charakterystyka opcji konfiguracyjnych), zadania praktyczne (tworzenie plików konfiguracyjnych, wykonywanie prac w programach użytkowych, obsługa powiększalników).

#### **Formy indywidualizacji pracy uczniów uwzględniające:**

Komputery powinny być wyposażone w oprogramowanie wspomagające, odpowiednie do rodzaju dysfunkcji wzroku uczniów. Nauczyciele przygotowujący materiały dydaktyczne powinni mieć na uwadze konieczność przygotowania ich w formie brajlowskiej, w powiększonym druku lub w formie plików dźwiękowych. Ponieważ opcje powiększania ekranu i stosowanie powiększalników jest dla osób niewidomych niedostępne, należy umożliwić im szczegółowe poznanie zagadnień związanych z powiększaniem w formie teoretycznej. Pozostali uczniowie przyswajają te treści w sposób praktyczny.

#### **Wykaz niezbędnej literatury**

Instrukcje obsługi programów powiększająco-udźwiękowiających.

![](_page_33_Picture_154.jpeg)

![](_page_34_Picture_280.jpeg)

![](_page_35_Picture_192.jpeg)

#### **Planowane zadania**

#### **Zadanie 1**

Omów zasady zapisu jednostek w tekście brajlowskim. Kiedy stosujemy znak miana?

#### **Zadanie 2**

W edytorze brajlowskim, używając 6-klawiszowej klawiatury stwórz tzw. tablicę Monniera, obrazującą wszystkie znaki pisma Braille'a z podziałem na serie. Każdy wprowadzony znak poprzedź pełnym sześciopunktem oraz odstępem. Wydrukuj tablicę na drukarce brajlowskiej tekstowej.

#### **Zadanie 3**

Przygotuj tekst (z dołączonego pliku) do wydruku brajlowskiego. Zwróć uwagę na zapis jednostek, liczb wielopozycyjnych i skrótowców. Usuń zbędne odstępy i puste linie. Wprowadź do dokumentu brajlowskiej numery stron źródłowych (z dokumentu oryginalnego). Wydrukuj dokument brajlowski dwustronnie.

#### **Zadanie 4**

Obejrzyj rysunek brajlowski, wydrukowany na drukarce brajlowskiej graficznej. Określ, czego brakuje na tym rysunku. Odpowiedz na pytanie, czy wszystko zostało przygotowanie zgodnie z zasadami tworzenia rysunków wypukłych. W grupie dokonajcie korekty rysunku i wydrukujcie go ponownie. Sprawdź, czy korekta przyniosła oczekiwane efekty.

#### **Zadanie 5**
### E11.M2.J4. Wykorzystywanie pisma Braille'a w technologii informacyjnej

Wyjaśnij, w jakich sytuacjach notatnik brajlowski jest niezbędnym wyposażeniem zestawu komputerowego. W jakich sytuacjach posługiwanie się pismem Braille'a podczas pracy z tekstem jest konieczne?

### **Warunki osiągania efektów kształcenia w tym środki dydaktyczne, metody, formy organizacyjne**

Zajęcia z jednostki modułowej Przygotowanie wydruków wypukłych powinny się odbywać w pracowni tyfloinformatycznej.

### **Środki dydaktyczne**

Do prowadzenia zajęć niezbędne będą zestawy komputerowe (jedno stanowisko dla jednego ucznia), wyposażone w pakiet biurowy, 40-znakowe monitory i notatniki brajlowskie (monitor i notatnik może zastąpić jedno urządzenie, jeśli spełnia ono obie te funkcje), skaner, program OCR, oprogramowanie do przygotowania wydruku brajlowskiego, sieciową monochromatyczną drukarkę laserową, drukarkę brajlowską tekstową, drukarkę brajlowską graficzną oraz dostęp do internetu.

# **Zalecane metody dydaktyczne**

W odniesieniu do nauki pisma punktowego Braille'a należy zastosować metody podające (pogadanka, opis) oraz praktyczne (pokaz, ćwiczenia) z uwzględnieniem różnic w brajlu 6-punktowym i 8-punktowym (komputerowym). Przy posługiwaniu się notatnikami i monitorami brajlowskimi dominujące powinny być metody praktyczne (ćwiczenia przedmiotowe). Metody praktyczne powinny obejmować zarówno odczyt brajla, jak i wprowadzanie znaków klawiaturą brajlowską (6-klawiszową). Metody podające (pogadanka, opis) powinny dominować również w części dotyczącej zasad tworzenia tyflografiki i składu tekstu brajlowskiego. W zakresie przygotowywania wydruków i drukowania należy posłużyć się przede wszystkim metodami praktycznymi (pokaz, ćwiczenia przedmiotowe, metoda projektów). W sytuacjach problemowych, związanych np. z tyflografiką wskazane jest zastosowanie metody problemowej (np. aktywizującej), z uwagi na rozbudowany aspekt merytoryczny tworzenia grafiki

### **Formy organizacyjne**

Zajęcia powinny odbywać się w grupach maksymalnie 9-osobowych. Uczniowie wykonują zadania i ćwiczenia indywidualnie lub w zespołach. W przypadku zadań związanych z tyflografiką w skład każdego zespołu powinni wchodzić zarówno uczniowie słabo widzący (wykonując etapy wymagające użycia wzroku), jak i uczniowie niewidomi (testujący wykonane wydruki dotykowo).

### **Sposób i forma zaliczenia danej jednostki modułowej**

Sprawdzanie i ocena postępów słuchaczy powinny odbywać się przez cały czas realizacji programu jednostki modułowej, na podstawie wymagań przedstawionych na początku zajęć. Podstawowym kryterium oceniania osiągnięć edukacyjnych jest poziom osiągnięcia przez uczniów uszczegółowionych efektów kształcenia, znajomości brajla i zasad notacji brajlowskiej. Należy zwrócić uwagę na dokładność wykonywanych prac tyflograficznych, otwartość w podchodzeniu do problemów. Metodami sprawdzania efektów kształcenia powinny być: odpowiedzi ustne (notacja brajlowska, rodzaje i zastosowania notatników brajlowskich, zasady adaptacji do wersji brajlowskiej), sprawdziany pisemne (dotyczy zwłaszcza pisma Braille'a), zadania praktyczne (głównie w odniesieniu do obsługi notatników i monitorów brajlowskich, przygotowanie do druku i wydruki) oraz realizacja projektu (ocena na podstawie dokumentacji

lub finalnego efektu, woluminu).

### E11.M2.J4. Wykorzystywanie pisma Braille'a w technologii informacyjnej

#### **Formy indywidualizacji pracy uczniów**

Komputery powinny być wyposażone w oprogramowanie wspomagające, odpowiednie do rodzaju dysfunkcji wzroku uczniów. Nauczyciele przygotowujący materiały dydaktyczne powinni mieć na uwadze konieczność przygotowania ich w formie brajlowskiej, w powiększonym druku lub w formie plików dźwiękowych. Należy wziąć pod uwagę, że z pismem Braille'a uczniowie słabo widzący stykają się po raz pierwszy, podczas gdy dla uczniów niewidomych jest ono codzienną techniką pisania, co wymaga od nauczyciela umiejętnego wyrównywania różnic. Dla uczniów słabo widzących należy przygotować czarnodrukowe wydruki, w formie "płaskiego" brajla, zwiększoną czcionką. Biorąc natomiast pod uwagę różnice w potrzebach i możliwościach uczniów niewidomych oraz słabo widzących należy przydzielić im odmienne role w odniesieniu do grafiki wypukłej: uczniowie słabo widzący powinni być twórcami tyflografik, a uczniowie niewidomi powinni oceniać funkcjonalność i czytelność rysunków.

### **Wykaz niezbędnej literatury**

Kauby K. (red.) *Brajlowska notacja matematyczna fizyczna chemiczna*, Wydanie II, Kraków, Laski, Łódź 2011 Wdówik P. *Zasady adaptacji materiałów dydaktycznych do wersji brajlowskiej*, Warszawa 2011 Instrukcje obsługi urządzeń brajlowskich

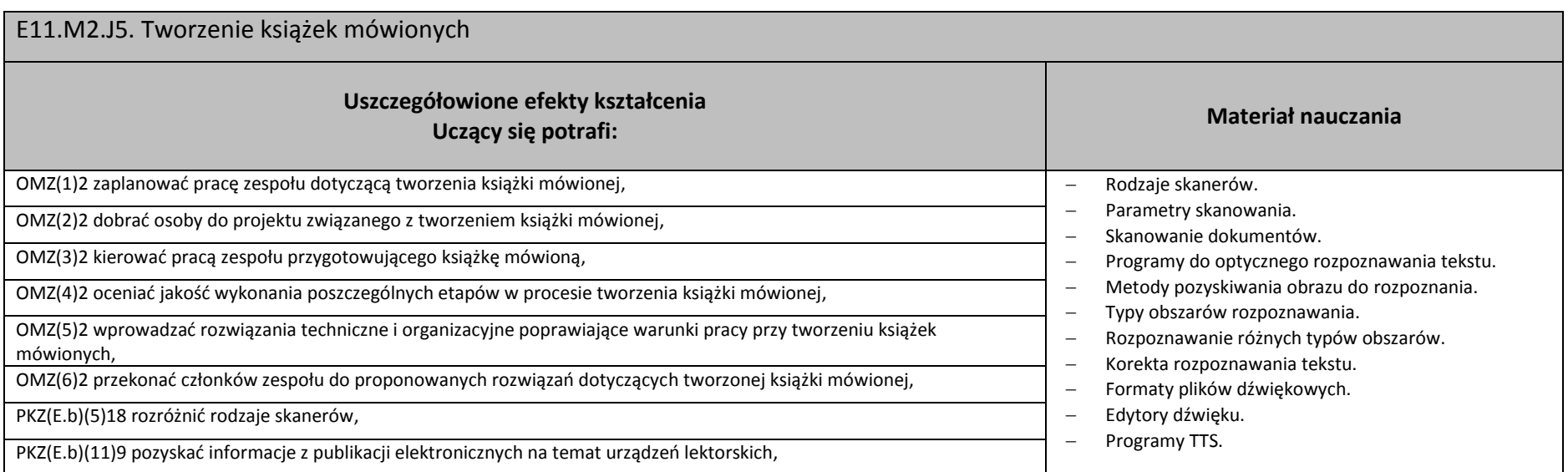

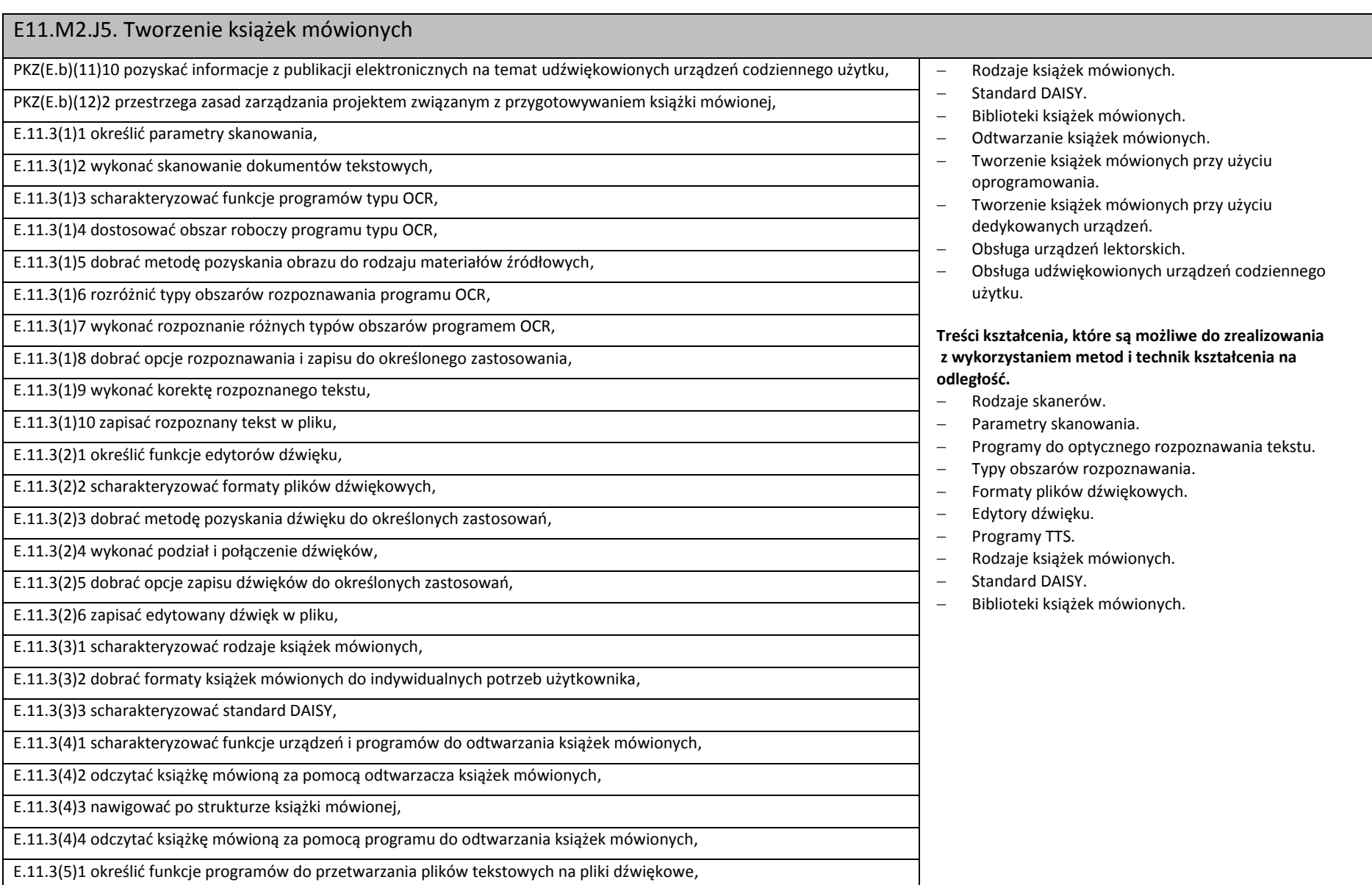

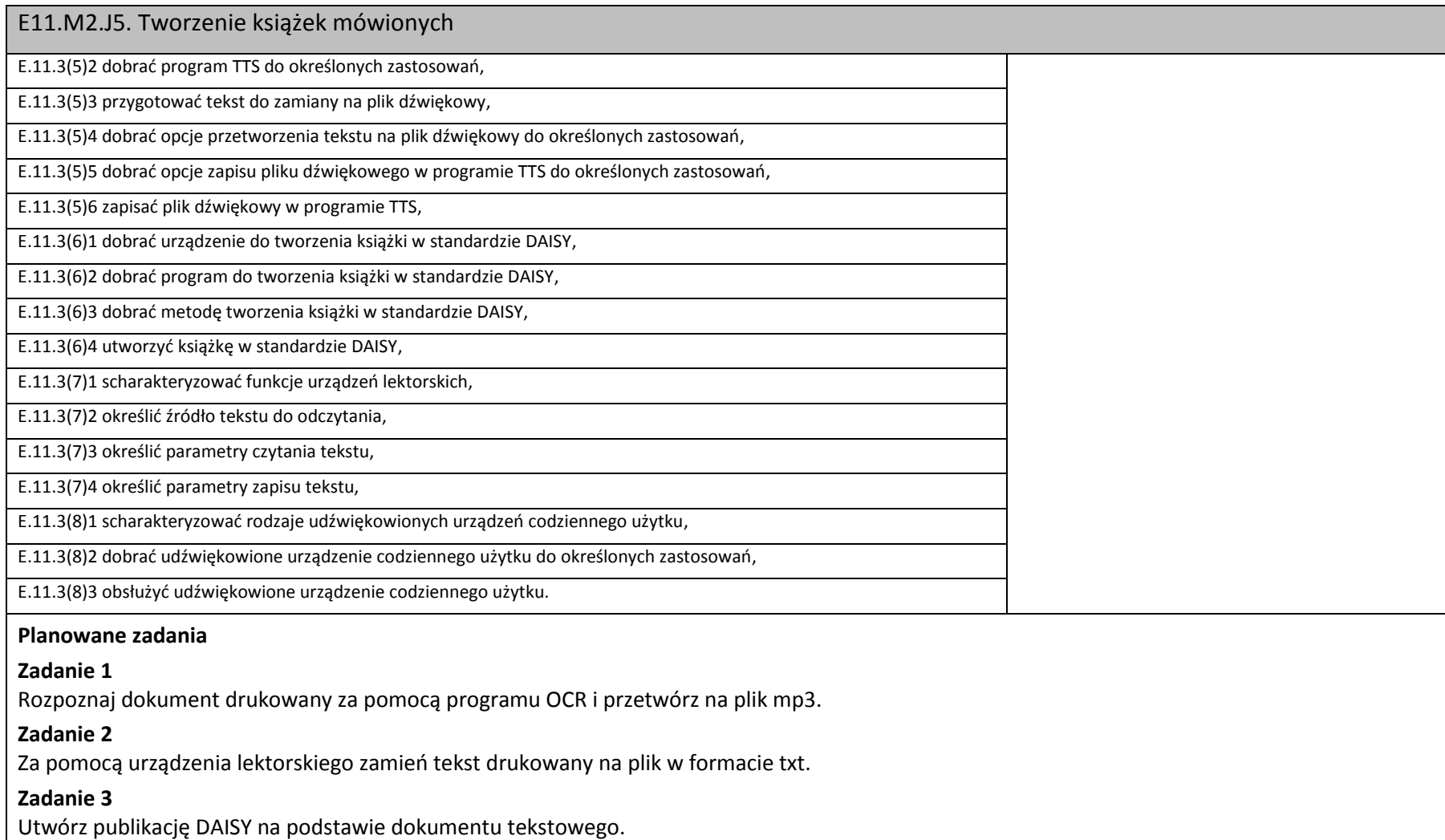

**Warunki osiągania efektów kształcenia w tym środki dydaktyczne, metody, formy organizacyjne**

Zajęcia z jednostki modułowej Tworzenie książek mówionych powinny się odbywać w pracowni tyfloinformatycznej.

**Środki dydaktyczne**

### E11.M2.J5. Tworzenie książek mówionych

Do prowadzenia zajęć niezbędne będą zestawy komputerowe (jedno stanowisko dla jednego ucznia), wyposażone w pakiet biurowy, program OCR, program TTS, edytor dźwięku, urządzenie lektorskie, program do tworzenia książek mówionych, skaner oraz dostęp do internetu. W pracowni powinny znajdować się urządzenia do odtwarzania książek mówionych, urządzenie do tworzenia i odtwarzania książek mówionych, udźwiękowione urządzenia elektroniczne codziennego użytku: czytniki kolorów, detektory światła, dyktafony cyfrowe.

### **Zalecane metody dydaktyczne**

W niniejszej jednostce modułowej dominujące powinny być metody praktyczne (pokaz, ćwiczenia, ćwiczenia przedmiotowe, metoda projektów). Po opanowaniu podstawowych umiejętności praktycznych, związanych z zamianą tekstu drukowanego na postać elektroniczną, a później na dźwiękową, uczniowie mogą zdobywać doświadczenia przy realizacji długofalowych projektów (np. przetwarzanie wielostronicowych woluminów, stworzenie własnych książek mówionych).

### **Formy organizacyjne**

Zajęcia powinny odbywać się w grupach maksymalnie 9-osobowych. Uczniowie wykonują zadania i ćwiczenia indywidualnie lub w zespołach. W przypadku zadań związanych z nagrywaniem mowy w skład każdego zespołu powinni wchodzić uczniowie o dobrej dykcji i umiejętności interpretacji tekstu.

### **Sposób i forma zaliczenia danej jednostki modułowej**

Sprawdzanie i ocena osiągnięć powinny odbywać się systematycznie podczas realizacji programu. Podstawowym kryterium oceny osiągnięć edukacyjnych jest poziom osiągnięcia przez uczniów uszczegółowionych efektów kształcenia, ze szczególnym uwzględnieniem dokładności i poprawności wykonywanych czynności. Metodami sprawdzającymi efekty kształcenia powinny być: odpowiedzi ustne (formaty plików dźwiękowych, charakterystyka standardu DAISY, rola udźwiękowionych urządzeń elektronicznych itd.), zadania praktyczne (skanowanie i rozpoznawanie tekstu, konwersja plików tekstowych na dźwiękowe, obsługa urządzenia lektorskiego, tworzenie książek mówionych), realizacja projektu (ocena utworzonej publikacji).

### **Formy indywidualizacji pracy uczniów uwzględniające:**

Komputery powinny być wyposażone w oprogramowanie wspomagające, odpowiednie do rodzaju dysfunkcji wzroku uczniów. Nauczyciele przygotowujący materiały dydaktyczne powinni mieć na uwadze konieczność przygotowania ich w formie brajlowskiej, w powiększonym druku lub w formie plików dźwiękowych. Uczniom niewidomym należy poświęcić więcej czasu przy wdrażaniu ich do samodzielnej manualnej obsługi skanera.

### **Wykaz niezbędnej literatury**

Instrukcje obsługi programów i urządzeń wykorzystywanych w trakcie zajęć.

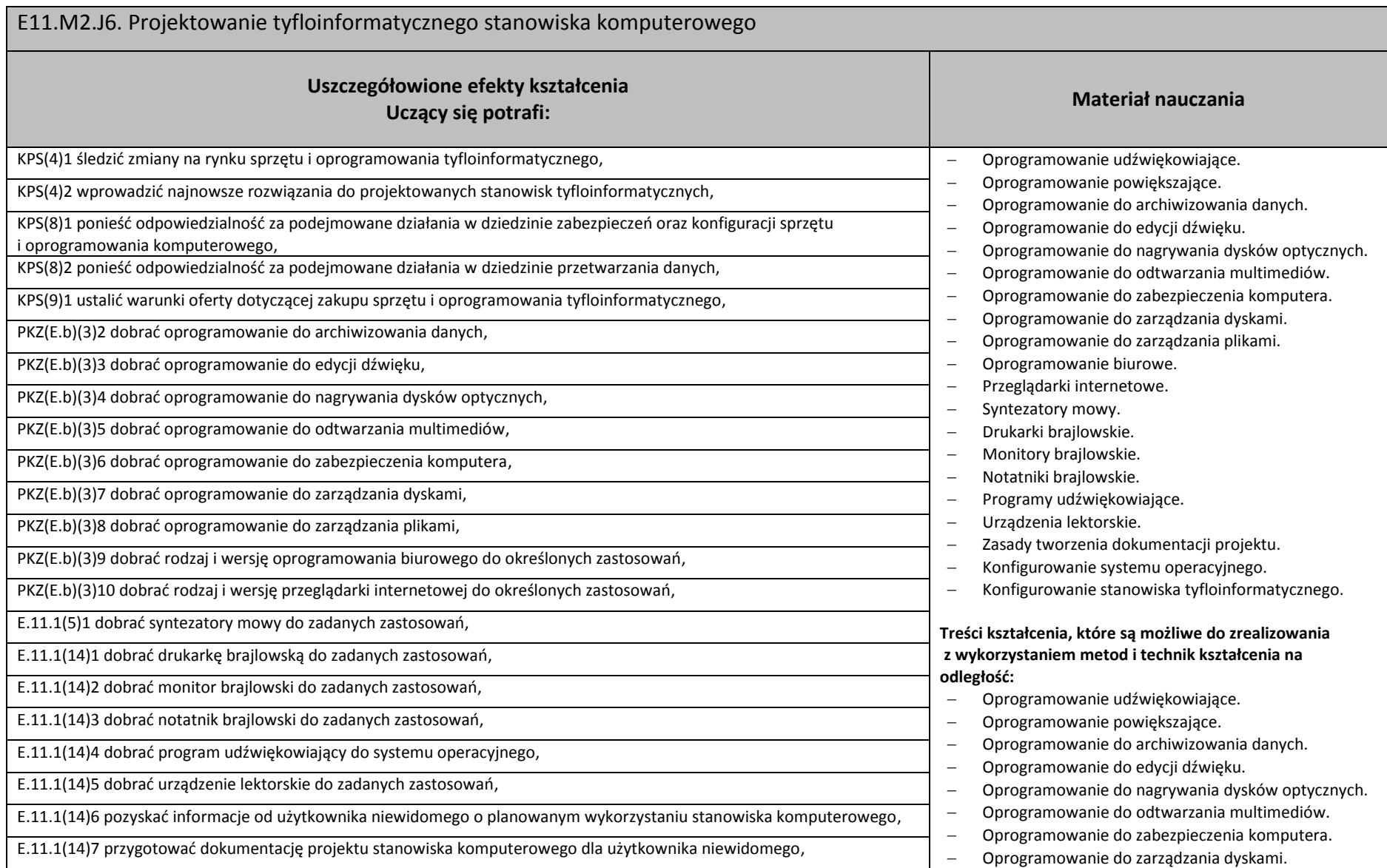

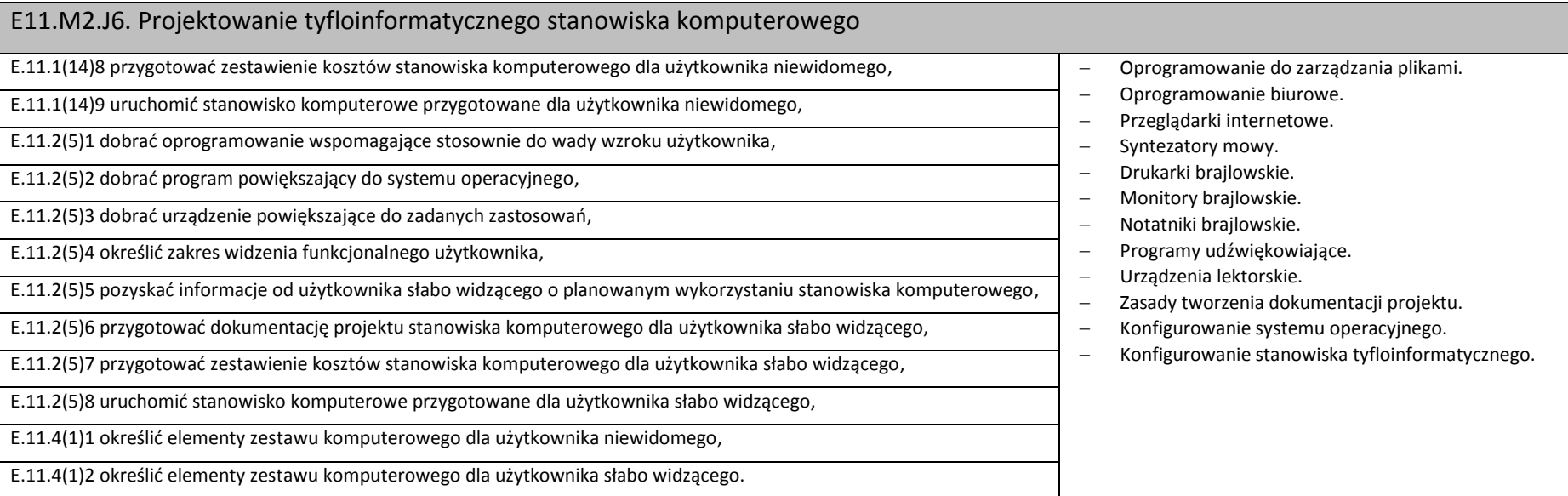

### **Planowane zadania**

#### **Zadanie 1**

Zaprojektuj zestaw komputerowy dla użytkownika niewidomego zgodnie z wymaganiami określonymi w pliku.

### **Zadanie 2**

Zaprojektuj zestaw komputerowy dla użytkownika słabo widzącego zgodnie z wymaganiami określonymi w pliku, w oparciu o dołączone zestawienie sprzętu i oprogramowania.

#### **Zadanie 3**

Pozyskaj informację o wymaganym sprzęcie i oprogramowaniu wspomagającym na podstawie wywiadu z osobą niewidomą. Wykonaj projekt stanowiska spełniającego potrzeby konfiguracji oprogramowania wspomagającego. Zaprojektuj zestaw komputerowy dla użytkownika słabo widzącego zgodnie z wymaganiami określonymi w pliku.

#### **Warunki osiągania efektów kształcenia w tym środki dydaktyczne, metody, formy organizacyjne**

Zajęcia z jednostki modułowej Projektowanie tyfloinformatycznego stanowiska komputerowego powinny się odbywać w pracowni tyfloinformatycznej.

### **Środki dydaktyczne**

Dokumentacja techniczna sprzętu i oprogramowania. Stanowiska komputerowe (jedno stanowisko dla jednego ucznia), pakiet programów biurowych, program udźwiękowiający, program powiększająco-udźwiękowiający, syntezator mowy, oprogramowanie do partycjonowania dysków, oprogramowanie

### E11.M2.J6. Projektowanie tyfloinformatycznego stanowiska komputerowego

do tworzenia obrazów dysków, urządzenie pamięci USB, skaner. Wszystkie stanowiska komputerowe laboratorium komputerowego powinny być podłączone do sieci lokalnej z dostępem do Internetu.

#### **Zalecane metody dydaktyczne**

Ze względu na charakter zajęć należy stosować zróżnicowane metody dydaktyczne: metoda wykładu, pokaz z objaśnieniem, metoda projektów, metoda sytuacyjna. Po opanowaniu wiedzy teoretycznej uczniowie powinni wykorzystać ją w ćwiczeniach praktycznych.

#### **Formy organizacyjne**

Zajęcia powinny odbywać się w grupach maksymalnie 9-osobowych. Uczniowie wykonują zadania i ćwiczenia indywidualnie lub w zespołach.

#### **Sposób i forma zaliczenia danej jednostki modułowej**

Sprawdzanie i ocena osiągnięć powinny odbywać się systematycznie podczas realizacji programu. Podstawowym kryterium oceny osiągnięć edukacyjnych jest poziom osiągnięcia przez uczniów uszczegółowionych efektów kształcenia, ze szczególnym uwzględnieniem znajomości rynku technologii wspomagającej i umiejętności pozyskiwania informacji zawodowej. Metodami sprawdzającymi efekty kształcenia powinny być: sprawdziany pisemne (testy wyboru na temat produktów), odpowiedzi ustne (rola poszczególnych elementów technologii wspomagającej), realizacja projektu (ocena na podstawie dokumentacji).

### **Formy indywidualizacji pracy uczniów uwzględniające:**

Komputery powinny być wyposażone w oprogramowanie wspomagające, odpowiednie do rodzaju dysfunkcji wzroku uczniów. Nauczyciele przygotowujący materiały dydaktyczne powinni mieć na uwadze konieczność przygotowania ich w formie brajlowskiej, w powiększonym druku lub w formie plików dźwiękowych. Uczniom niewidomym należy poświęcić więcej czasu przy wdrażaniu ich do samodzielnego wykonania projektu.

#### **Wykaz niezbędnej literatury**

Instrukcje obsługi programów i urządzeń wykorzystywanych w trakcie zajęć.

# **7.3. E11.M3. Zarządzanie systemami komputerowymi**

- 7.3.1. E11.M3.J1. Administrowanie systemami operacyjnymi
- 7.3.2. E11.M3.J2. Konfigurowanie sieci komputerowych

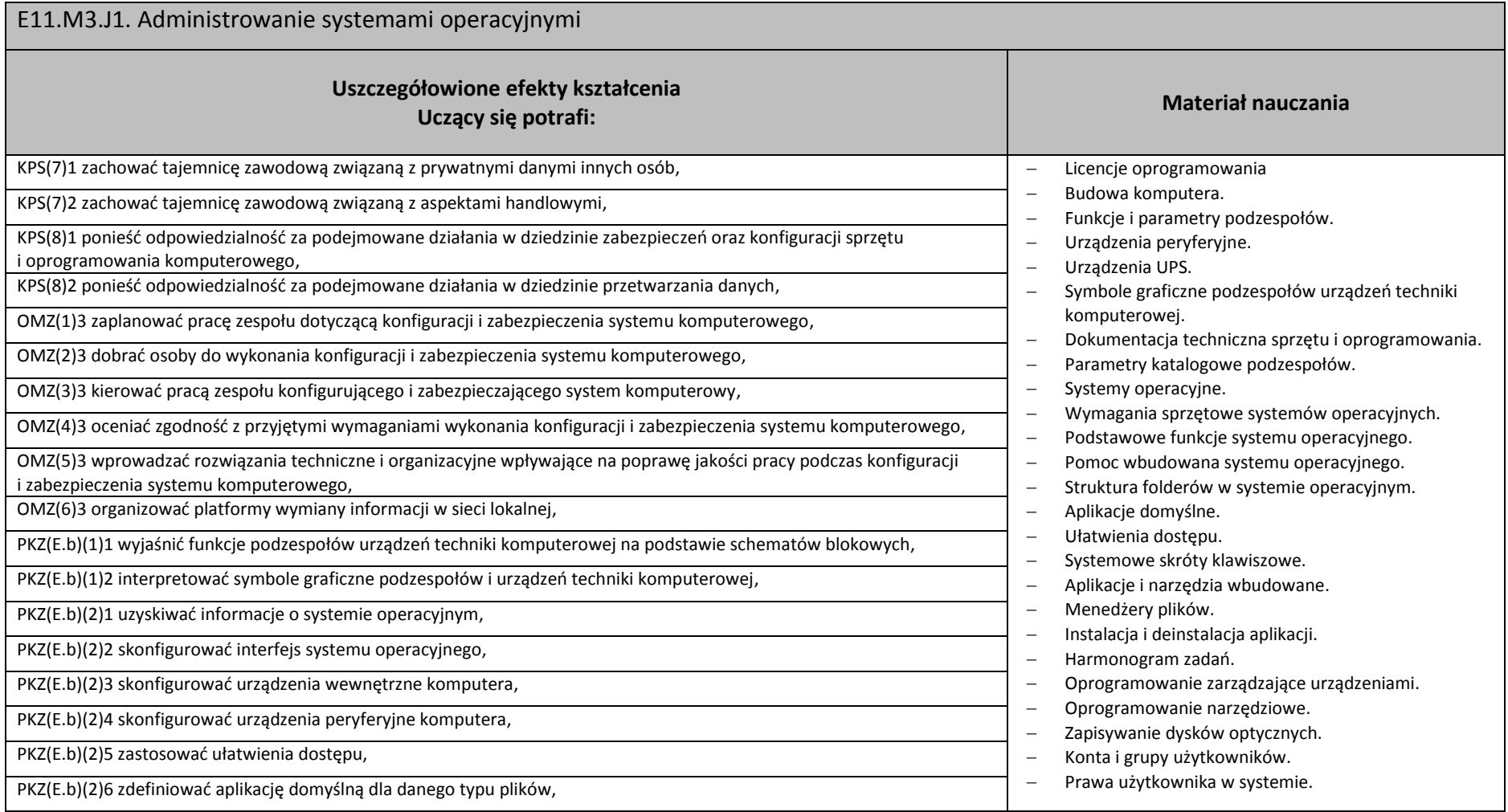

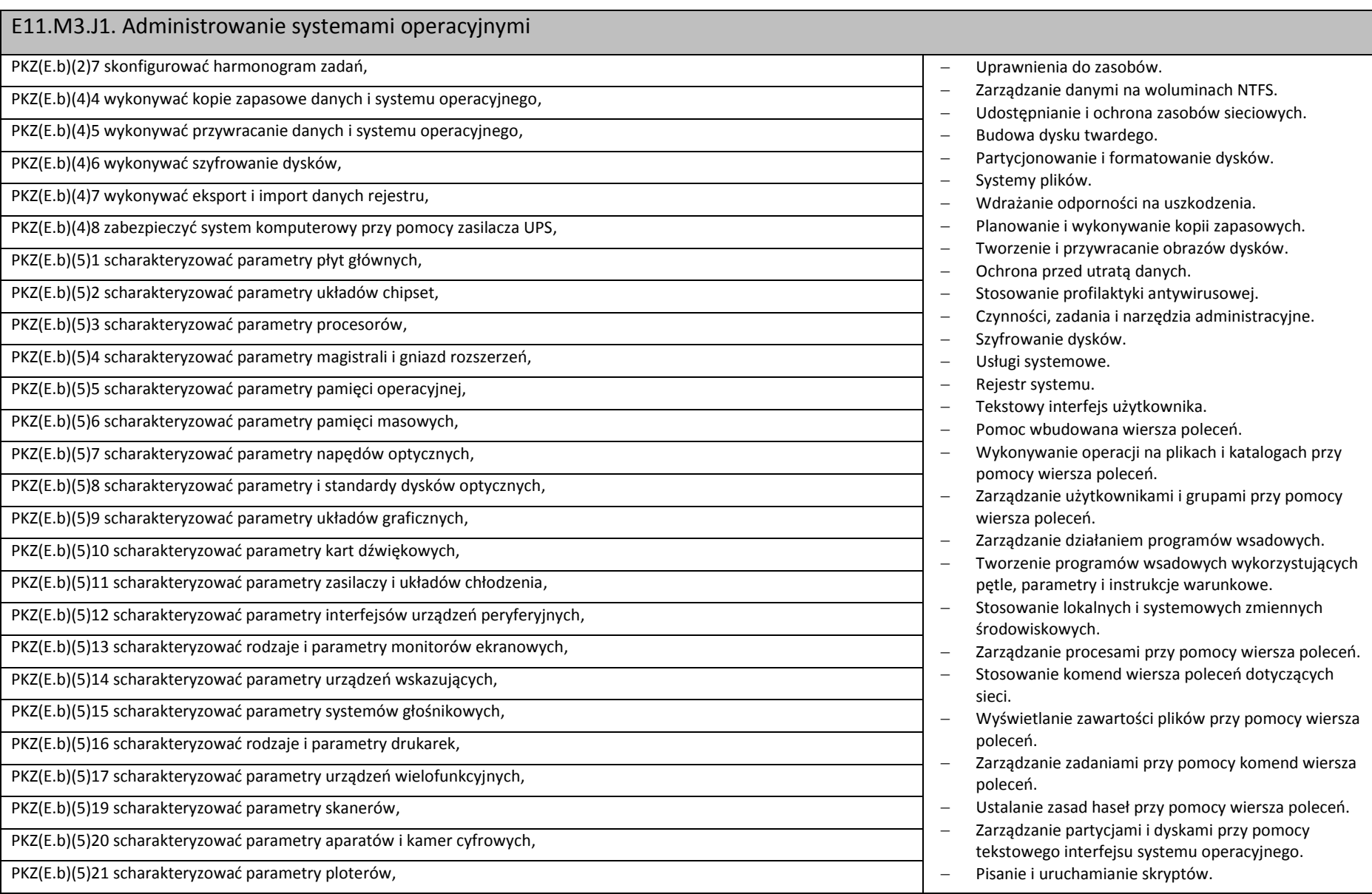

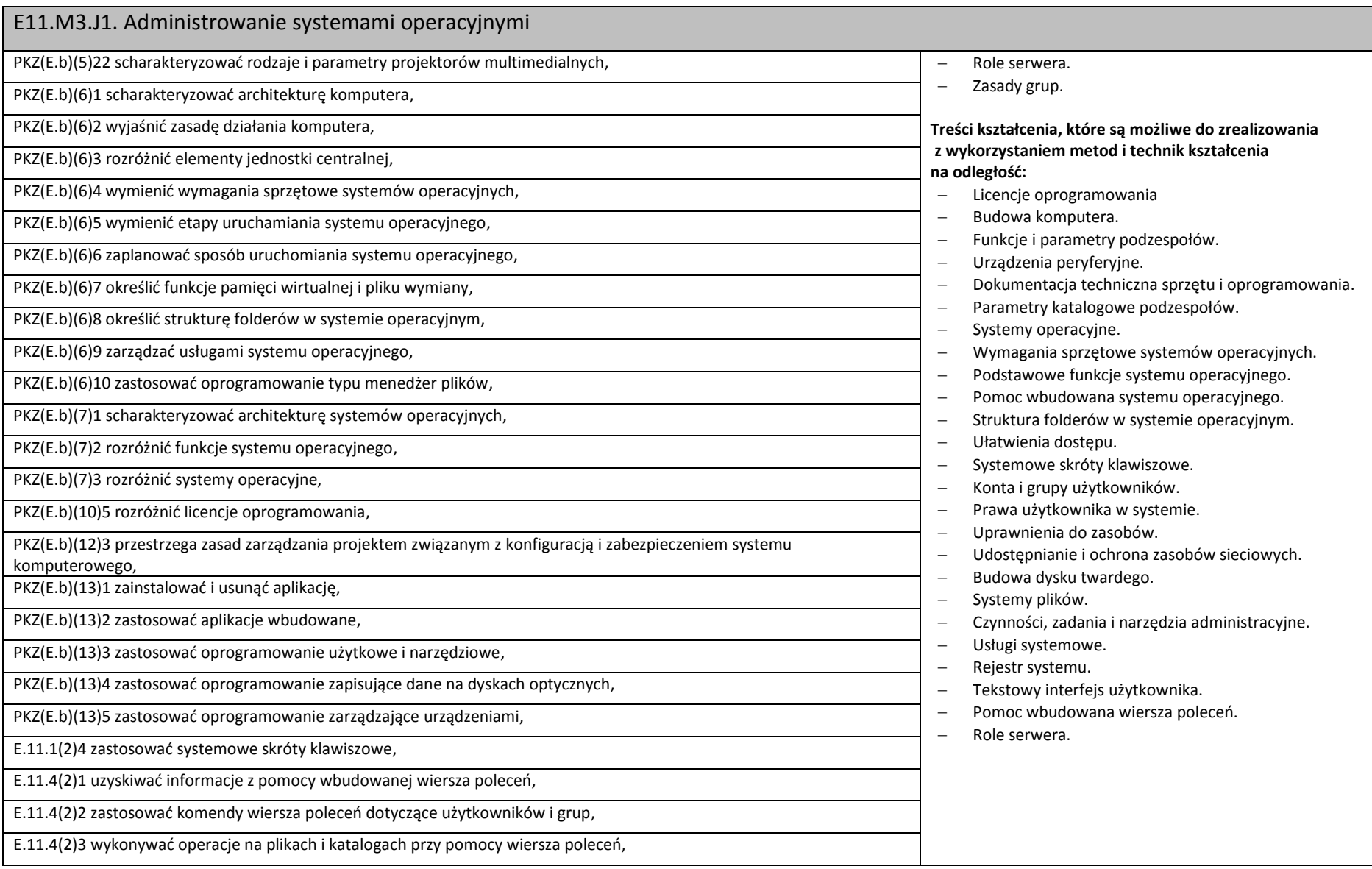

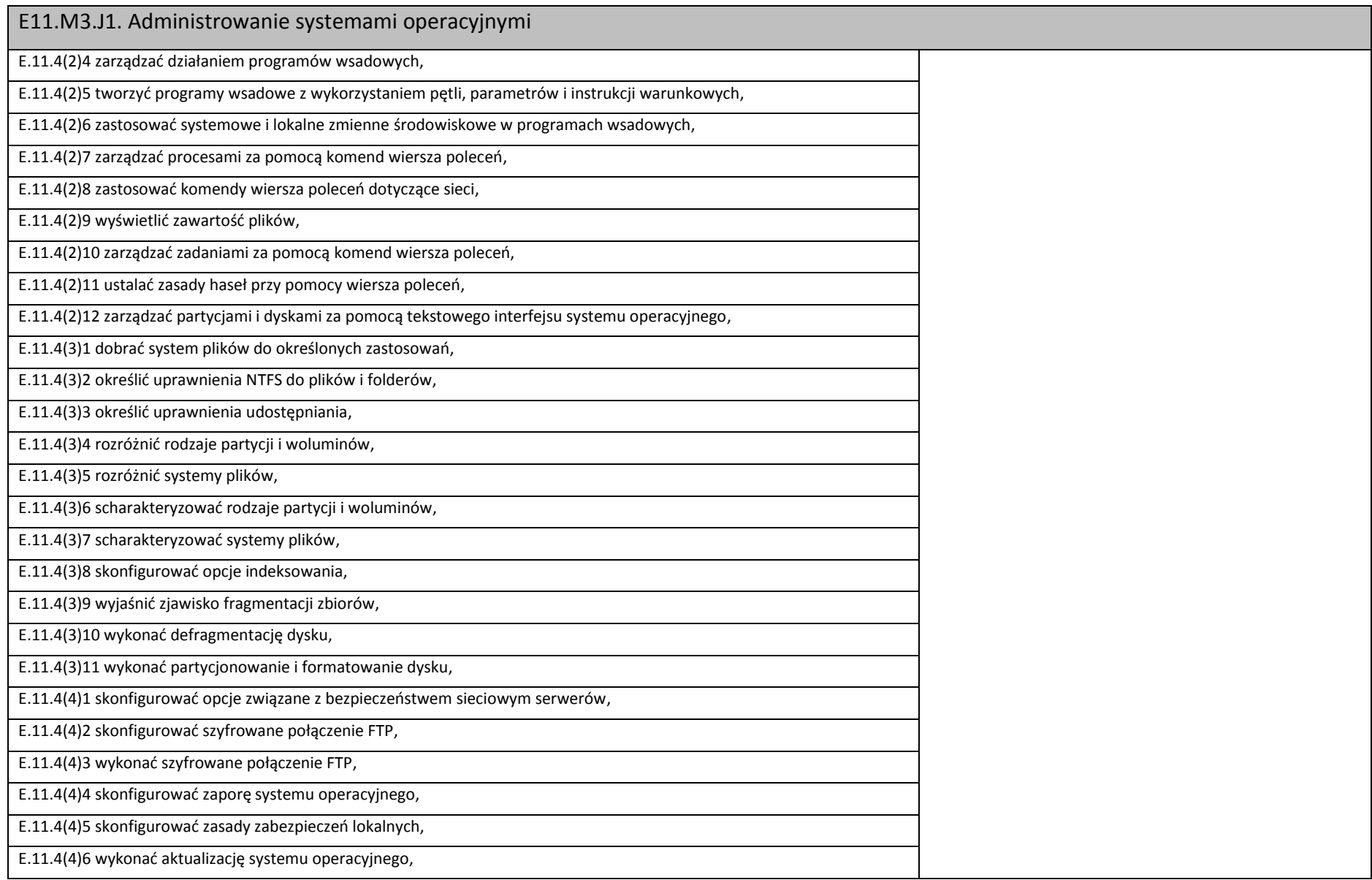

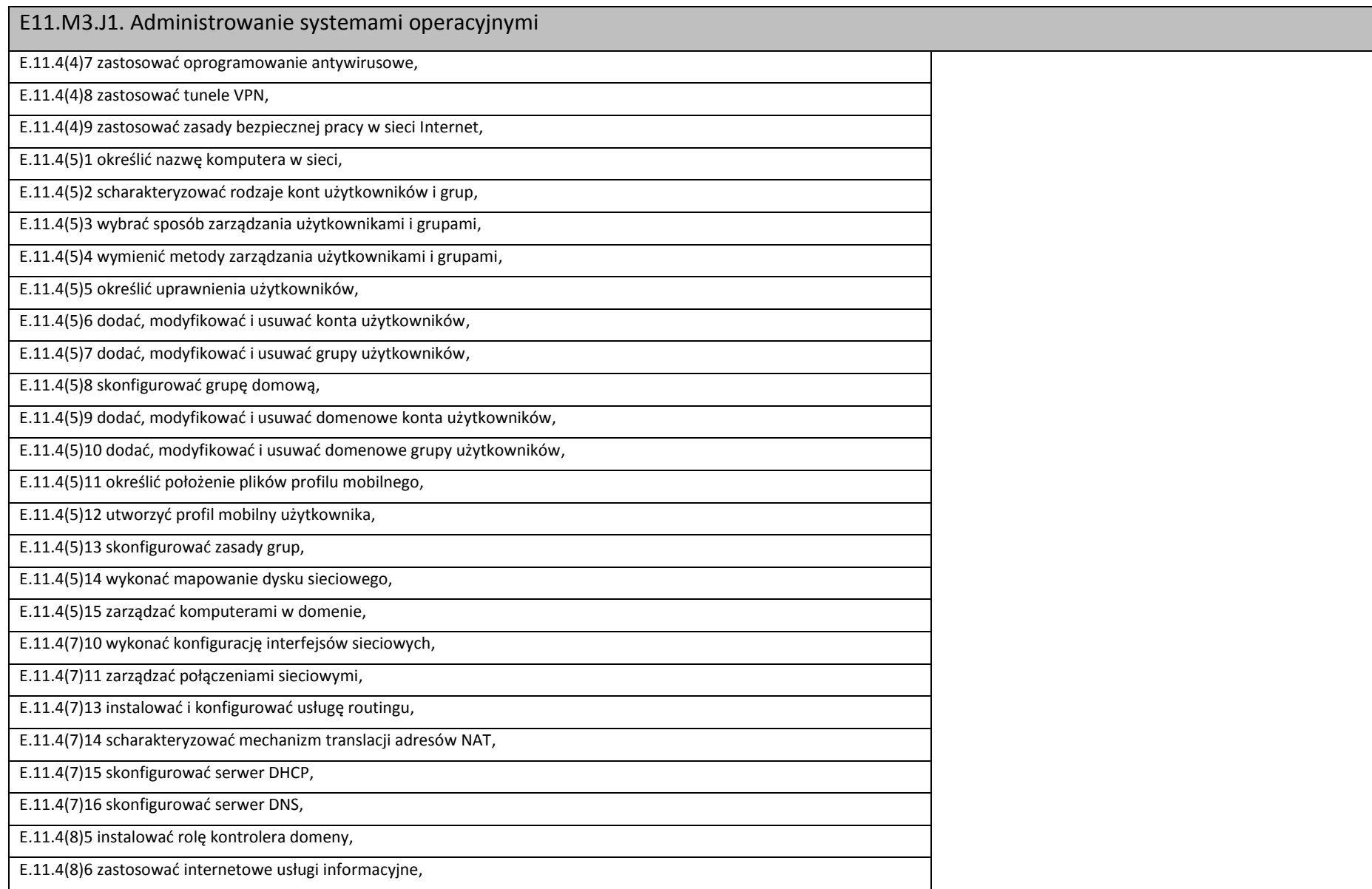

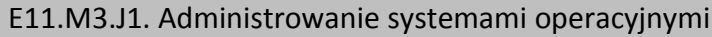

E.11.4(8)7 skonfigurować serwer FTP,

E.11.4(8)8 wykonać połączenie FTP,

E.11.4(8)9 skonfigurować serwer plików,

E.11.4(8)10 skonfigurować serwer www,

E.11.4(8)11 skonfigurować serwer wydruku,

E.11.4(8)12 wykonać podłączenie pulpitu zdalnego,

E.11.4(8)13 przygotować system do wdrożenia przy użyciu mechanizmu WDS,

E.11.4(8)14 wykonać wdrożenie systemu przy użyciu mechanizmu WDS.

#### **Planowane zadania**

#### **Zadanie 1**

Przygotuj program wsadowy, który utworzy konta użytkowników i grupy lokalne, przypisze członkostwo do grup i skonfiguruje zasady haseł zgodnie z załączonymi wytycznymi.

#### **Zadanie 2**

Określ uprawnienia NTFS do folderów i plików zgodnie z załączonymi wytycznymi.

#### **Zadanie 3**

Pozyskaj informację o wymaganej konfiguracji ułatwień dostępu systemu operacyjnego, a następnie dokonaj stosownych zmian w systemie operacyjnym.

### **Warunki osiągania efektów kształcenia w tym środki dydaktyczne, metody, formy organizacyjne**

Zajęcia z jednostki modułowej Administrowanie systemami operacyjnymi powinny odbywać się w laboratorium komputerowym.

### **Środki dydaktyczne**

Dokumentacja techniczna sprzętu i oprogramowania. Komputer-serwer z oprogramowaniem i monitorem, stanowiska komputerowe (jedno stanowisko dla jednego ucznia), system operacyjny, pakiet programów biurowych, program udźwiękowiający, program powiększająco-udźwiękowiający, syntezator mowy, oprogramowanie do partycjonowania dysków, oprogramowanie do tworzenia obrazów dysków, urządzenie pamięci USB, sieciowa monochromatyczna drukarka laserowa, wielofunkcyjne urządzenie laserowe spełniające rolę drukarki kolorowej, skanera i kopiarki, zasilacz awaryjny UPS, dysk twardy przenośny, dysk sieciowy, pliki instalacyjne programu antywirusowego. Wszystkie stanowiska komputerowe laboratorium komputerowego powinny być podłączone do sieci lokalnej z dostępem do Internetu.

### **Zalecane metody dydaktyczne**

Ze względu na charakter zajęć należy stosować zróżnicowane metody dydaktyczne: metoda wykładu, pokaz z objaśnieniem, metoda projektów, metoda sytuacyjna. Po opanowaniu wiedzy teoretycznej uczniowie powinni wykorzystać ją w ćwiczeniach praktycznych.

### E11.M3.J1. Administrowanie systemami operacyjnymi

#### **Formy organizacyjne**

Zajęcia powinny odbywać się w grupach maksymalnie 9-osobowych. Uczniowie wykonują zadania i ćwiczenia indywidualnie lub w zespołach.

### **Sposób i forma zaliczenia danej jednostki modułowej**

Sprawdzanie i ocena osiągnięć powinny odbywać się systematycznie podczas realizacji programu. Podstawowym kryterium oceny osiągnięć edukacyjnych jest poziom osiągnięcia przez uczniów uszczegółowionych efektów kształcenia, ze szczególnym uwzględnieniem umiejętności konfigurowania systemów operacyjnych we współpracy z technologią wspomagającą i umiejętności pozyskiwania informacji zawodowej. Metodami sprawdzającymi efekty kształcenia powinny być: sprawdziany pisemne (testy wyboru na temat produktów), odpowiedzi ustne (parametry podzespołów systemu komputerowego), realizacja projektów (ocena na podstawie dokumentacji).

### **Formy indywidualizacji pracy uczniów uwzględniające:**

Komputery powinny być wyposażone w oprogramowanie wspomagające, odpowiednie do rodzaju dysfunkcji wzroku uczniów. Nauczyciele przygotowujący materiały dydaktyczne powinni mieć na uwadze konieczność przygotowania ich w formie brajlowskiej, w powiększonym druku lub w formie plików dźwiękowych.

### **Wykaz niezbędnej literatury**

Marciniuk T., Pytel K., Osetek S., *Przygotowanie stanowiska komputerowego do pracy. Podręcznik do nauki zawodu technik informatyk.* Część 1, WSiP, Warszawa 2016

Marciniuk T., Pytel K., Osetek S. *Przygotowanie stanowiska komputerowego do pracy. Podręcznik do nauki zawodu technik informatyk*. Część 2, WSiP, Warszawa 2016

Marciniuk T., Pytel K., Osetek S., *Użytkowanie urządzeń peryferyjnych komputera osobistego. Podręcznik do nauki zawodu technik informatyk*, WSiP, Warszawa 2013

Pytel K., Osetek S., *Administrowanie sieciowymi systemami operacyjnymi. Podręcznik do nauki zawodu technik informatyk,* WSiP, Warszawa 2013

Kowalski T., *Kwalifikacja E.12. Montaż i eksploatacja komputerów osobistych oraz urządzeń peryferyjnych. Podręcznik do nauki zawodu technik informatyk*, Helion, Gliwice 2013

Halska B., Hensel P., *Kwalifikacja E.13. Projektowanie lokalnych sieci komputerowych i administrowanie sieciami,* Helion, Gliwice 2014

E11.M3.J2. Konfigurowanie sieci komputerowych

**Uszczegółowione efekty kształcenia Uczący się potrafi: Materiał nauczania**

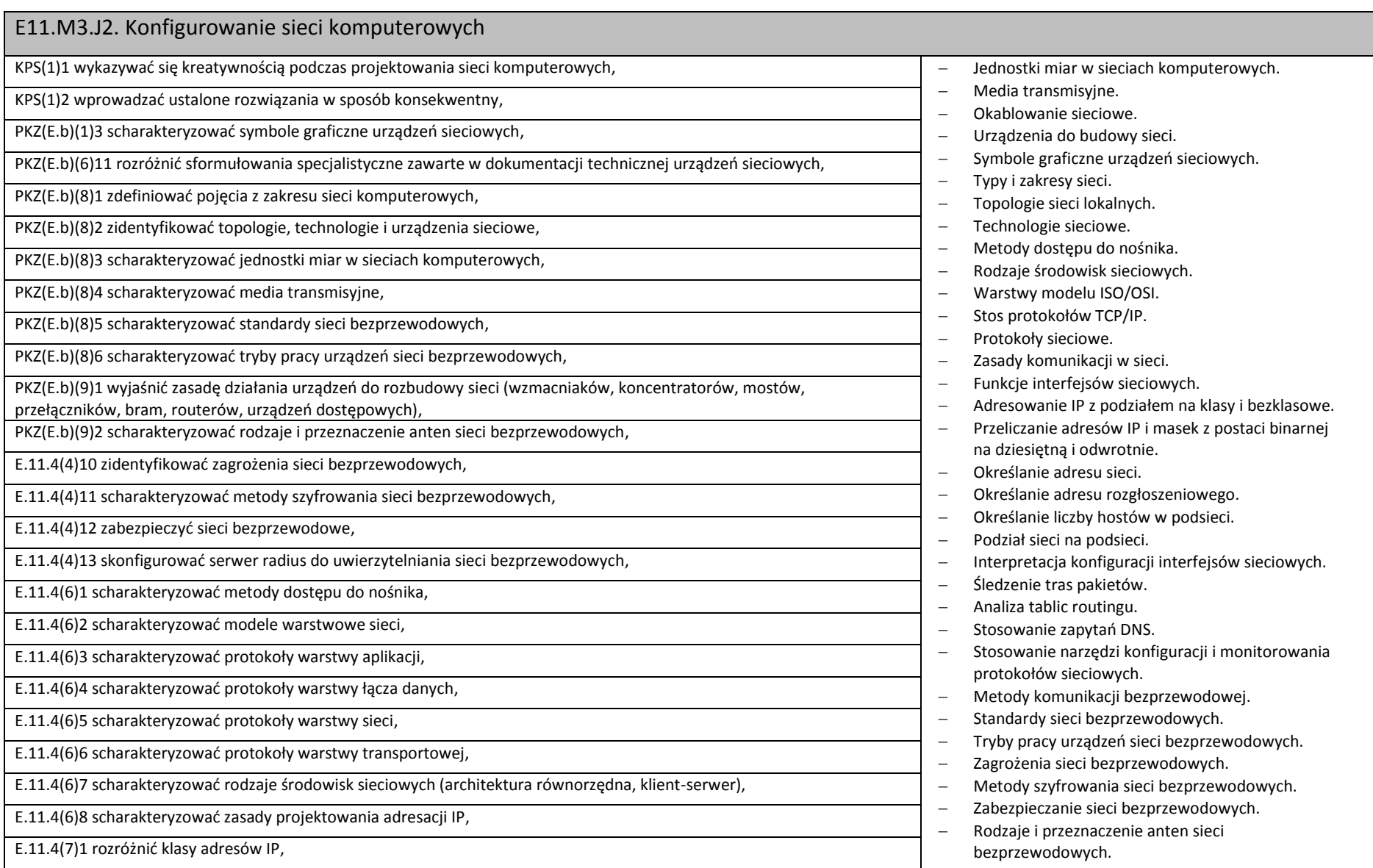

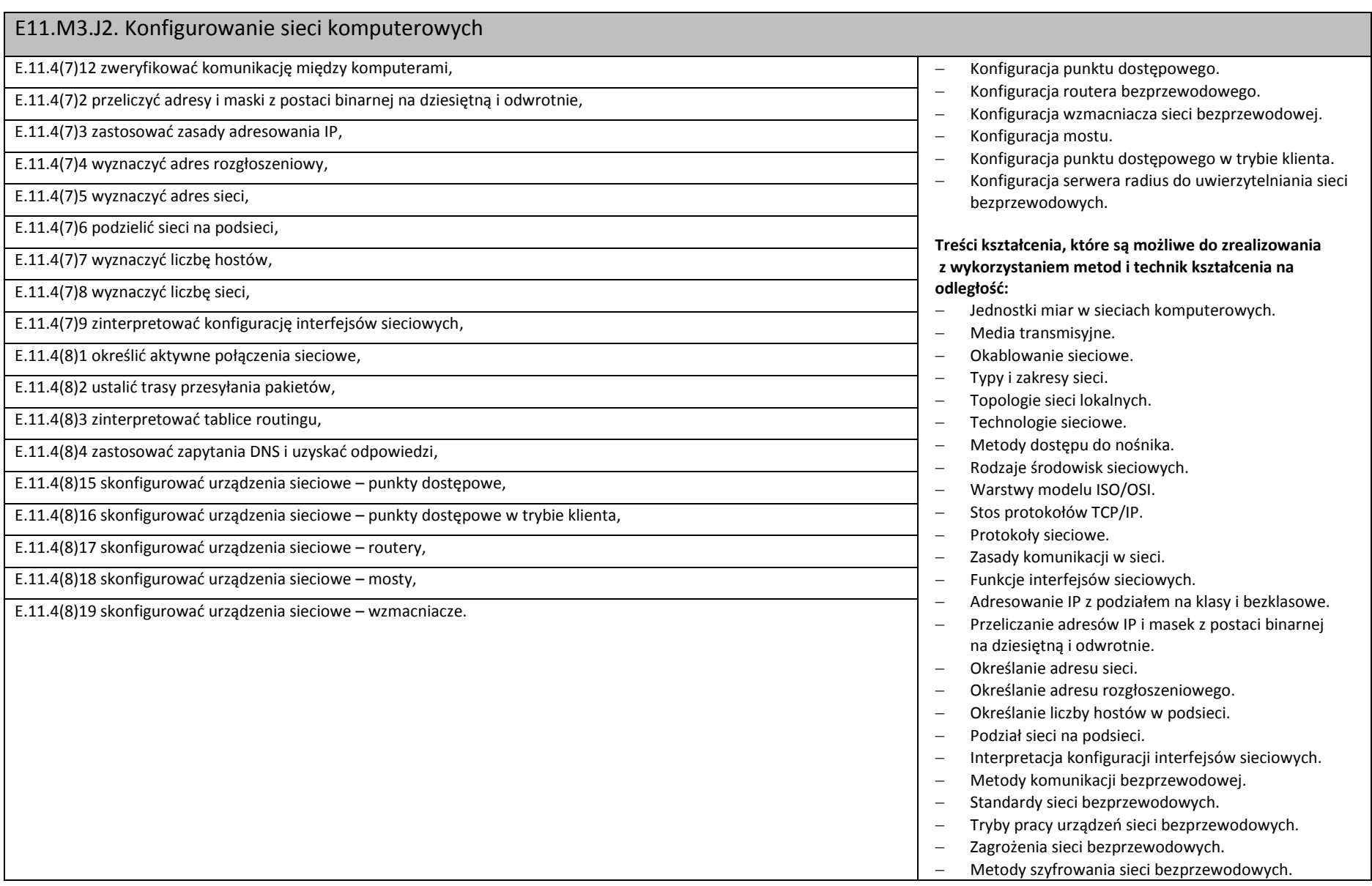

### E11.M3.J2. Konfigurowanie sieci komputerowych

#### **Planowane zadania**

#### **Zadanie 1**

Dokonaj podziału sieci na podsieci według wytycznych załączonych w pliku.

#### **Zadanie 2**

Skonfiguruj punkt dostępowy do pracy w trybie klienta.

#### **Zadanie 3**

Zabezpiecz połączenie sieci bezprzewodowej według wytycznych załączonych w pliku.

### **Warunki osiągania efektów kształcenia w tym środki dydaktyczne, metody, formy organizacyjne**

Zajęcia z jednostki modułowej Konfigurowanie sieci komputerowych powinny odbywać się w laboratorium komputerowym.

#### **Środki dydaktyczne**

Dokumentacja techniczna sprzętu i oprogramowania. Komputer-serwer z oprogramowaniem i monitorem, stanowiska komputerowe (jedno stanowisko dla jednego ucznia), system operacyjny, pakiet programów biurowych, program udźwiękowiający, program powiększająco-udźwiękowiający, syntezator mowy, wielofunkcyjne urządzenie laserowe spełniające rolę drukarki kolorowej, skanera i kopiarki, dysk sieciowy. Urządzenia do budowy sieci (przełączniki, routery, punkty dostępowe, itp.). Wszystkie stanowiska laboratorium komputerowego powinny być podłączone do sieci lokalnej z dostępem do Internetu.

#### **Zalecane metody dydaktyczne**

Ze względu na charakter zajęć należy stosować zróżnicowane metody dydaktyczne: metoda wykładu, pokaz z objaśnieniem, metoda projektów, metoda sytuacyjna. Po opanowaniu wiedzy teoretycznej uczniowie powinni wykorzystać ją w ćwiczeniach praktycznych.

#### **Formy organizacyjne**

Zajęcia powinny odbywać się w grupach maksymalnie 9-osobowych. Uczniowie wykonują zadania i ćwiczenia indywidualnie lub w zespołach.

#### **Sposób i forma zaliczenia danej jednostki modułowej**

Sprawdzanie i ocena osiągnieć powinny odbywać się systematycznie podczas realizacji programu. Podstawowym kryterium oceny osiągnieć edukacyjnych jest poziom osiągnięcia przez uczniów uszczegółowionych efektów kształcenia, ze szczególnym uwzględnieniem umiejętności konfigurowania sieci komputerowych we współpracy z technologią wspomagającą i umiejętności pozyskiwania informacji zawodowej. Metodami sprawdzającymi efekty kształcenia powinny być: sprawdziany pisemne (zagadnienia z teorii sieci, testy wyboru na temat protokołów sieciowych), odpowiedzi ustne (parametry urządzeń sieciowych), realizacja projektów (ocena na podstawie wykonania i dokumentacji).

#### **Formy indywidualizacji pracy uczniów uwzględniające:**

### E11.M3.J2. Konfigurowanie sieci komputerowych

Komputery powinny być wyposażone w oprogramowanie wspomagające, odpowiednie do rodzaju dysfunkcji wzroku uczniów. Nauczyciele przygotowujący materiały dydaktyczne powinni mieć na uwadze konieczność przygotowania ich w formie brajlowskiej, w powiększonym druku lub w formie plików dźwiękowych. Należy także zadbać o oznakowanie pismem Braille'a urządzeń sieciowych wykorzystywanych podczas zajęć praktycznych.

#### **Wykaz niezbędnej literatury**

Pytel K., Osetek S., Projektowanie i wykonywanie lokalnej sieci komputerowej. Podręcznik do nauki zawodu technik informatyk, WSiP, Warszawa 2015 Pytel K., Osetek S., *Konfigurowanie urządzeń sieciowych. Podręcznik do nauki zawodu technik informatyk,* WSiP, Warszawa 2013 Halska B., Hensel P., *Kwalifikacja E.13. Projektowanie lokalnych sieci komputerowych i administrowanie sieciami,* Helion, Gliwice 2014

# **8. Propozycja organizacji kursów umiejętności zawodowych**

Proponujemy, aby kursy umiejętności zawodowych obejmowały następujące jednostki modułowe:

- 1. E11.M2.J5. Tworzenie książek mówionych efekty kształcenia, materiał nauczania i liczba godzin zgodna z programem jednostki zawartym w programie nauczania kwalifikacyjnego kursu zawodowego.
- 2. E11.M2.J4. Wykorzystywanie pisma Braille'a w technologii informacyjnej efekty kształcenia, materiał nauczania i liczba godzin zgodna z programem jednostki zawartym w programie nauczania kwalifikacyjnego kursu zawodowego.

# **9. Załączniki**

### **Załącznik 1**

Efekty kształcenia dla kwalifikacji E.11. Obsługa oprogramowania i sprzętu informatycznego wspomagających użytkownika z niepełnosprawnością wzrokową zapisane w rozporządzeniu w sprawie podstawy programowej kształcenia w zawodach.

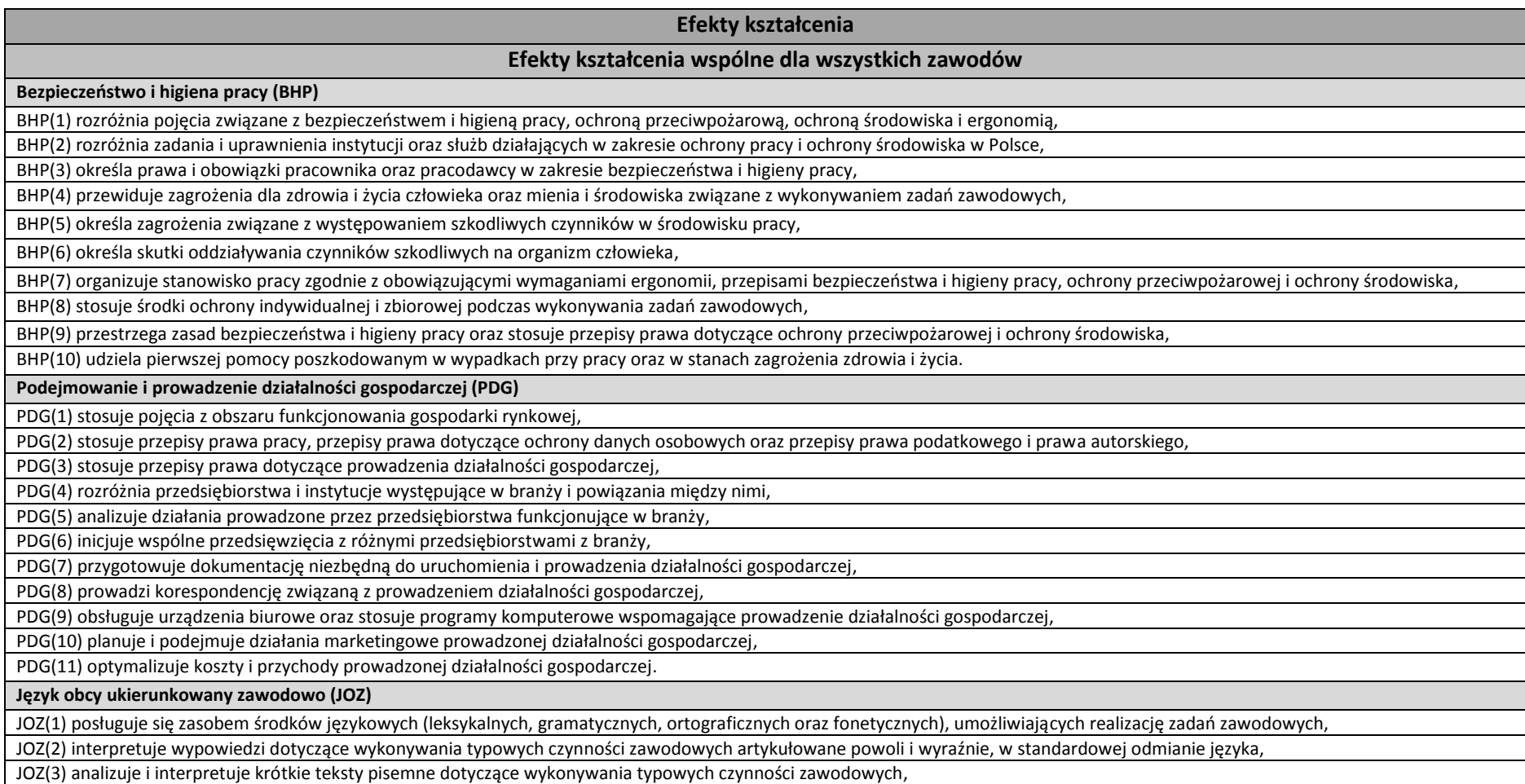

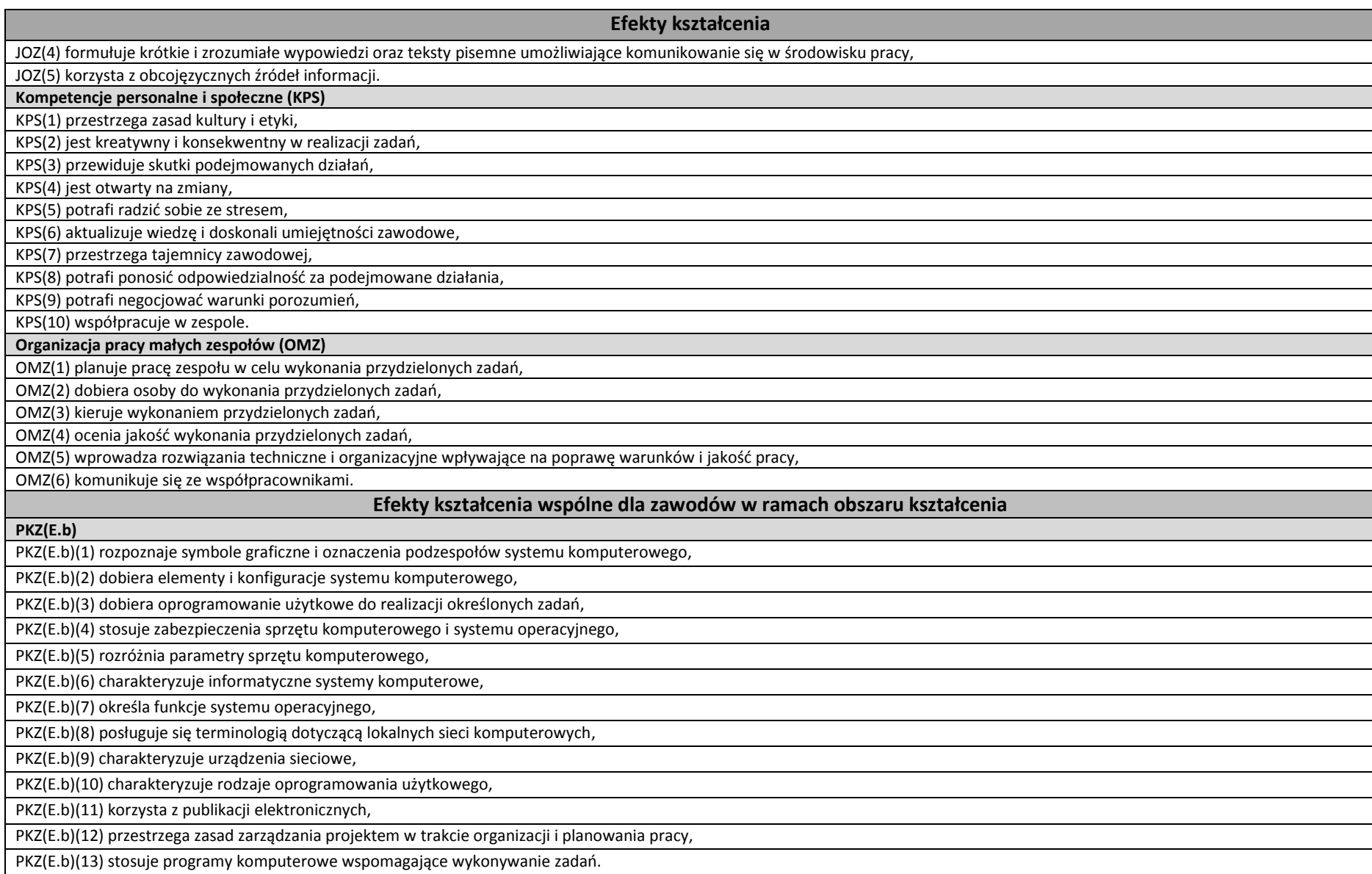

#### **Efekty kształcenia**

#### **Efekty kształcenia właściwe dla kwalifikacji wyodrębnionych w zawodzie E.11. Obsługa oprogramowania i sprzętu informatycznego wspomagających użytkownika z niepełnosprawnością wzrokową**

E.11.1(1) posługuje się klawiaturą komputera z zastosowaniem metody bezwzrokowej,

E.11.1(2) przestrzega zasad obsługi interfejsów graficznych bez urządzeń wskazujących,

E.11.1(3) określa funkcje programów udźwiękowiających komputer,

E.11.1(4) instaluje oraz konfiguruje programy udźwiękowiające komputer,

E.11.1(5) dobiera syntezatory mowy do określonych zastosowań, instaluje je oraz konfiguruje,

E.11.1(6) przestrzega zasad ogłaszania informacji z ekranu,

E.11.1(7) posługuje się pismem punktowym Braille'a,

E.11.1(8) kontroluje interfejs systemu operacyjnego i programów użytkowych za pomocą oprogramowania udźwiękowiającego oraz monitora brajlowskiego,

E.11.1(9) posługuje się notatnikami brajlowskimi,

E.11.1(10) przestrzega zasad przygotowania dokumentów brajlowskich,

E.11.1(11) obsługuje programy komputerowe do przygotowania wydruku brajlowskiego,

E.11.1(12) obsługuje graficzne i tekstowe drukarki brajlowskie,

E.11.1(13) konfiguruje i obsługuje oprogramowanie udźwiękowiające telefony komórkowe i inne urządzenia przenośne,

E.11.1(14) projektuje stanowisko komputerowe dla użytkownika niewidomego,

E.11.2(1) określa funkcje programów powiększających i powiększająco-udźwiękowiających ekran,

E.11.2(2) instaluje oraz konfiguruje programy powiększające i powiększająco- -udźwiękowiające ekran,

E.11.2(3) kontroluje interfejs systemu operacyjnego i programów użytkowych za pomocą programów powiększających i powiększająco-udźwiękowiających ekran,

E.11.2(4) obsługuje powiększalniki komputerowe, telewizyjne i przenośne,

E.11.2(5) projektuje stanowisko komputerowe dla użytkownika słabowidzącego,

E.11.3(1) skanuje i rozpoznaje tekst drukowany za pomocą programów do optycznego rozpoznawania znaków (OCR),

E.11.3(2) nagrywa i edytuje pliki dźwiękowe,

E.11.3(3) rozpoznaje i dobiera formaty plików książek mówionych,

E.11.3(4) obsługuje urządzenia do odtwarzania książek mówionych,

E.11.3(5) stosuje programy do przetwarzania plików tekstowych na pliki dźwiękowe,

E.11.3(6) tworzy książki mówione,

E.11.3(7) obsługuje urządzenia lektorskie,

E.11.3(8) obsługuje udźwiękowione urządzenia elektroniczne codziennego użytku,

E.11.4(1) dobiera elementy zestawu komputerowego do zadanych zastosowań,

E.11.4(2) posługuje się tekstowym interfejsem systemów operacyjnych,

E.11.4(3) wykonuje partycjonowanie i formatowanie dysku, dobiera systemy plików do określonych zastosowań,

E.11.4(4) przestrzega zasad bezpiecznej pracy z komputerem podłączonym do sieci,

E.11.4(5) zarządza kontami użytkowników i dostępem do zasobów sieciowych,

E.11.4(6) rozpoznaje topologie lokalnych sieci komputerowych, technologie i protokoły sieciowe,

E.11.4(7) konfiguruje interfejsy sieciowe,

**Efekty kształcenia**

E.11.4(8) stosuje urządzenia i oprogramowanie sieciowe.

# **Załącznik 2**

**Uszczegółowione efekty kształcenia dla kwalifikacji E.11. Obsługa oprogramowania i sprzętu informatycznego wspomagających użytkownika z niepełnosprawnością wzrokową.**

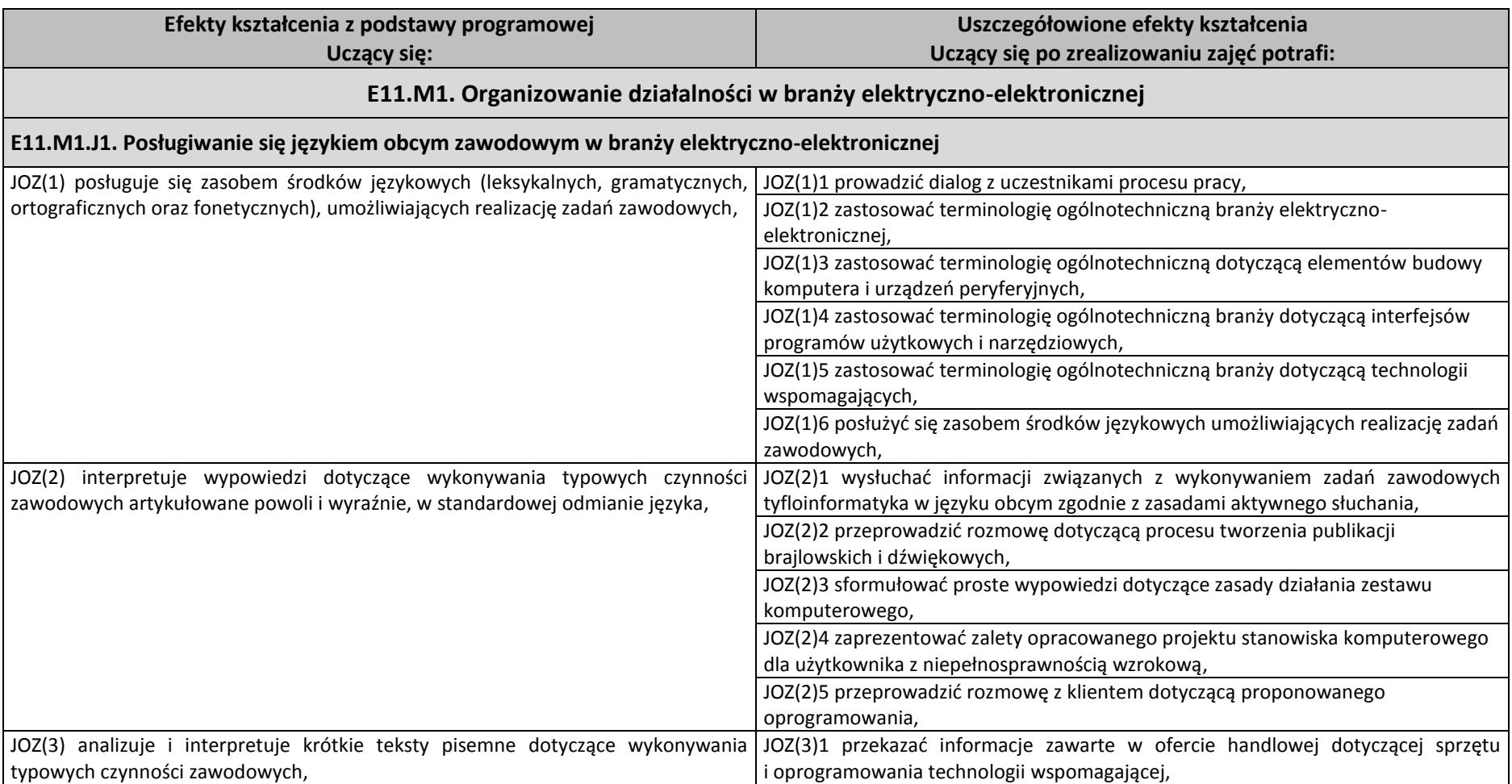

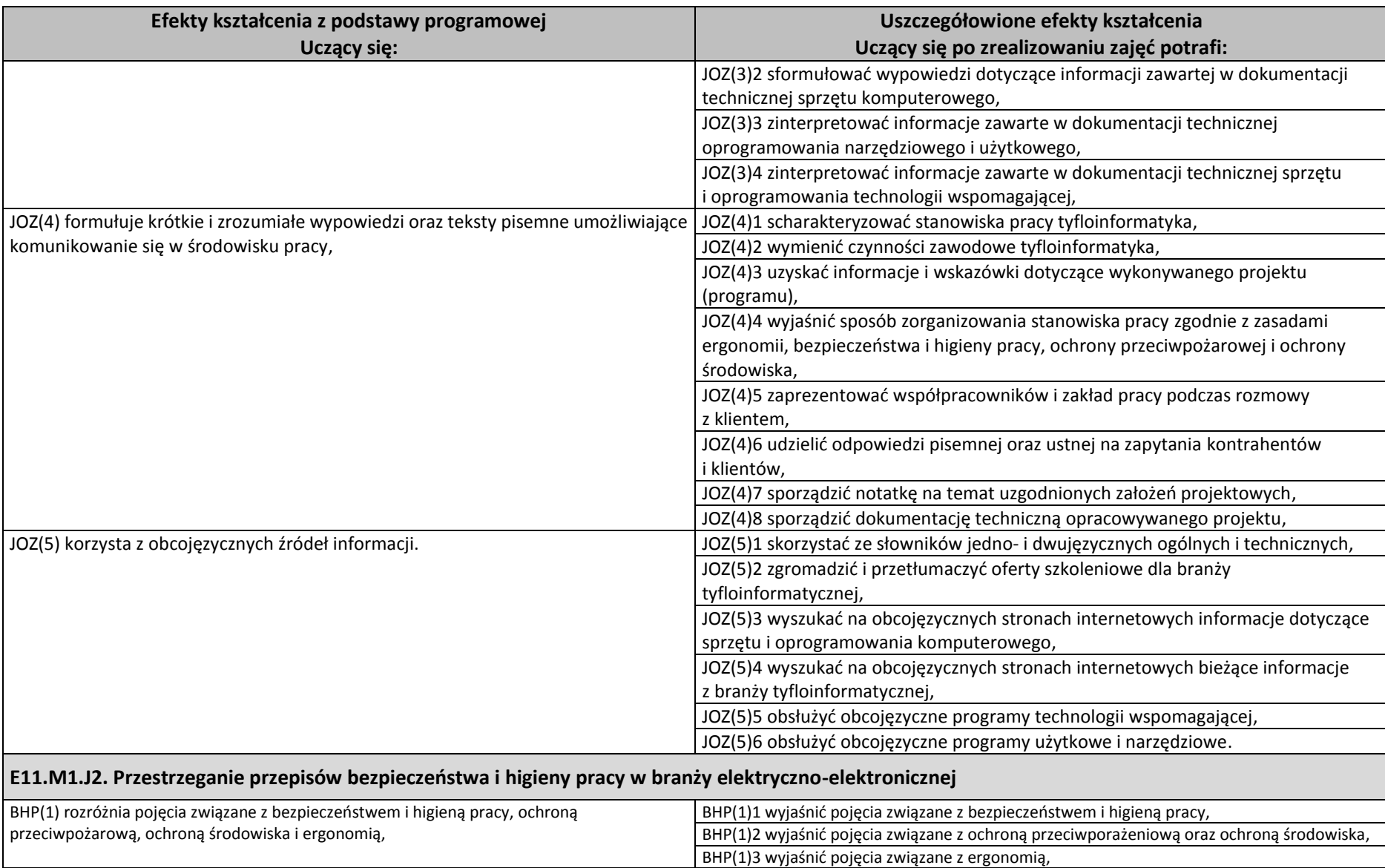

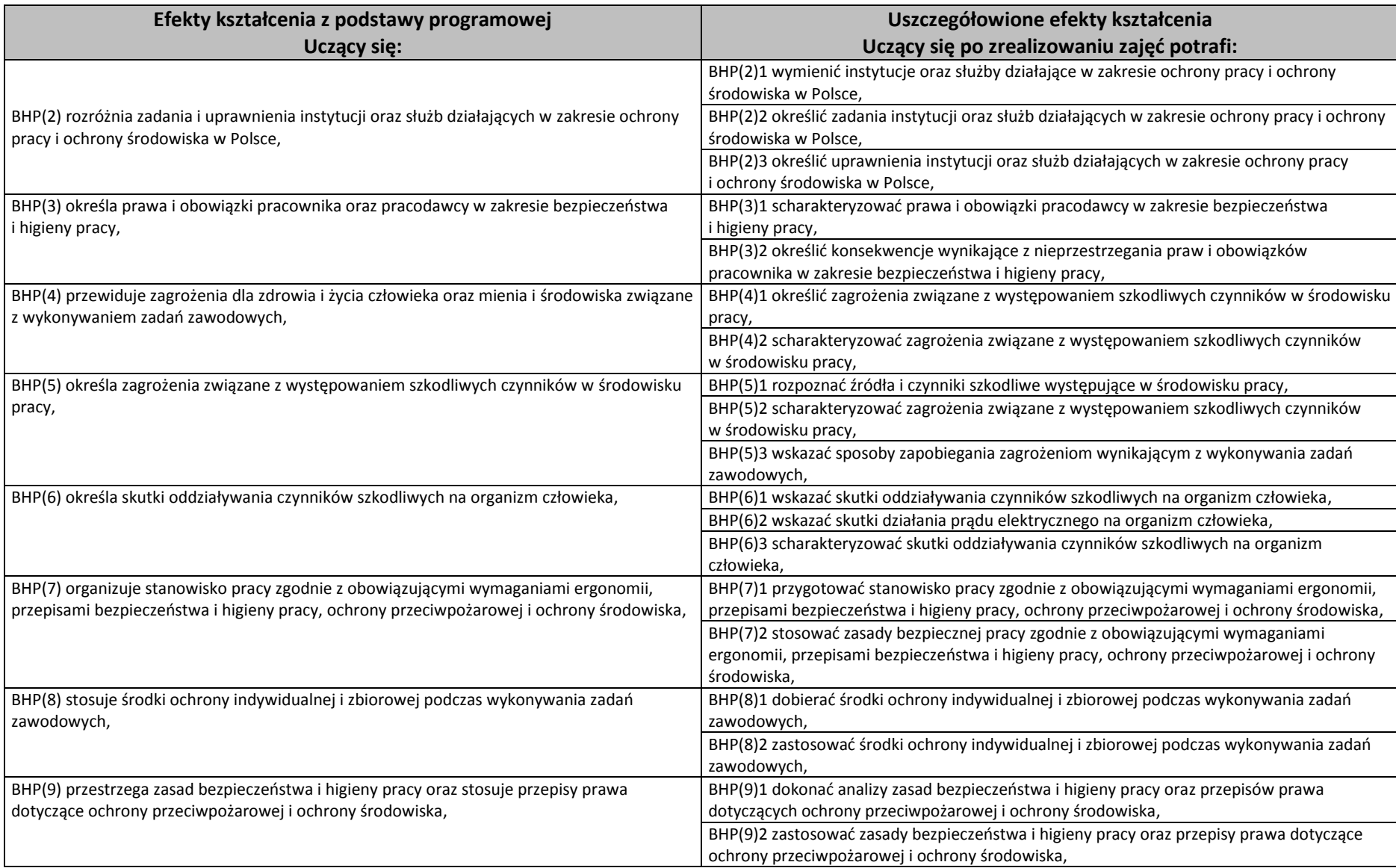

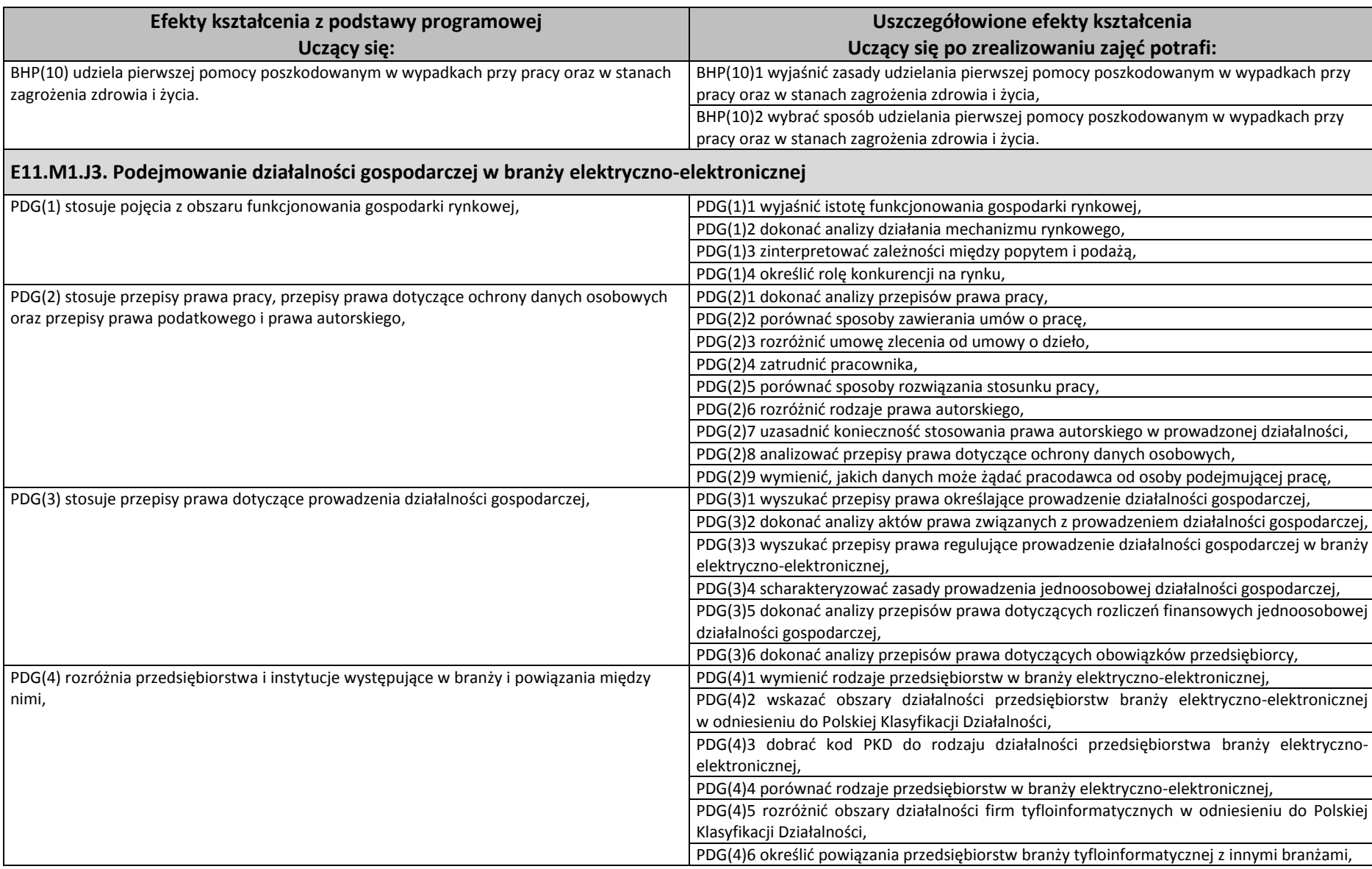

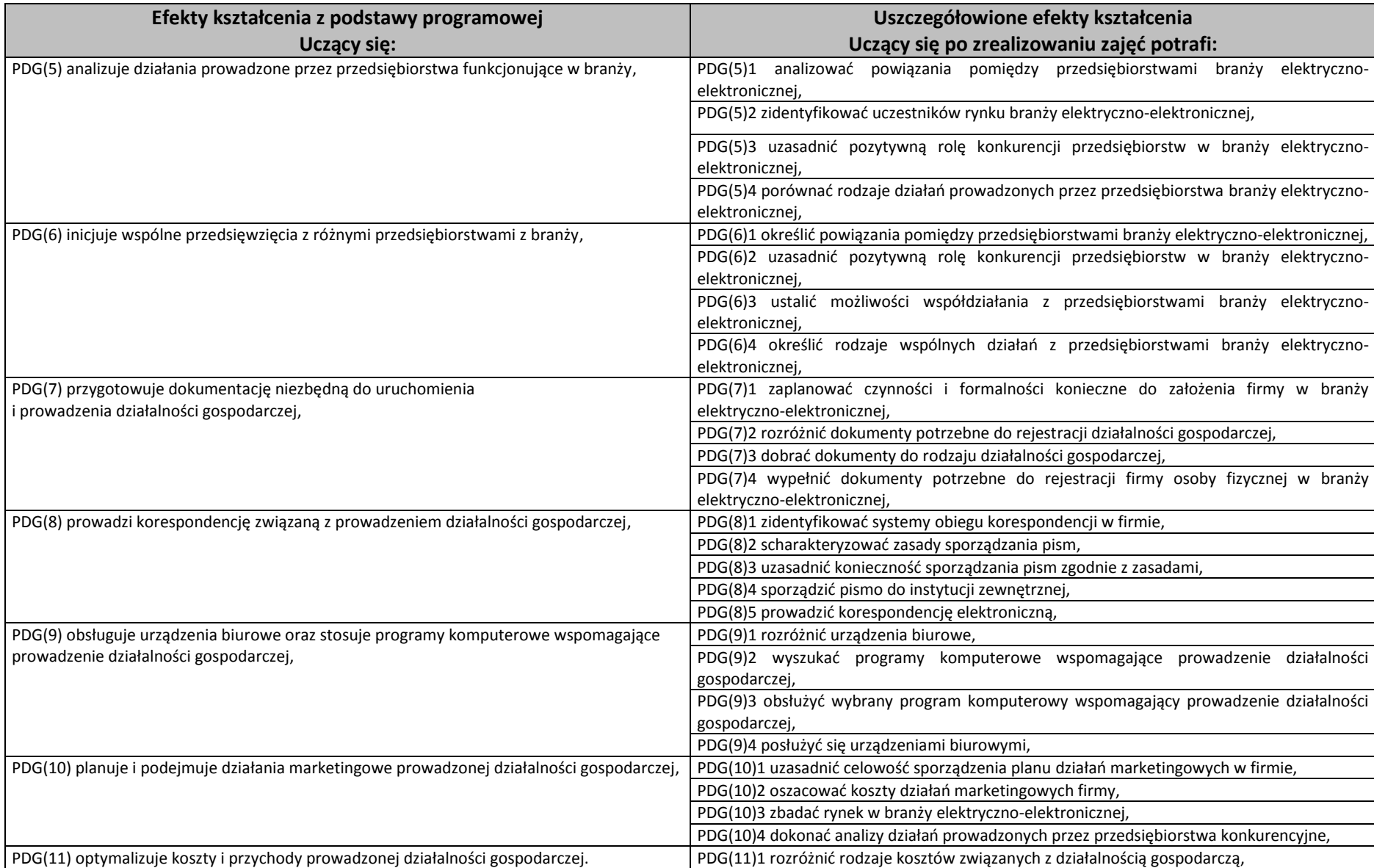

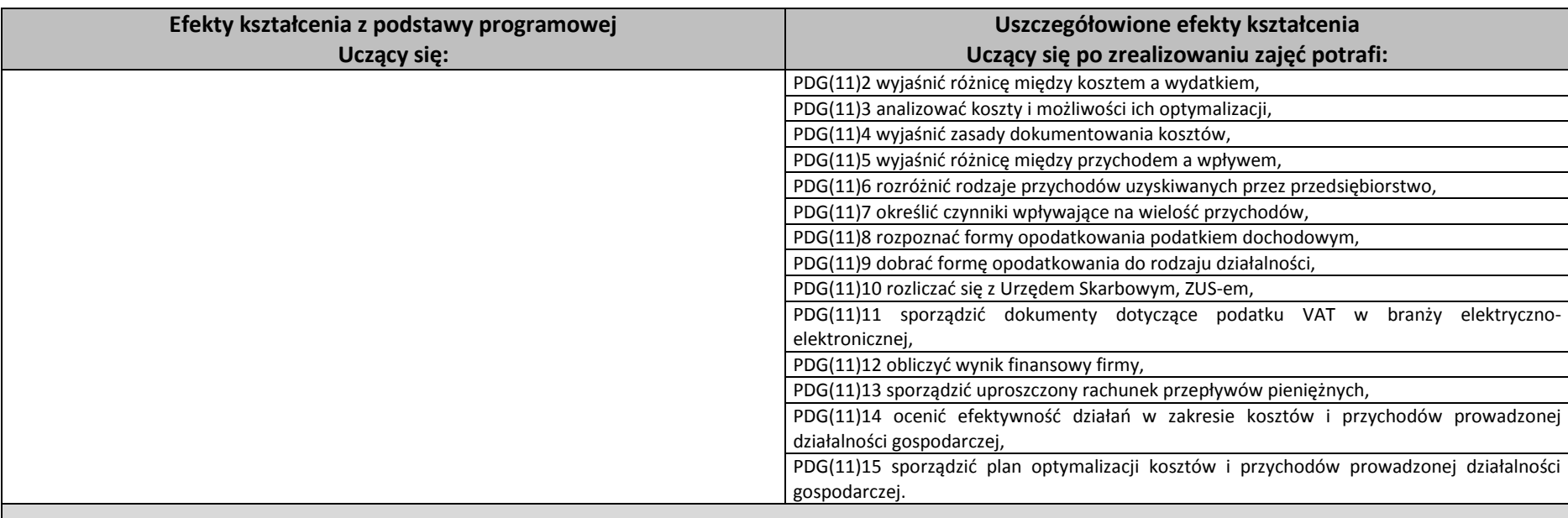

# **E11.M2. Obsługa systemów technologii wspomagającej**

# **E11.M2.J1. Wprowadzanie informacji metodą bezwzrokową**

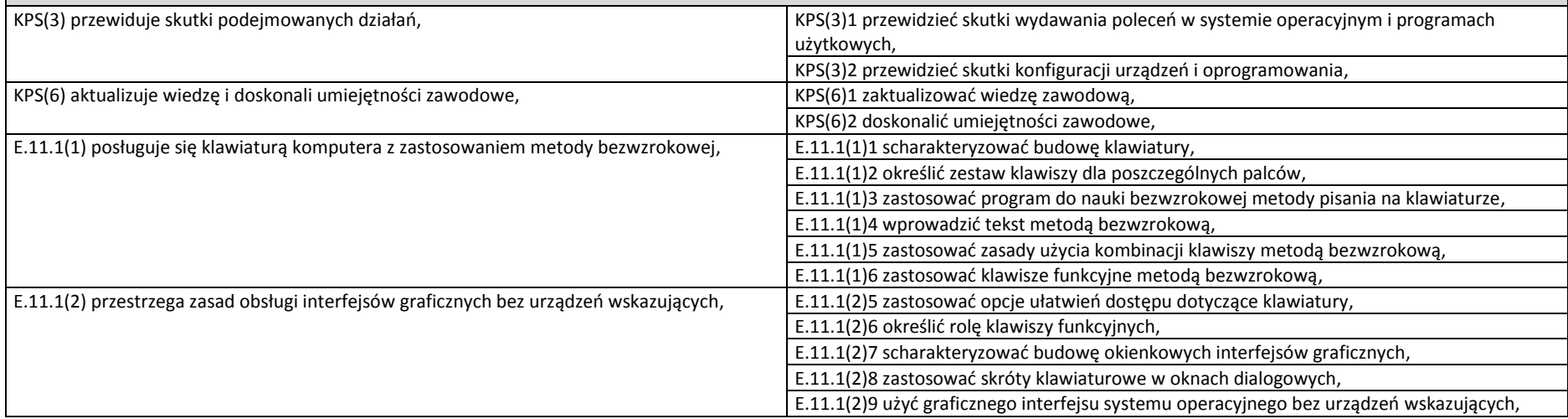

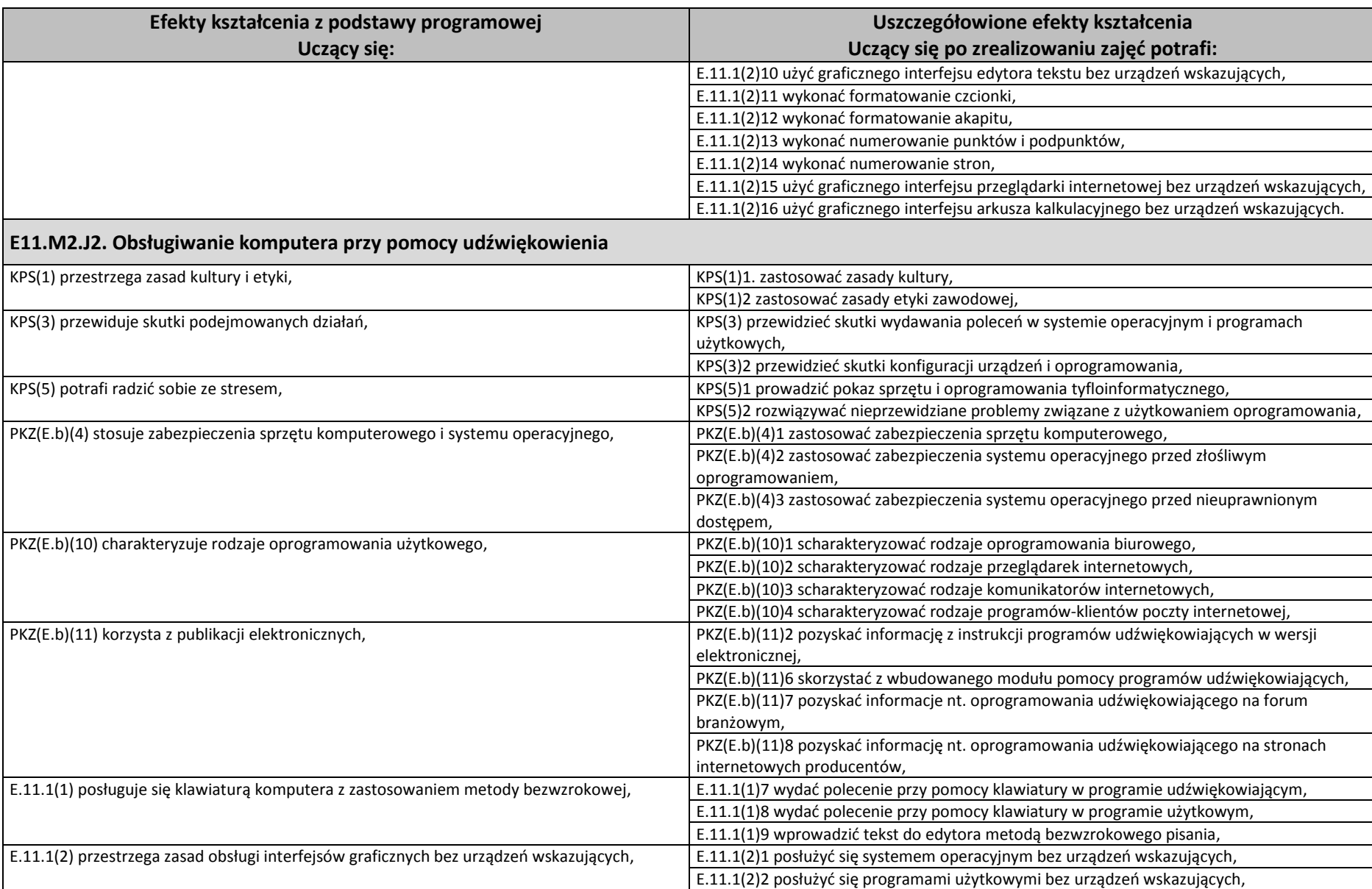

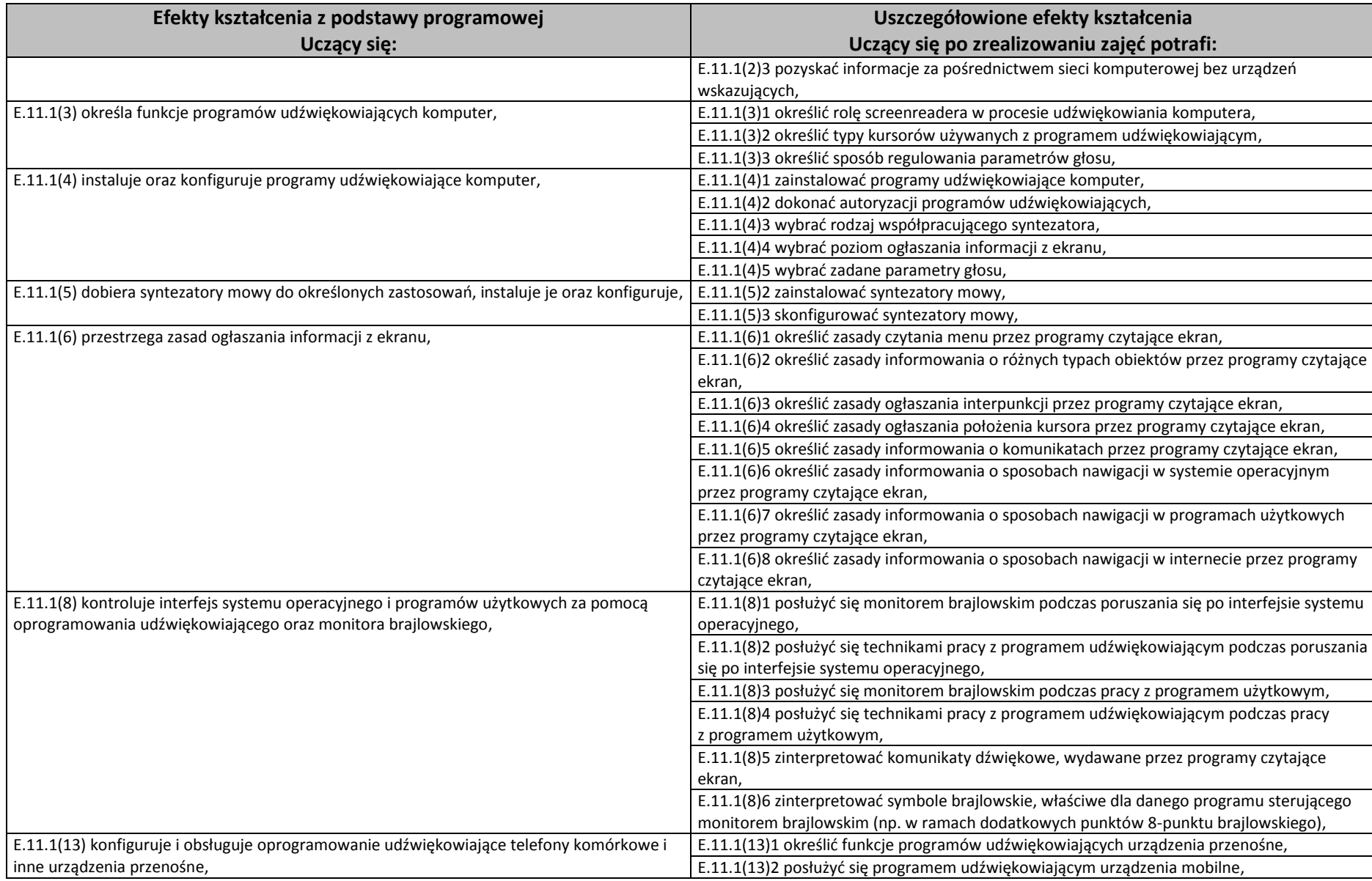

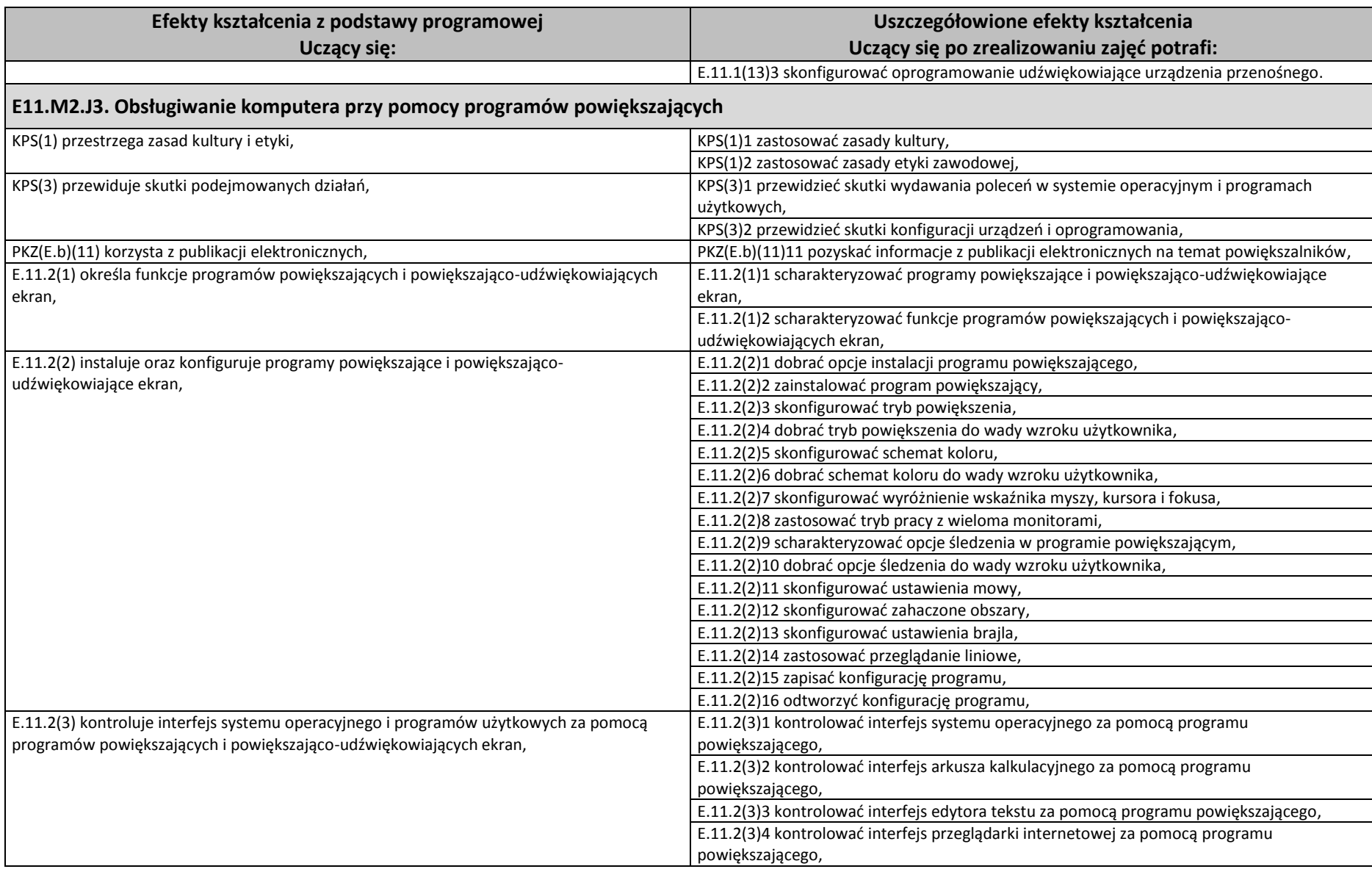

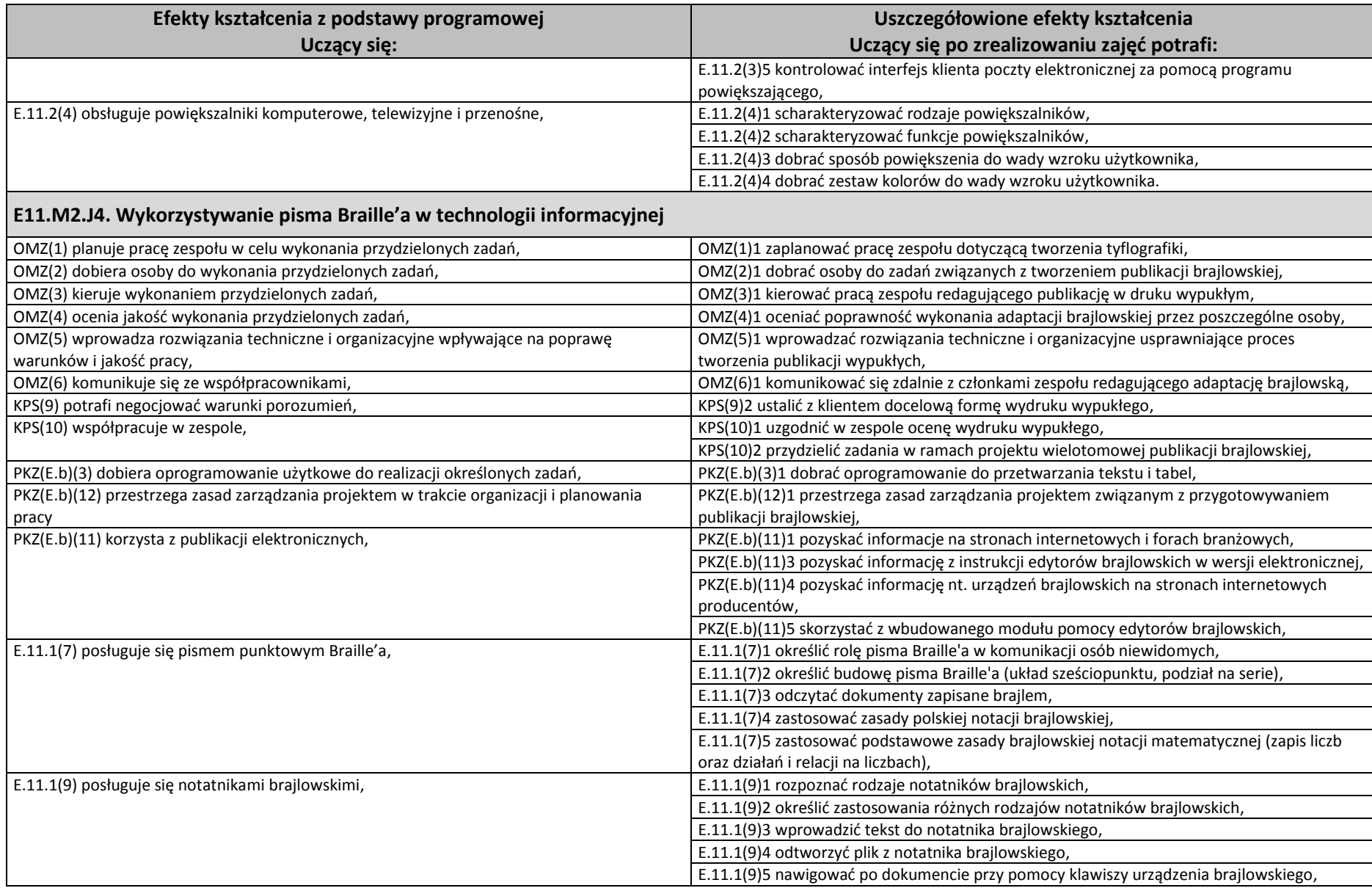

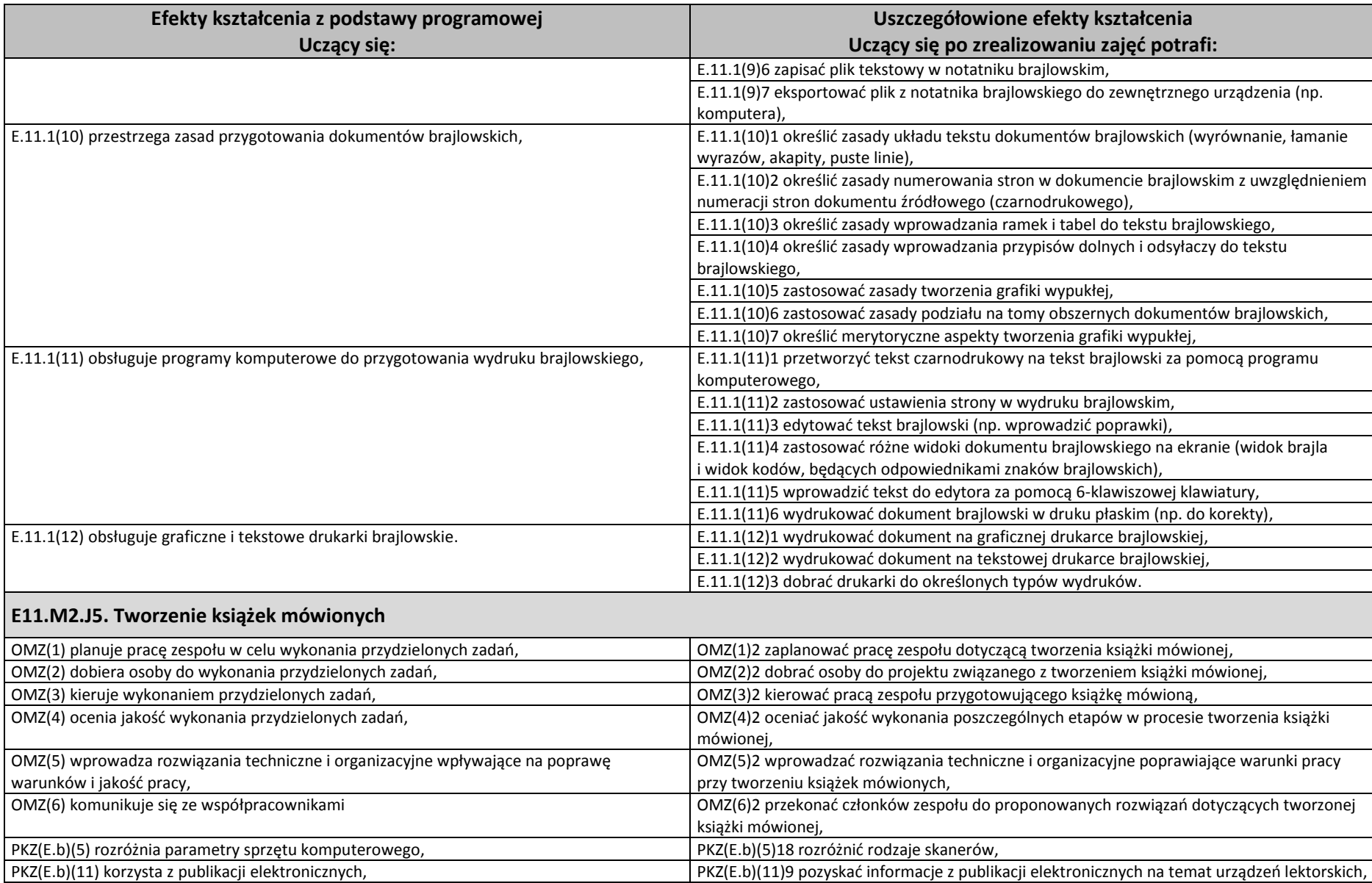

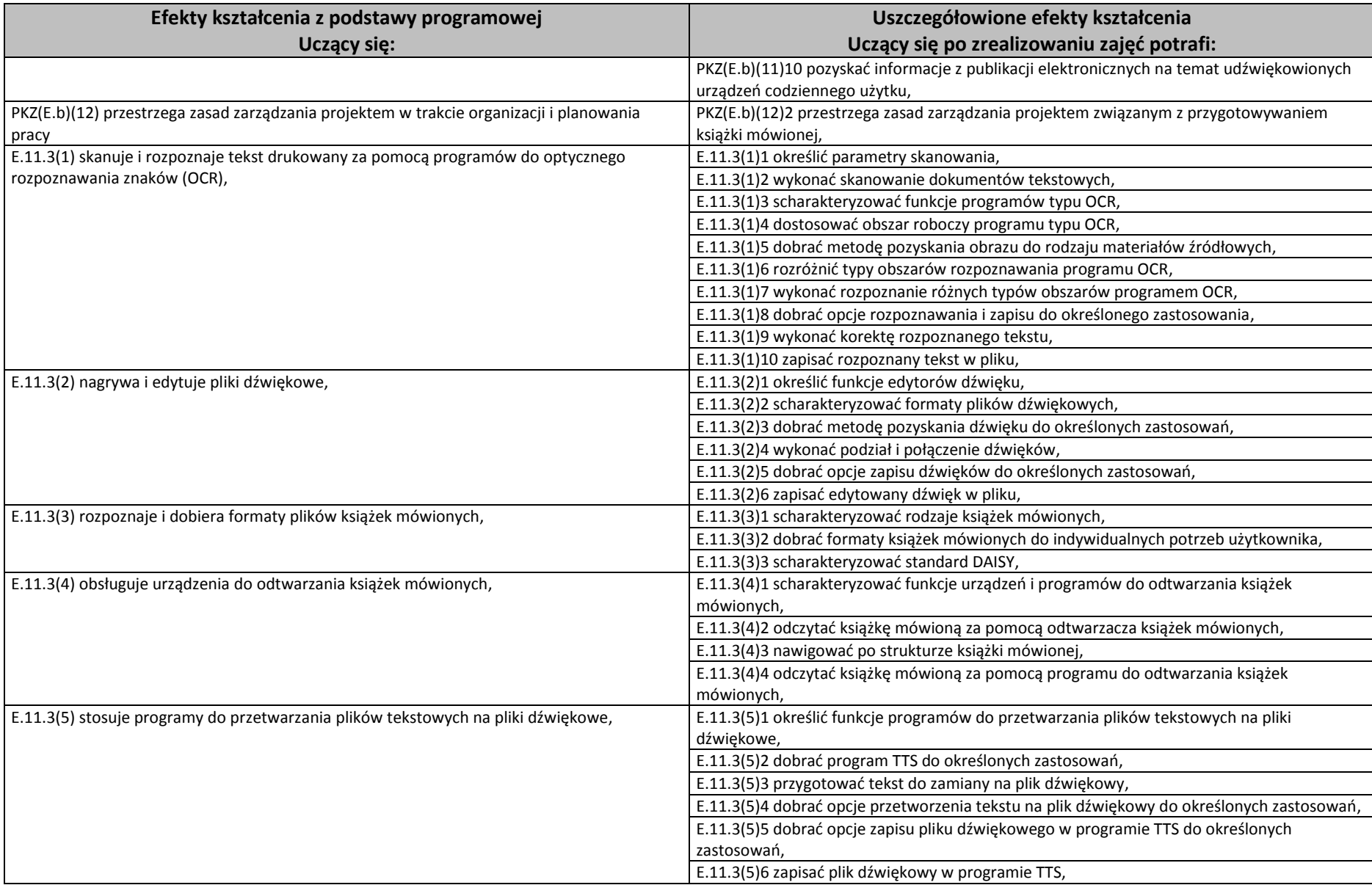
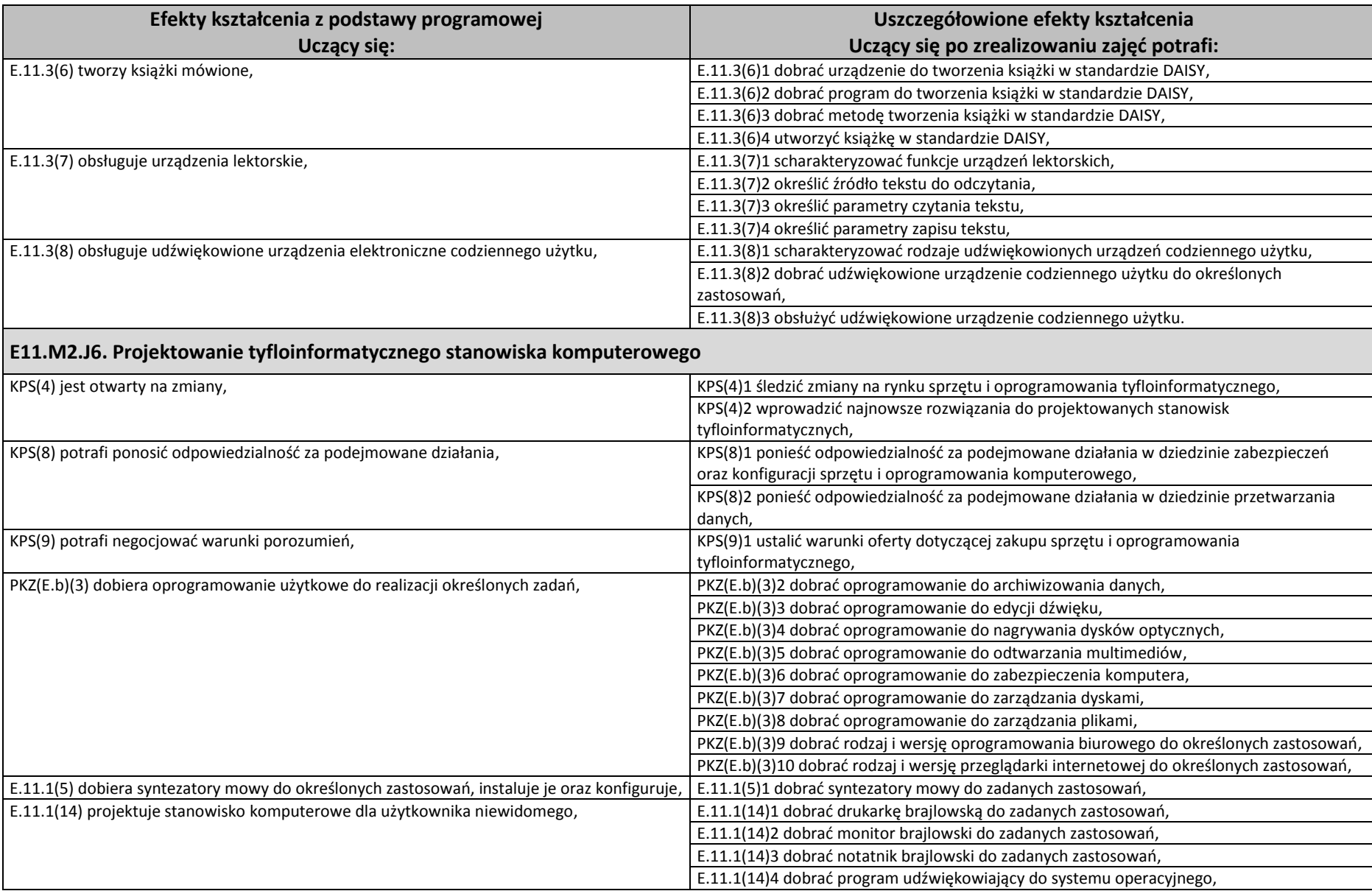

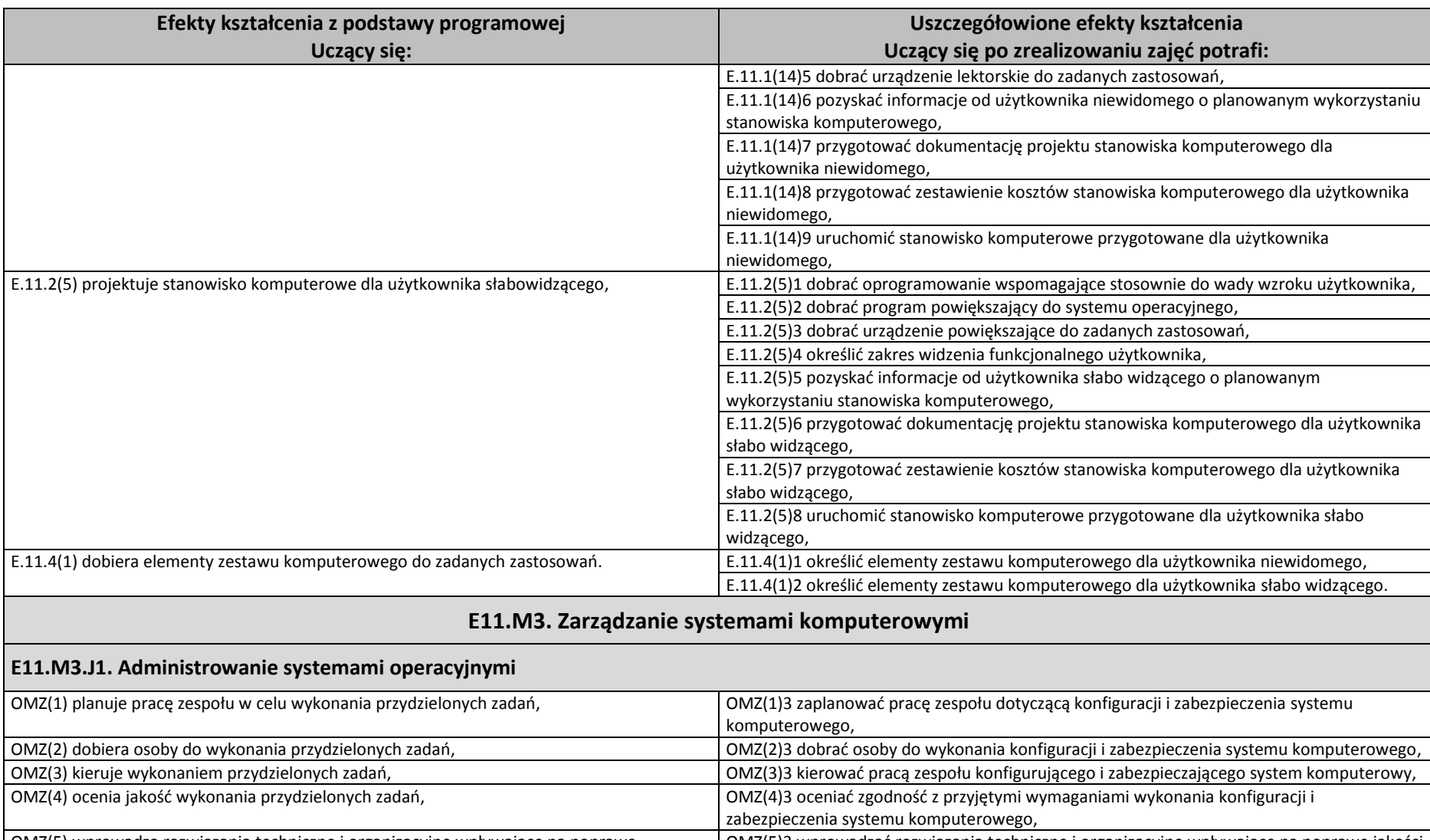

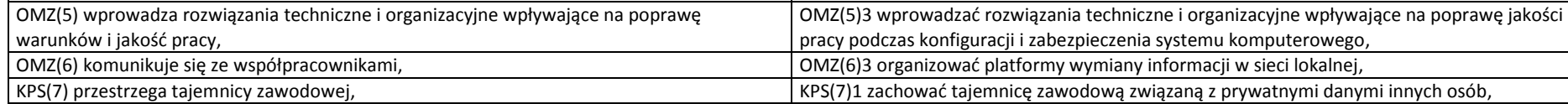

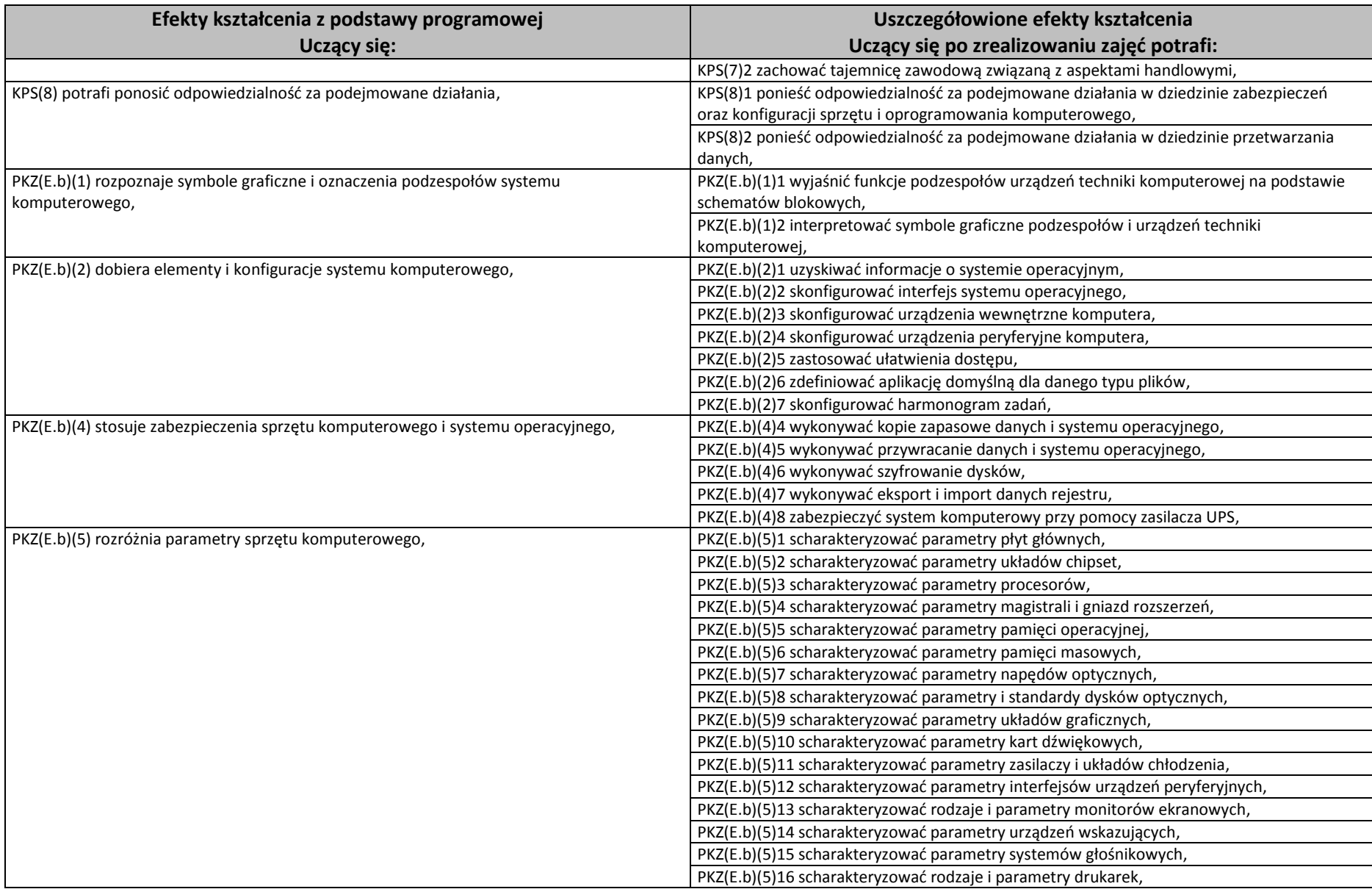

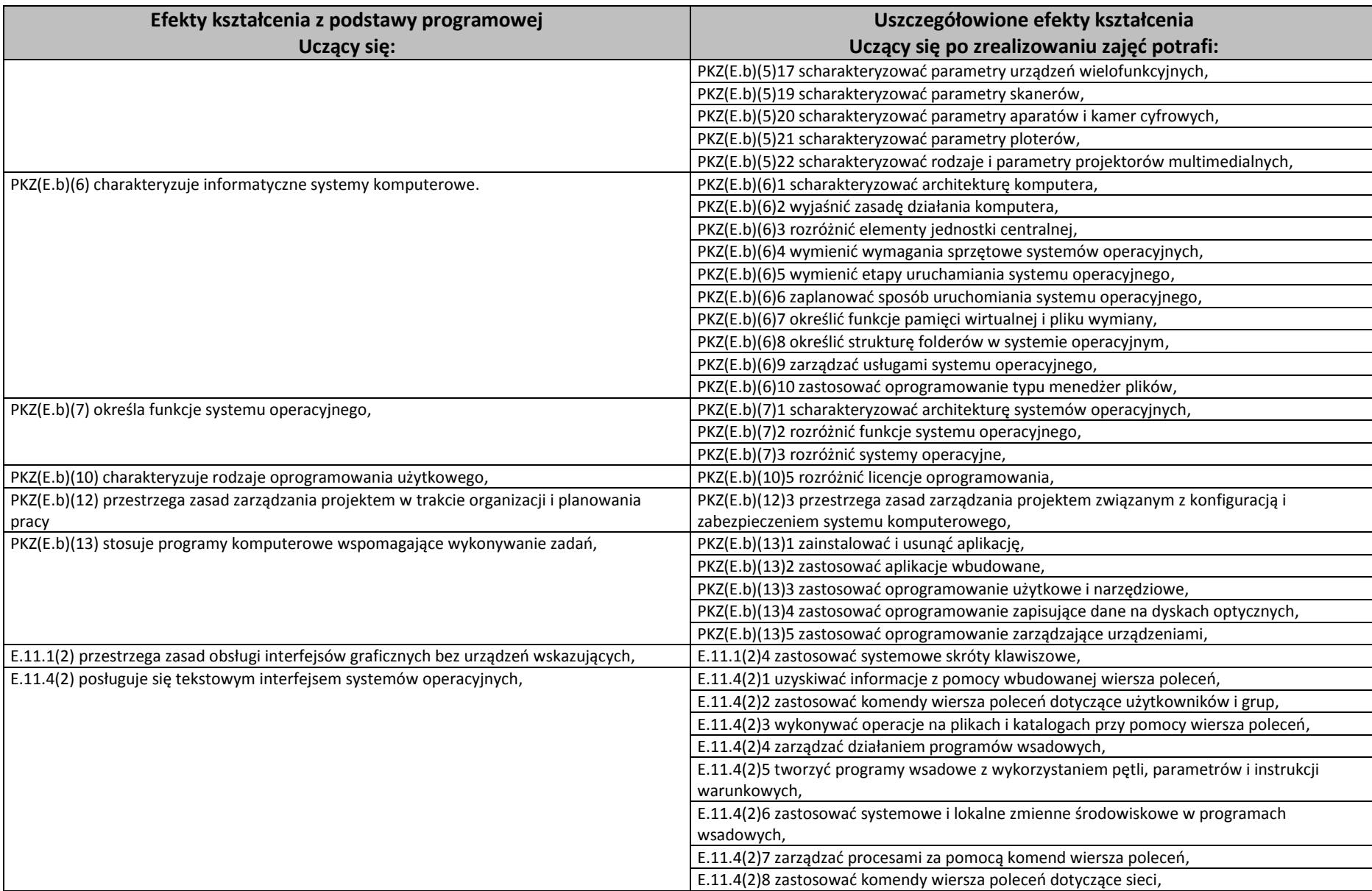

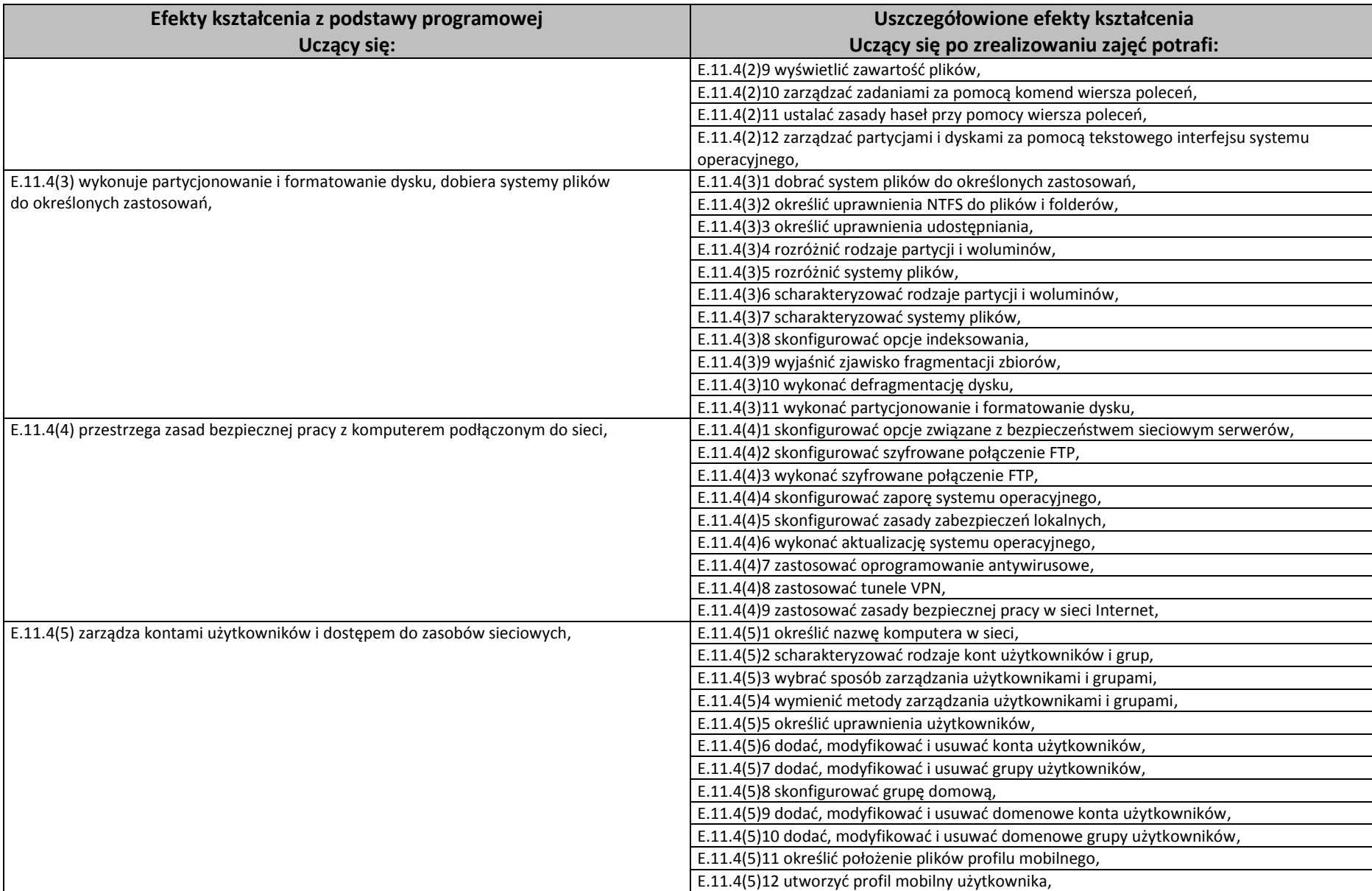

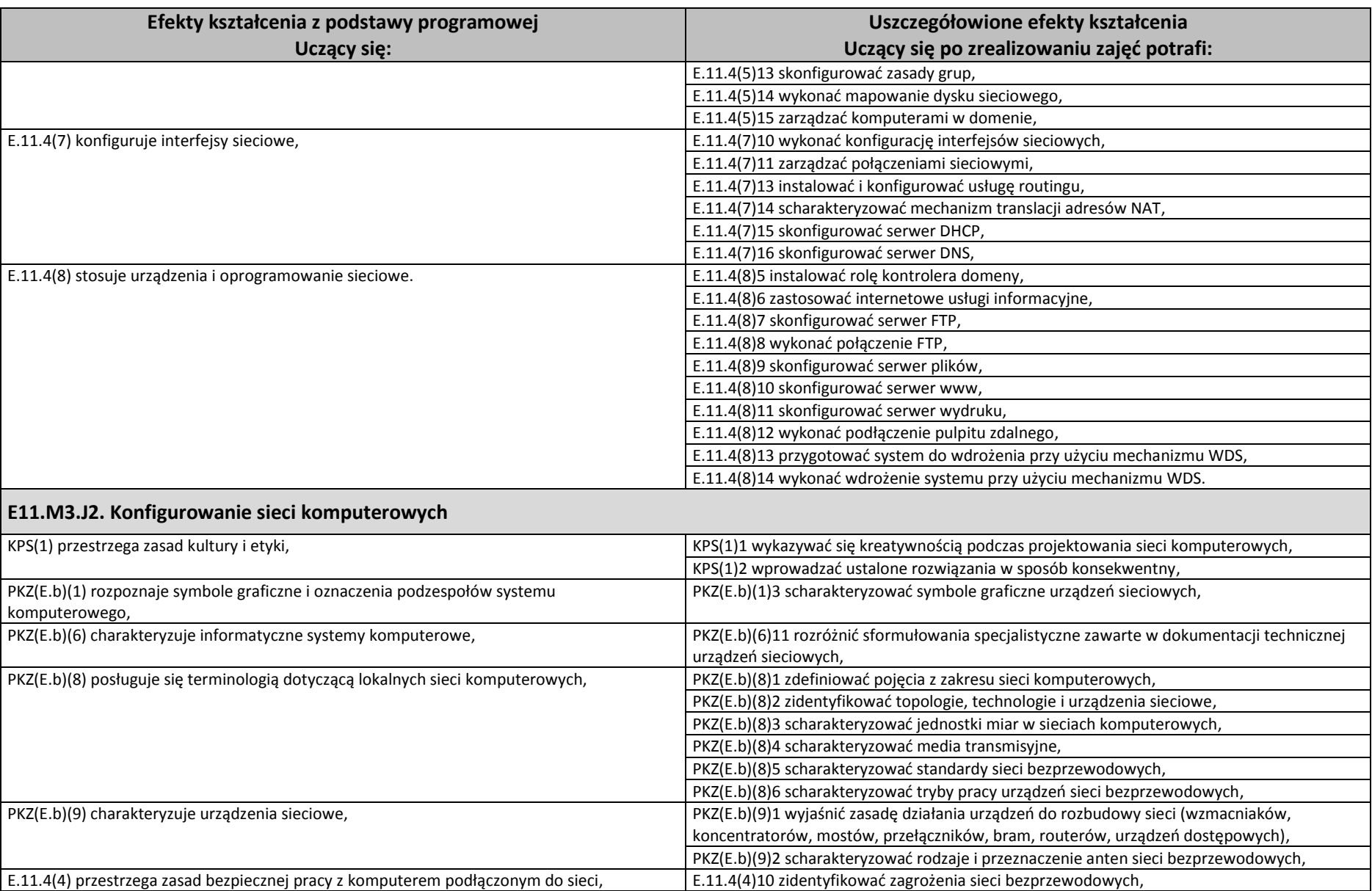

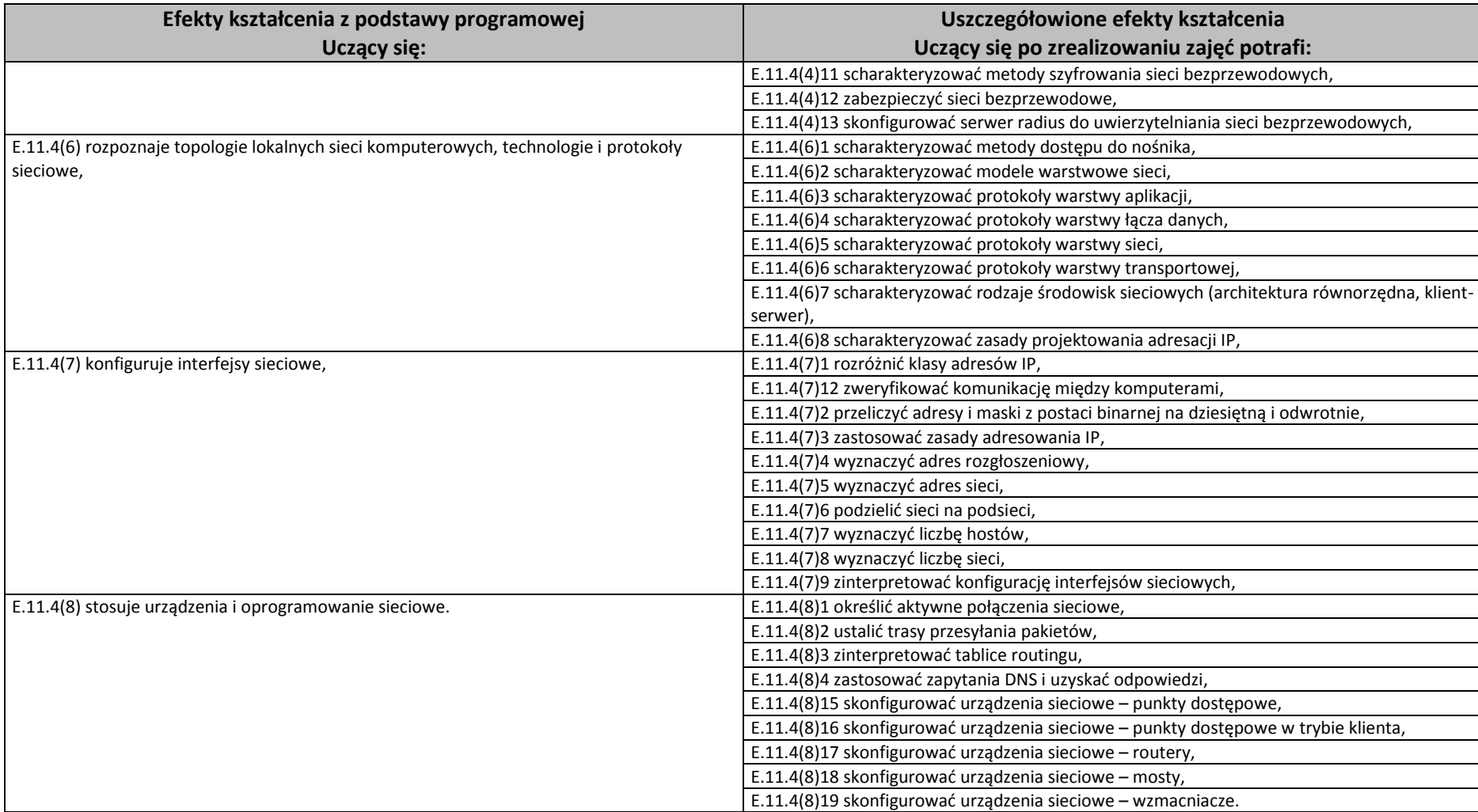